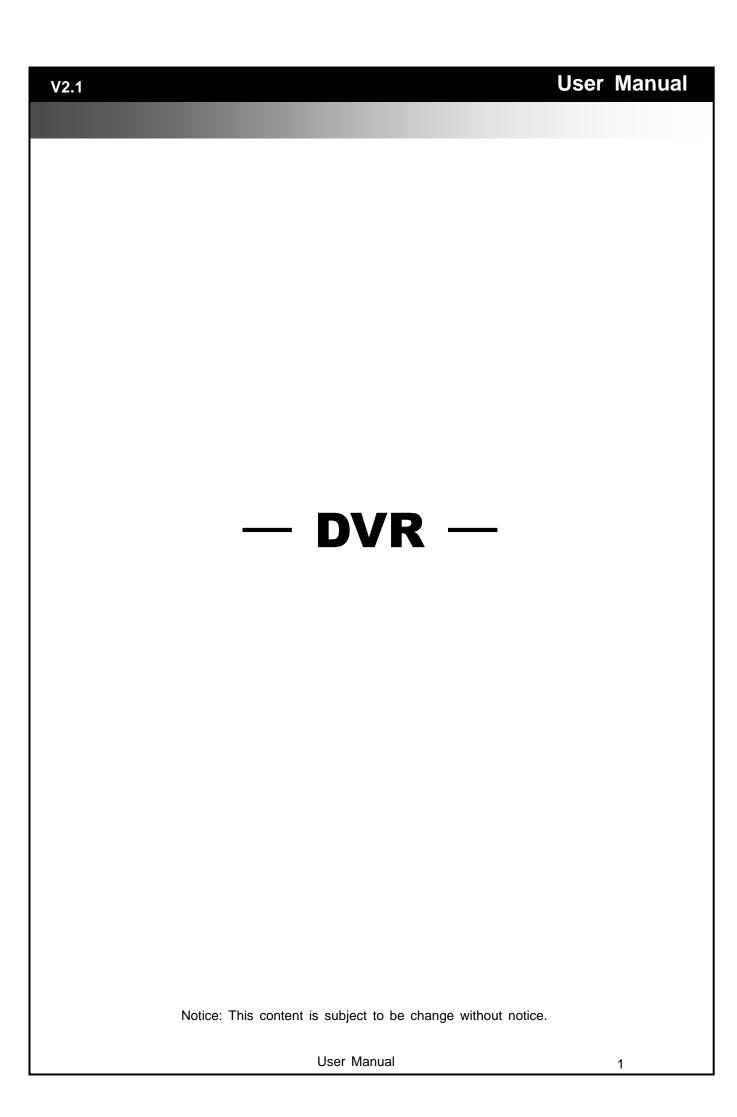

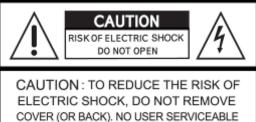

COVER (OR BACK). NO USER SERVICEABLE PARTS INSIDE. REFER SERVICING TO QUALIFIED SERVICE PERSONNEL.

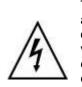

This symbol is intended to alert the user to the presence of unprotected "Dangerous voltage" within the product's enclosure that may be strong enough to cause a risk of electric shock.

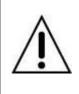

This symbol is intended to alert the user to the presence of important operating and maintenance (servicing) instructions in the literature accompanying the appliance.

## WARNING

TO REDUCE THE RISK OF FIRE OR ELECTRIC SHOCK, DO NOT EXPOSE THIS APPLIANCE TO RAIN OR MOIS-TURE.

NOTE: This equipment has been tested and found to comply with the limits for a class digital device, pursuant to part 15 of the FCC Rules. These limits are designed to provide reasonable protection against harmful interference when the equipment is operated in a commercial environment. This equipment generates, uses, and can radiate radio frequency energy and, if not installed and used in accordance with the instruction manual, may cause harmful interference to radio communications. Operation of this equipment in a residential area is likely to cause harmful interference in which case the user will be required to correct the interference at his own expense.

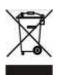

Disposal of Old Electrical & Electronic Equipment (Applicable in the European Union and other European countries with separate collection systems)

This symbol on the product or on its packaging indicates that this product shall not be treated as household waste. Instead it shall be handed over to the applicable collection point for the recycling of electrical and electronic equipment. By ensuring this product is disposed of correctly, you will help prevent potential negative consequences for the environment and human health, which could otherwise be caused by inappropriate waste handling of this product. The recycling of materials will help to conserve natural resources. For more detailed information about recycling of this product, please contact your local city office, your household waste disposal service or the shop where you purchased the product.

Notice: Ghosting or fractured images may occur on the screen when there is a suddenly surge or lightning stroke which cause damage on IC in the DVRs.

# **Table of Contents**

| Chapter 1 LIVE OPERATIONS           |    |
|-------------------------------------|----|
| Chapter 2 MAIN MENU SETUP           |    |
| 2-1 Auto Sequential                 |    |
| 2-2 Backup<br>2-2.1 Selection       |    |
| 2-2.1 Selection                     |    |
| 2-3 Configure                       |    |
| 2-4 Time Search                     |    |
| 2-5 System Logs                     |    |
| 2-5.1 Search Criteria               |    |
| 2-6 PTZ Operation                   |    |
| 2-7 Zoom                            |    |
| 2-8 Shortcut toolbar                |    |
| Chapter 3 CONFIGURATION MENU        |    |
| 3-1 Record Setup                    |    |
| 3-1.1 Continuous Record             |    |
| 3-1.1.1 Video Settings              |    |
| 3-1.1.2 Event Recording             |    |
| 3-1.2 Schedule Recording            |    |
| 3-1.2.1 Configuration               |    |
| 3-1.2.2 Holiday Configuration       | 34 |
| 3-2 Event Setup                     |    |
| 3-2.1 Video Loss                    |    |
| 3-2.1.1 Configuration               |    |
| 3-2.1.2 Event Handling              |    |
| 3-2.1.3 Receiver Setup              |    |
| 3-2.2 Motion Detection              |    |
| 3-2.2.1 Configuration               | 36 |
| 3-2.2.1.1 Motion Area Setup         | 37 |
| 3-2.2.2 Event Handling              | 38 |
| 3-2.2.3 Receiver Setup              |    |
| 3-2.3 Sensor                        |    |
| 3-2.3.1 Configuration               | 38 |
| 3-2.3.2 Event Handling              |    |
| 3-2.3.3 Receiver Setup              |    |
| 3-2.4 System                        |    |
| 3-2.4.1 Receiver Setup              | 39 |
| 3-3 Camera Setup                    |    |
| 3-3.1 PTZ Setup                     |    |
| 3-4 Account Setup                   |    |
| 3-4.1 Administrator                 |    |
| 3-4.2 Other Users                   |    |
| 3-4.2.1 Permission                  |    |
| 3-5 Network Setup                   |    |
| 3-5.1 Networking Setup              |    |
| 3-5.1.1 DHCP Setup                  |    |
| 3-5.1.2 Static IP Setup             |    |
| 3-5.1.3 PPPoE Setup                 | 46 |
| 3-5.1.4 3G Setup                    |    |
| 3-5.1.5 Bandwidth Limited           |    |
| 3-5.2 HTTP Setup                    |    |
| 3-5.3 DDNS Setup                    |    |
| 3-5.4 NTP Setup<br>3-5.5 Mail Setup |    |
|                                     |    |

| <b>3-5.6</b> FTP Setup                       |    |
|----------------------------------------------|----|
| 3-6 Storage Setup                            |    |
| 3-6.1 HDD Setup                              |    |
| 3-6.2 USB Flash Derive Setup                 |    |
| 3-6.3 DVD-RW Setup                           |    |
| 3-7 System Setup                             |    |
| 3-7.1 Auto Lock                              |    |
| 3-7.2 Auto Reboot                            |    |
| 3-7.3 Date/Time Setup                        |    |
| 3-7.3.1 Time zone                            |    |
| 3-7.3.2 Daylight Saving Time Setup           |    |
| 3-7.3.3 Change Date and Time                 |    |
| 3-7.4 Monitor Setup                          |    |
| 3-7.5 Input Setup                            |    |
| 3-7.5.1 Remote Control Setup                 |    |
| 3-7.5.2 Panel Setup                          |    |
| 3-7.5.3 Mouse Setup                          |    |
| 3-7.5.4 PTZ Keyboard Setup                   | 62 |
| 3-7.5.5 Touch Screen Setup                   | 62 |
| 3-7.6 Utility Setup                          | 63 |
| 3-7.6.1 Export Configuration                 | 64 |
| 3-7.6.2 Import Configuration                 | 65 |
| 3-7.6.3 Reset Configuration                  | 66 |
| 3-7.6.4 Export Logs                          |    |
| 3-7.6.5 Clear Logs                           |    |
| 3-7.6.6 Upgrade Firmware                     |    |
| 3-8 System Information                       |    |
| 3-8.1 DVR Information                        | 69 |
| 3-8.2 Network Information                    |    |
| 3-8.3 HDD Information                        |    |
| 3-8.4 S.M.A.R.T Information                  | 70 |
| REMOTE SOFTWARE INSTALLATION and SETUP       |    |
| 3-9 Application Software Connection          |    |
| 3-10 IE Connection                           |    |
| 3-11 AP Software and IE Connection Operation |    |

Note : The number of channels, sensors, relays, and split screen, and the resolution in the following figures are for reference. The actual screen output may be different by different models.

# Chapter 1 LIVE OPERATIONS

In the live mode, you may monitor all channels of the DVR, listen to live audio from cameras, and configure the DVR. The DVR can support 4:3 and 16:9 aspect ratios of the screen layout. There is a shortcut toolbar on the top of the screen for users to logout, to access system information, to change screen aspect ratio, to make the DVR window full-screen, and to configure network stream quality. In the 16:9 mode, there are two major panes, the configuration menu and channel pane for video of channels. In the 4:3 mode, a user may access the configuration pane by right-clicking the mouse on the screen splits and a channel status pane will appear when the mouse cursor moves to the bottom of the screen

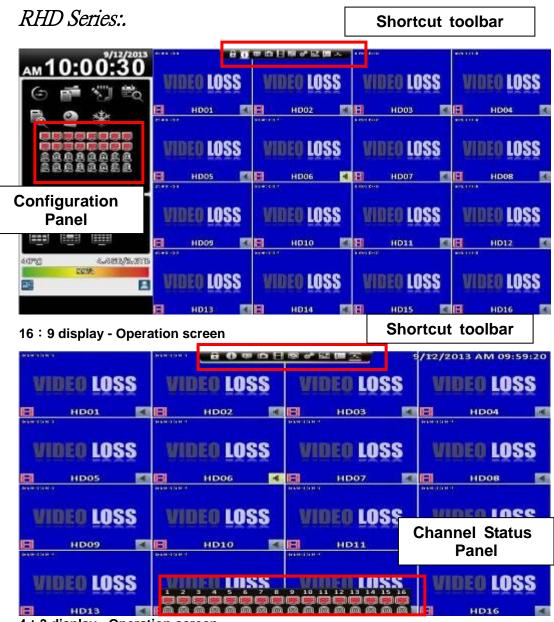

4:3 display - Operation screen

| HHD Series :      | HHD Series :        |                     |                      | toolbar                |
|-------------------|---------------------|---------------------|----------------------|------------------------|
| 00.5 4.02         |                     | 배 다 된 편 약 고 배 수     | <b>2 4 4</b> 1       |                        |
| <u>ам09:51:02</u> | <b>WIDEO LOSS</b>   | VIDEO LOSS          | VIDEO LOSS           | VIDEO LOSS             |
| 🔄 🕋 🖏 🛍           | HD01                | HD02 🖪              | HD03                 | HD04 🚺                 |
| B 🔿 🚸             | JEDUINIE 41, 31, 91 | ACTIVITY IN ALCOLO  | Millette (1983) (189 | anti-etca actor (C. 4) |
|                   | WIDEO LOSS          | VIDEO LOSS          | VIDEO LOSS           | VIDEO LOSS             |
|                   | сноз 🔮              | снов 🧧              | снот 🧧               | снов 【                 |
| 00000000          | - HARF SHIP HEREIN  | (meriod)ant marca)- | an faile of Bertral  | Continents (Soldier    |
| <u>BBBBBBB</u>    | WIDEO LOSS          | VIDEO LOSS          | VIDEO LOSS           | VIDEO LOSS             |
| Configuration     | CH09                | CH10                | CH11                 | CH12                   |
| Panel             |                     |                     |                      |                        |
|                   | WIDEO LOSS          | VIDEO LOSS          | VIBEO LOSS           | VIDEO LOSS             |
| 40°C 4.453/2.513  | CH13                | CH14                | CH15                 | CH16                   |
| 5822<br>5822      | HUDEO LOCO          | 10000               | 10000                | 100000                 |
|                   | WIDEO LOSS          | VIDEO LOSS          | VIDEO LOSS           | VIDEO LOSS             |
|                   | CH17 🛃              | CH18 🥑              | CH19                 | CH20                   |

16:9 display - Operation screen

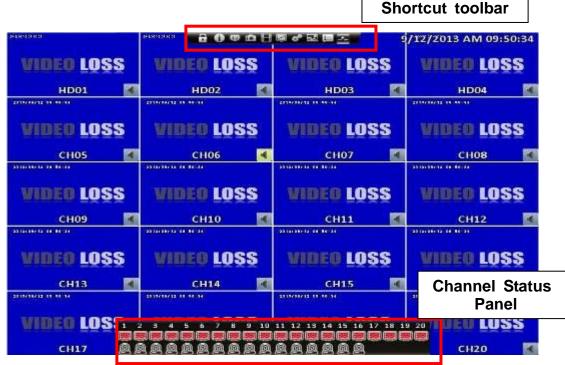

4:3 display - Operation screen

| Image: Construction of the construction of the construc                                                                                                    | 60H Series:                                                                |                                                                  |                                                                                                    |                            | Sho                   | ortcut                                                                                                    | toolbar                                                                                                    |                                                                                                    |
|----------------------------------------------------------------------------------------------------|----------------------------------------------------------------------------|------------------------------------------------------------------|----------------------------------------------------------------------------------------------------|----------------------------|-----------------------|----------------------------------------------------------------------------------------------------|----------------------------------------------------------------------------------------------------|----------------------------------------------------------------------------------------------------|
| Image: CHO2       CHO3       CHO4       CHO5       H       CHO6         Image: CHO2       CHO3       CHO4       CHO5       H       CHO6         Image: CHO2       CHO3       CHO4       CHO5       H       CHO6         Image: CHO2       CHO3       CHO4       CHO5       H       CHO6         Image: CHO2       CHO3       CHO3       CHO4       CHO5       H       CHO5         Image: CHO2       CHO3       CHO3       CHO4       CHO3       CHO4       CHO1       CHO1                                                                                                    | 20 4 7/12/                                                                 | 2013                                                             | 80 a to E                                                                                                    | 물에보물지                      |                       | ineren (                                                                                                    | market and                                                                                                    |                                                                                                    |
| Image: Structure in the structure in the st                                                                                                    | м09:47:3                                                                   | 6                                                                | VIDEO LOSS                                                                                                    | VIDEO LOSS                 | WIDEO LOSS            | VIDEO LO                                                                                                    | ISS VIDEO L                                                                                                    | oss                                                                                                    |
| CHOOL CHOOL                                                                                                    | 😉 💣 🖏 🕯                                                                    | Q INCOME                                                         | СН02 🛃                                                                                                    | е сноз 🌠                   | СН04 🛃                | CH05                                                                                                    | СНОВ                                                                                                    |                                                                                                    |
| Image: Contract of the second of the second of the seco                                                                                                    | B @ *                                                                      | VIDED D                                                          | OSS VIDEO LOSS                                                                                                    | VIDEO LOSS                 | WIDED LOSS            | VIDEO LO                                                                                                    | ISS VEDEO L                                                                                                    | OSS                                                                                                    |
| Image: Strategy of the LOSS       VIDEO LOSS       VIDEO LOSS                                                                                                    | 88388888                                                                   | В СНО7                                                           | 🛛 🖪 снов 🗹                                                                                                    |                            | 🗄 сн10 🖪              | 🖪 СН11                                                                                                    | 🖪 🖪 СН12                                                                                                    |                                                                                                    |
| Image: State State Stat                                                                                                    |                                                                            |                                                                  | 220103010 220                                                                                                    | 20349-0-2017-00            |                       | WIDSO 10                                                                                                    | Umro I                                                                                                    | 220                                                                                                    |
| A B B B B B B       A B B B       A B B B<                                                                                                    |                                                                            | ality a                                                          | and a second second sec | unco                       | 1000                  | and a second second second second second second second second second second second second second second second | Contraction of the second second                                                                               |                                                                                                    |
| Panel Panel CH17 CH18 CH17 CH18 CH2 CH2 CH2 CH2 CH2 CH2 CH2 CH2 CH2 CH2                                                                                                    | AAAAAAAA                                                                   | 1001200                                                          | 2000 and                                                                                                    | AINCO                      | 1033                  | Dyblick:                                                                                                    | ASSA 14 **                                                                                                    | a a caracteria de la caracteria de la ca |
| Image: State of the state of the state                                                                                                    | onfiguration<br>Panol                                                      | and the second second                                            | A DOWN                                                                                                    | E) (200                    |                       |                                                                                                    | and a second second second second second second second second second second second second second second second |                                                                                                    |
| Number Loss     Number Loss     Numb                                                                                                    |                                                                            | 100.0270                                                         | 24 AND                                                                                                    |                            | NATERS.               | brace(                                                                                                    |                                                                                                    |                                                                                                    |
| Image: Image:                                                                                                    |                                                                            | VIDEO L                                                          |                                                                                                    |                            |                       |                                                                                                    |                                                                                                    |                                                                                                    |
| 9 display - Operation screen<br>Shortcut toolbar<br>Shortcut toolbar<br>Shortcut<br>Shortcut | DROK.                                                                      | 10.472)                                                          | CH22                                                                                                    | CH23                       |                       | E CH25                                                                                                    | СН26                                                                                                    | ;                                                                                                    |
| 9 display - Operation screen<br>Shortcut toolbar<br>Shortcut toolbar                                             |                                                                            | VIDEO L                                                          | OSS VIDEO LOSS                                                                                                    | VIDEO LOSS                 | VIDEO LOSS            | VIDER LO                                                                                                    | ISS VIDEO L                                                                                                    | OSS                                                                                                    |
| AMAGENER       AMAGENER       AMAGENER <td< td=""><td></td><td>🔚 СН27</td><td>🗐 CH28</td><td>📔 СН29</td><td>СНЗО</td><td>📙 СНЗ1</td><td>🖪 СНЗ2</td><td>8</td></td<>                                                                                                    |                                                                            | 🔚 СН27                                                           | 🗐 CH28                                                                                                    | 📔 СН29                     | СНЗО                  | 📙 СНЗ1                                                                                                    | 🖪 СНЗ2                                                                                                    | 8                                                                                                    |
| VIDEO LOSS       VIDEO LOSS       VIDEO LOSS <td>i∶9 display - O</td> <td>peration sc</td> <td>reen</td> <td></td> <td>Sł</td> <td>ortcut</td> <td>t toolbar</td> <td></td>                                                                                                    | i∶9 display - O                                                            | peration sc                                                      | reen                                                                                                    |                            | Sł                    | ortcut                                                                                                    | t toolbar                                                                                                    |                                                                                                    |
| VIDEO LOSS       VIDEO LOSS       VIDEO LOSS <td>4046.00</td> <td></td> <td>80 W 6 8</td> <td>國상태國교</td> <td>an reason of</td> <td>0/12/201</td> <td>3"AM 09:48</td> <td>:14</td>                                                                                                    | 4046.00                                                                    |                                                                  | 80 W 6 8                                                                                                    | 國상태國교                      | an reason of          | 0/12/201                                                                                                    | 3"AM 09:48                                                                                                    | :14                                                                                                    |
| Image: Choo Choo Choo Choo Choo Choo Choo Cho                                                                                                    | W                                                                          | IDEO LOSS                                                        |                                                                                                    |                            | and the second second |                                                                                                    |                                                                                                    |                                                                                                    |
| DEO LOSS VIDEO LOSS VIDEO LOSS VIDEO LOSS VIDEO LOSS VIDEO LOSS   CH07 CH08 CH09 CH09 CH10 CH10 CH11 CH11   CH07 CH08 CH09 CH09 CH10 CH10 CH11 CH11 CH12   CH07 CH08 CH09 CH09 CH10 CH10 CH11 CH12 CH12 CH12   CH00 CH13 CH14 CH14 CH14 CH14 CH16 CH16 CH16   CH13 CH14 CH14 CH14 CH16 CH16 CH16 CH16 CH16   CH17 CH18 CH01 CH01 CH19 CH20 CH20   K1 SH1060 LOSS VIDE0 LOSS VIDE0 LOSS VIDE0 LOSS VIDE0 LOSS   CH17 CH18 CH01 SH164 SH164 SH166 CH10   K1 SH1060 LOSS VIDE0 LOSS VIDE0 LOSS VIDE0 LOSS VIDE0 LOSS   CH17 CH18 CH12 SH166 LOSS VIDE0 LOSS VIDE0 LOSS   CH17 CH18 CH12 SH1060 LOSS VIDE0 LOSS VIDE0 LOSS   CH12 CH12 SH1060 LOSS VIDE0 LOSS VIDE0 LOSS VIDE0 LOSS   CH12 CH12 SH1060 LOSS VIDE0 LOSS VIDE0 LOSS VIDE0 LOSS   CH17 CH18 CH24 SH164 SH164 SH164 SH164   Statistic SH1060 LOSS VIDE0 LOSS VIDE0 LOSS VIDE0 LOSS CH24   CH21 SH164 SH164 SH1                                                                                                    | B                                                                          | СН02 🚺                                                           | 🖪 СНОЗ 🌠                                                                                                    |                            |                       |                                                                                                    |                                                                                                    |                                                                                                    |
| CH07       CH08       CH09       CH10       CH11       CH11       CH12       Image: CH12         Arr       SUMMER WHEN       SUMMER WHEN WHEN WHEN WHEN WHEN WHEN WHEN WHEN                                                                                                    | A STATE OF                                                                 | 1781 C                                                           |                                                                                                    | Compared on the set        |                       | 105                                                                                                    |                                                                                                    |                                                                                                    |
| And Control     Mathematical Control     Mathematical Control     Mathematicontrol     Mathematical Control     Ma                                                                                                    | INFO LOSS                                                                  | THE LOSS                                                         |                                                                                                    | Report Control             | Manager and           |                                                                                                    | Carola Ia w (                                                                                                  | 22                                                                                                    |
| CH13       CH14       WIDEO LOSS       CH15       CH16       CH16         DE0 LOSS       VIDEO LOSS       VIDEO LOSS       VIDEO LOSS       VIDEO LOSS       VIDEO LOSS         CH17       CH18       CH01       E       CH19       CH20         N       MUDEO LOSS       VIDEO LOSS       VIDEO LOSS       VIDEO LOSS         CH17       CH18       CH01       E       CH19       CH20         N       MUDEO LOSS       VIDEO LOSS       VIDEO LOSS       VIDEO LOSS       VIDEO LOSS         CH21       CH22       CH23       CH24       MUEO LOSS       VIDEO LOSS       VIDEO LOSS       CH26         CH21       CH22       CH23       CH24       MUEO LOSS       CH25       CH26       CH26         CH2       CH23       CH24       NMERT       MUEO LOSS       CH26       CH26       CH26         CH2       CH23       CH24       NMERT       MUEO LOSS       CH26       CH27       CH27         CH2       CH23       CH24       NMERT       MUEO LOSS       CH26       CH27       CH27                                                                                                    |                                                                            |                                                                  | VIDEO LOSS                                                                                                    | VIDEO LOS                  | s video               | LOSS                                                                                                    | VIDEO LO:                                                                                                    | SS                                                                                                    |
| DEO LOSS     VIDEO LOSS       CH17     CH18       CH01     CH19       CH19     CH20       CH10     CH19       CH20     CH20       CH21     CH22       CH21     CH22       CH21     CH22       CH21     CH22       CH21     CH22       CH23     CH24       CH24     CH25       CH25     CH26       CH21     CH22       CH23     CH24       CH24     CH25       CH25     CH26       CH26     CH27       CH27     CH28       CH28     CH24       CH29     CH24       CH20     CH24       CH21     CH26       CH21     CH27       CH21     CH27       CH21     CH28       CH21     CH27       CH21     CH27       CH21     CH27       CH21     CH27       CH21     CH27       CH21     CH28       CH21     CH27       CH21     CH27       CH21     CH27       CH21     CH27       CH21     CH28       CH21     CH28       CH21     CH28                                                                                                    | снот 🔽 🖽                                                                   | СН08 💽                                                           | VIDEO LOSS                                                                                                    | VIDEO LOS                  | S VIDEO               |                                                                                                    | VIDEO LOS                                                                                                    |                                                                                                    |
| CH17     CH18     CH01     CH19     CH20       MINORE     MINORE     MINORE     MINORE     MINORE     MINORE       DEO LOSS     VIDEO LOSS     VIDEO LOSS     VIDEO LOSS     VIDEO LOSS     VIDEO LOSS     VIDEO LOSS       CH21     CH22     CH23     CH24     CH24     CH25     CH26       MINORE     MINORE     MINORE     MINORE     CH25     CH26                                                                                                    | CHO7 CHE                                                                   | снов <b>К</b>                                                    |                                                                                                    | <b>VIDEO LOS</b><br>е сн10 |                       |                                                                                                    | VIDEO LOS                                                                                                    | 55                                                                                                    |
| No.     Number     Number     Number     Number     Number       DEO LOSS     VIDEO LOSS     VIDEO LOSS     VIDEO LOSS     VIDEO LOSS     VIDEO LOSS     VIDEO LOSS       CH21     CH22     CH23     CH24     CH24     CH25     CH25       CH2     CH23     CH24     CH24     CH25     CH26       CH2     CH23     CH24     CH24     CH25     CH26                                                                                                    | CH07 COR                                                                   | CH08 CH08                                                        |                                                                                                    | <b>VIDEO LOS</b><br>е сн10 |                       | LOSS<br>111 •<br>LOSS<br>115 •                                                                                 | VIDEO LOS<br>CH12<br>CH12<br>VIDEO LOS<br>CH16                                                                 |                                                                                                    |
| CH21 E CH22 E CH23 E CH24 E CH25 E CH2(<br>CH21 E E CH22 E CH23 E CH24 E CH25 E CH2(<br>CH22 E E E E E E E E E E E E E E E E E E                                                                                                    | CH07 CH<br>WIDEO LOSS VI<br>CH13 CH                                        |                                                                  |                                                                                                    | <b>VIDEO LOS</b><br>е сн10 |                       | LOSS<br>111 4<br>LOSS<br>115 4<br>LOSS                                                                         |                                                                                                    | ss<br>s                                                                                                    |
| CH21         CH22         CH23         CH24         CH25         CH25         CH26           1         Nabelet         States         Nabelet         States         States         State                                                                                                    | CH07 CH08 VI<br>CH13 CH13 CH14<br>CH13 CH14<br>CH17 EI                     | CH08 CH08<br>CH14 C<br>CH14 C<br>CH18                            |                                                                                                    | VIDEO LOS<br>сн10 LOSS     |                       | LOSS<br>111 4<br>LOSS<br>115 4<br>LOSS                                                                         | VIDEO LOS<br>CH12<br>VIDEO LOS<br>CH16<br>VIDEO LOS<br>VIDEO LOS<br>CH20                                       | ss<br>s                                                                                                    |
|                                                                                                    | CH07 CH07 CH17<br>WIDEO LOSS VI<br>CH13 CH17<br>VIDEO LOSS VI<br>CH17 CH17 | CH08 CH08<br>CH14 CH14 CH14<br>CH14 CH14<br>CH18<br>CH18<br>CH18 | инее LOSS<br>сноя ма<br>залалоние оканота<br>инее<br>инее<br>сноя<br>сноя<br>сноя                                                                                                    |                            |                       | LOSS<br>111 4<br>LOSS<br>115 4<br>LOSS<br>119                                                                  |                                                                                                    | SS<br>SS                                                                                                    |
|                                                                                                    | CH07 C C C C C C C C C C C C C C C C C C C                                 | CH08 CH14 CH14 CH14 CH14 CH14 CH14 CH14 CH14                     |                                                                                                    |                            |                       |                                                                                                    |                                                                                                    | ss<br>s                                                                                                    |

4: 3 display - Operation screen

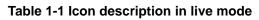

| lcon                   | Description                                                                                                    |
|------------------------|----------------------------------------------------------------------------------------------------|
| B                      | Recording of a channel is activated.                                                                                                    |
| 40                     | Live audio of a channel is activated.                                                                                                    |
|                        | Live audio of a channel is not activated.                                                                                                    |
|                        | Video signal of a channel is available.                                                                                                    |
| <b></b>                | Event recording of a channel is active in this channel.                                                                                                    |
| A                      | Motion detection of a channel is triggered.                                                                                                    |
| <u></u>                | Alarm is triggered of a channel. The number of available alarms depends on models.                                                                                            |
| Ē                      | Alarm is not triggered of a channel.                                                                                                    |
| 8                      | The channel video-loss alarm of a channel has been triggered.                                                                                                    |
| <b>↔</b>               | USB device has been detected.                                                                                                    |
|                        | DVD device has been detected.                                                                                                    |
|                        | Network connection is available                                                                                                    |
|                        | Network connection is not available                                                                                                    |
|                        | Displays the current user                                                                                                    |
| 38°C 748.59GB/753.32GB | Displays the current disk space and usage.<br>(The figure shows 99% of the disk space has<br>been used, and 1% is available.). The current disk<br>temperature is also shown. |
| 2009/09/23 14:05:02    | Each channel shows the time stamp for local playback, remote live, remote playback, and backup-video.                                                                         |

# Chapter 2 MAIN MENU SETUP

To enter the main menu and set up a DVR, log-in account and user password are required. The default password of the administrator is "**123456**". Please check the "Account Setup" for management of other log-in users.

|                                                    | 2012/11/12/16 16:40 | 8.7GB/9            | 31.5GB             | »»»»»» 9/12/201    | 3 AM 10:06:40        |                                                   |
|----------------------------------------------------|---------------------|--------------------|--------------------|--------------------|----------------------|---------------------------------------------------|
|                                                    | <b>VIDEO LOSS</b>   | <b>VIDEO LOSS</b>  | VIDEO LOSS         | VIDEO LOSS         | VIDEO LOSS           |                                                   |
| энжи о.н.к<br>WIDEO LOSS<br>СНО7 (1)<br>Энжи о.н.к |                     |                    |                    | Admin              |                      | CH06     CH06     CH02     CH12     CH12     CH12 |
| VIDEO LOSS                                         |                     |                    |                    |                    | <b>VIDEO LOSS</b>    |                                                   |
| СН13 🖣                                             | СН14 📢              | VIDEO              | LOSS               | CH15 <b>(</b>      | CH16 <b>(</b>        |                                                   |
| VIDEO LOSS                                         | VIDEO LOSS          |                    |                    | VIDEO LOSS         | VIDEO LOSS           |                                                   |
| 🗄 СН17                                             | 🔒 СН18              | 🛚 сн               |                    | 🗄 СН19             | 🗄 СН20               |                                                   |
| VIDEO LOSS                                         | VIDEO LOSS          | VIDEO LOSS         | VIDEO LOSS         | VIDEO LOSS         | VIDEO LOSS           |                                                   |
| 📙 СН21                                             | 🔒 СН22              | 📙 СН23             | 🔒 СН24             | 📙 СН25             | E CH26               |                                                   |
| UDEO LOSS<br>CH27                                  | VIDEO LOSS<br>CH28  | VIDEO LOSS<br>CH29 | VIDEO LOSS<br>CH30 | VIDEO LOSS<br>CH31 | VIDED LOSS<br>B CH32 |                                                   |

Table 2-1 Definition of keys of virtual keyboard

| Icon        | Description                                                                              |
|-------------|------------------------------------------------------------------------------------------|
| 登/公         | Switch between capital letters and lower-case letters.                                   |
| .?123 / ABC | Switch between numbers and letters                                                       |
| <≊          | Delete the last character .                                                              |
|             | Enter to verify the password. The DVR shows the setup menu, if the password is accepted. |
|             | Space key                                                                                |

| Table 2-2 Available keys on the remote control in the main menu mode |
|----------------------------------------------------------------------|
|----------------------------------------------------------------------|

| Item  | Description                                   |
|-------|-----------------------------------------------|
| ▲ ►   | Switch to previous or next options of an item |
| ▲ ▼   | Switch to different items                     |
| MENU  | Save setup and back to the LIVE mode          |
| ESC   | Back to upper level of menu without saving    |
| ENTER | Enter the menu, or display virtual keyboard   |

There are icons within the configuration pane on the live mode to operate different features of the DVR. The configuration pane is always on the left or right side of the screen in the 16:9 mode and can to be evoked by right-click in the 4:3 mode.

| 9/12/2013             |              | SSALC + MIL                            | 2000002       | 2000-020<br>2000-020 | 9709 66 H  | 404010-012                                                                                                    |
|-----------------------|--------------|----------------------------------------|---------------|----------------------|------------|----------------------------------------------------------------------------------------------------|
| ам10:07:55            |              | VIDEO LOSS                             | VIDEO LOSS    | VIDEO LOSS           | VIDEO LOSS | VIDEO LOSS                                                                                                    |
| (~ 📑 🖑 📾              |              | 🗄 СНО2 🖪                               | 🗄 СНОЗ 【      | 🗄 СН04 🔣             | 🗄 сноз 🖪   | 🖪 сноб 🖪                                                                                                    |
| 🗢 💼 🕥 📼               | 6501040      | 60400 - H M                            | 30000 V2      | 5 47 425             | 1400-000   | AREA OF                                                                                                    |
| 🗟 💁 🎄                 | VIDEO LOSS   | VIDEO LOSS                             | VIDEO LOSS    | VIDEO LOSS           | VIDEO LOSS | VIDEO LOSS                                                                                                    |
|                       | 🗄 СН07 🖪     | 🗄 снов 🖪                               | 📙 сноя 💽      | 😸 СН10 🖪             | 🗄 СН11 🖪   | 🗄 СН12 🖪                                                                                                    |
|                       | Photo 22     |                                        | 1000012-00203 |                      | 1000.000   | WARDS OF                                                                                                    |
|                       | VIDEO LOSS   | VIDEO LOSS                             |               |                      | VIDEO LOSS | VIDEO LOSS                                                                                                    |
| <u>AAAAAAA</u>        | 🔣 СН13 🖪     | 🗄 СН14 🖪                               | VIDEO         | 9901                 | 🗄 СН15 🖪   | 🔣 СН16 🔳                                                                                                    |
| <u>BBBBBBB</u>        | 1997 A. 1997 | 1999 1999 1999 1999 1999 1999 1999 199 | AIDEO         | LUGG                 | 1001004    | -                                                                                                    |
|                       | VIDEO LOSS   | VIDEO LOSS                             |               |                      | VIDEO LOSS | VIDEO LOSS                                                                                                    |
|                       | 🗄 СН17       | 🗄 СН18                                 | 🗄 СН          | 101 💽                | 🗄 СН19     | 🗄 СН20                                                                                                    |
| III III 25 32         | 20010-00     | 0000 M 10                              | 2000.00       | P. 45 108            | 8100 00 B  | No. of Street, Street, |
|                       | VIDEO LOSS   | VIDEO LOSS                             | VIDEO LOSS    | VIDEO LOSS           | VIDEO LOSS | VIDEO LOSS                                                                                                    |
| 52°C 5.3881/3801.8881 | 🗄 СН21       | 🗄 СН22                                 | 🗄 СН23        | E CH24               | 🗄 СН25     | 🗄 СН26 👘                                                                                                    |
|                       | 20110-00     | 000-0-0-0                              | Second 48     | 2 4 C 4 D 8          | 8100 CC 1  | Alexandra de                                                                                                    |
| 20                    | VIDEO LOSS   | VIDEO LOSS                             | VIDEO LOSS    | VIDEO LOSS           | VIDEO LOSS | VIDEO LOSS                                                                                                    |
|                       | 🗄 СН27       | 🗄 СН28                                 | 🗄 СН29        | 🗄 СНЗО               | 🗄 СНЗ1     | 🗄 СНЗ2                                                                                                    |

16:9 display, the main menu is on the right side of the screen

|                | Senter 1 and   | 8.6GB/9             | 31.5GB          | ******* 9/12/20 | 13°AM 10:08:05 |
|----------------|----------------|---------------------|-----------------|-----------------|----------------|
|                | VIDEO LOSS     | VIDEO LOSS          | VIDEO LOSS      | VIDEO LOSS      | VIDEO LOSS     |
|                | 日 СНО2 🖪       | 🗄 СНОЗ 🖪            | 日 СН04 🖪        | 🗄 сноз 🖪        | 🗄 сноб 🖪       |
| 6100 A.M.      | teasta tax     | Chief Kill D        | NUMBER OF BUILD | 6104 K 0 D      | 1++0110.00     |
| VIDEO LOSS     | VIDEO LOSS     | VIDEO LOSS          | VIDEO LOSS      | VIDEO LOSS      | VIDEO LOSS     |
| 🗄 СН07 🖪       | 🖽 снов 🖪       | 🗄 сноя 🖪            | 🖪 СН10 🖪        | 🗄 СН11 🖪        | Η СН12 🖪       |
| A LOOP OF MALE | Market Child   | 2010/08/12 10:08:05 |                 |                 | termine in the |
| VIDEO LOSS     |                |                     | 1 m. 6          |                 | IT DEC LOSS    |
| 🗄 СН13 🛔       | 🔄 💼 🎽          | 🗾 🖏 🖡               |                 |                 | СН16 🖪         |
| VIDEO LOS      | Q 🕸 🛛          |                     |                 | 25 32           |                |
| 🗄 СН17         | 🗄 СН18         | 🗄 сн                | 101 💽           | 🗄 СН19          | Е СН20         |
| C 2008 Hereit  | and the second | C CHICKIER D        | 2000 COLOR      | A DESCRIPTION   | Semant Divid   |
| VIDEO LOSS     | VIDEO LOSS     | VIDEO LOSS          | VIDEO LOSS      | VIDEO LOSS      | VIDEO LOSS     |
| 🔁 CH21         | 日 СН22         | 🗄 СН23              | E CH24          | 🗄 СН25          | 日 СН26         |
| C 1006 - 604   | Search Land    | Charles a           | Second and      | Charlen D       | 1              |
| VIDEO LOSS     | VIDEO LOSS     | VIDEO LOSS          | VIDEO LOSS      | VIDEO LOSS      | VIDEO LOSS     |
| 🗄 СН27         | 日 СН28         | 🗄 СН29              | 🖽 снзо          | 🗄 СН31          | 🗄 СН32         |

4:3 display, right-click on the screen to evoke the main menu.<sup>1</sup>

<sup>&</sup>lt;sup>1</sup> Icons may be slightly different by different models

#### Table 2- 3 Description of icons

| lcon       | Description                                                                                                    |
|------------|----------------------------------------------------------------------------------------------------|
| $\odot$    | Evoke the auto sequential menu                                                                                                    |
|            | Set the backup menu to backup video data from DVR HDD.                                                                                                    |
| <b>~</b> ] | Set the configuration menu to access recording settings, event<br>settings, camera settings, account settings, network settings,<br>storage settings, system configuration, and information  |
| ľ          | Set the time search menu to choose a specific time of the recorded video to playback                                                                                                    |
|            | Play Back menu                                                                                                    |
| R          | Set the event search menu to access the list of events recorded by<br>the DVR. The event list will show the event occurrence time, event<br>category, channel events, and other information. |
| 2          | Set the PTZ mode                                                                                                    |
| حي         | Focus Mode *1                                                                                                    |
| Q          | Set the Zoom-in function. The DVR supports zoom-in from 2x to 8x digital zoom                                                                                                    |
| ×          | Set image freeze function                                                                                                    |

|    | Disable image freeze function |
|----|-------------------------------|
|    | Enable/Disable PIP *2         |
|    | Switch to single split        |
|    | Switch to 4-split display     |
|    | Switch to 9-split display     |
|    | Switch to 10-split display    |
|    | Switch to 13-split display    |
|    | Switch to 16-split display    |
| 20 | Switch to 20-split display    |
| 25 | Switch to 25-split display    |
| 82 | Switch to 32-split display    |

\*1.Maya V2 Series not support focus mode

\*2 PIP not Support RHD-813B 、 RHD-1613B 、 HHD-2013B & DVR-3213B

## 2-1 Auto Sequential

| ам10:10 <sup>3/12/2013</sup>             |                    | VIDEO LOSS | VIDEO LOSS                   | VIDEO LOSS | VIDEO LOSS  | VIDEO LOSS         |
|------------------------------------------|--------------------|------------|------------------------------|------------|-------------|--------------------|
| Interval(Sec.): 1 8 0<br>All Channels    | VINED LOSS         |            | VIDEO LOSS                   | VIDED LOSS | VIDEO LOSS  | VILLED LOSS        |
| Quad-Screen Division                     | VIDEO LOSS         | VIDEO LOSS | 299990 819 2<br>299990 819 2 | 🗄 сніо 🖪   | VILLEO LOSS | VIDEO LOSS         |
| 16-Screen Division<br>32-Screen Division | е сніз 🗹           | 🛱 СН14 🛃   | VIDEO                        | LOSS       | EI СН15 🖬   | 🖪 сніе 🖪           |
|                                          | VIDED LOSS<br>CH17 | VIDEO LOSS |                              |            | VIDEO LOSS  | UIDEO LOSS<br>CH20 |
| 125 32<br>1070 0.1000.000                | VIBED LOSS         |            |                              | UIDED LOSS | VIDEO LOSS  |                    |
|                                          | VIDEO LOSS         | VIDEO LOSS | VIDEO LOSS                   | VIDEO LOSS | VIDEO LOSS  | VIDEO LOSS         |
|                                          | E CH27             | E CH28     | E CH29                       | E СН30     | E CH31      | E CH32             |

16:9 display

|             |                    | B.SGB/2         | 31.568                   | ······ 9/12/20:                                                                                                    | 3'AM 10:10:29                                                                                                    |
|-------------|--------------------|-----------------|--------------------------|----------------------------------------------------------------------------------------------------|----------------------------------------------------------------------------------------------------|
|             | VIDEO LOSS         | VIDEO LOSS      | VIDEO LOSS               | VIDEO LOSS                                                                                                    | VIDEO LOSS                                                                                                    |
|             | 日 СНО2 🖪           | 日 СНОЗ 🖪        | 日 сно4 📧                 | 日 сноз 📧                                                                                                    | 🖪 сноб 属                                                                                                    |
| 0.000 0.000 | Non-celes          | Design of the D | Second and               | Design of the D                                                                                                    | 40400-0-04                                                                                                    |
| VIDEO LOSS  | VIDEO LOSS         | VIDEO LOSS      | VIDEO LOSS               | VIDEO LOSS                                                                                                    | VIDEO LOSS                                                                                                    |
| 日 СН07 📧    | 日 снов 🖪           | <b>*</b>        |                          | 日 СН11 📧                                                                                                    | 日 СН12 属                                                                                                    |
| Para ana    |                    | Interval(Sec.): | 1 <u>2</u> >             | PROPERTY IN CONTRACTOR OF THE OWNER.                                                                                                    | and the second second sec |
| VIDEO LOSS  | VIDEO LOSS         | All Channe      | ls<br>05 06 07 08 👞      | VIDEO LOSS                                                                                                    | VIDEO LOSS                                                                                                    |
| 日 СН13 🛃    | 日 СН14 🛃           | 01 02 03 04     | 03 06 07 08              | 日 СН15 🛃                                                                                                    | 日 СН16 🛃                                                                                                    |
|             |                    | Quad-Scree      | en Division              | NAME OF BEST                                                                                                    |                                                                                                    |
| VIDEO LOSS  | VIDEO LOSS         | 🔲 9-Screen D    | ivision                  | VIDEO LOSS                                                                                                    | VIDEO LOSS                                                                                                    |
| E CH17      | 日 СН18             | 🔲 16-Screen     | Division                 | 日 СН19                                                                                                    | 日 СН20                                                                                                    |
| 0404.448    | Sector of a sector | 🔲 32-Screen     | Division                 | present of the p                                                                                                    | #3800 0.00                                                                                                    |
| VIDEO LOSS  | VIDEO LOSS         | VIDEO LOSS      | VIDEO LOSS               | VIDEO LOSS                                                                                                    | VIDEO LOSS                                                                                                    |
| E CH21      | 日 СН22             | E CH23          | E CH24                   | E CH25                                                                                                    | 日 СН26                                                                                                    |
|             |                    | PRODUCT NO.     | AND A REAL PROPERTY OF A | Preserve of the Preserve of the Preserve of th | 10000 C 10                                                                                                    |
| VIDEO LOSS  | VIDEO LOSS         | VIDEO LOSS      | VIDEO LOSS               | VIDEO LOSS                                                                                                    | VIDEO LOSS                                                                                                    |
| 🖪 СН27      | 🖪 СН28             | Е СН29          | 🖪 снзо                   | 🖪 СН31                                                                                                    | 🗄 СНЗ2                                                                                                    |

4:3 Display

| ltem                      | Description                                                                                                    |
|---------------------------|----------------------------------------------------------------------------------------------------|
| Interval                  | The time interval between each channel display                                                                               |
| All Channels              | The DVR automatically switches between channels with designated interval. The DVR shows each channel in a single-split mode. |
| Quad-Screen Divi-<br>sion | The DVR automatically switches between channels with designated interval. The DVR shows channels in 4-split mode.            |
| 9-Screen Division         | The DVR automatically switches between channels with designated interval. The DVR shows channels in 9-split mode.            |
| 10-Screen Division        | The DVR automatically switches between channels with designated interval. The DVR shows channels in 10-split mode.           |
| 16-Screen Division        | The DVR automatically switches between channels with designated interval. The DVR shows channels in 16-split mode.           |
| 20-Screen Division        | The DVR automatically switches between channels with designated interval. The DVR shows channels in 20-split mode.           |
| 32-Screen Division        | The DVR automatically switches between channels with designated interval. The DVR shows channels in 32-split mode.           |

## 2-2 Backup

2-2.1 Selection

User can backup recorded video data of a specified time frame. The DVR can backup video data to either direct-attached storage, such as DVR or USB drive, or remote folder of a PC.

| ltem           | Description                                                         |
|----------------|---------------------------------------------------------------------|
| From           | The start time of video data to be backed up                        |
| То             | The end time of video data to be backed up                          |
| Duration       | The time duration of backup file                                    |
| All            | It can select all channels or clear all selected channels to backup |
| Required Space | Show the size of the backup file                                    |

|                | 2000-014        | 6     | .56B/93   |              |       |       | ··· 9/ | 12/20                  | із ам | 10:11  | :20          |
|----------------|-----------------|-------|-----------|--------------|-------|-------|--------|------------------------|-------|--------|--------------|
|                |                 | _     | Benefau   | (p)          | _     | _     | _      | _                      | _     | _      | S            |
|                | Dete            |       |           |              |       |       |        |                        |       |        | -            |
| 101401         | (Herosonne      |       | _         |              | 2     | /12/2 | ons an | NI 1.00 <del>0</del> 0 | 00:00 |        |              |
| - W            | Ton             |       |           | 8            | 0     |       |        |                        | 1 201 | 8 I.S. |              |
| <b>E</b>       | Burations       |       |           |              | amber |       |        |                        |       |        |              |
| and the second |                 |       |           | Sun          | Mon   | Tue   | Wed    | Thu                    | Fri   | Sat    | 93           |
| 10             |                 |       |           | 1            | 2     | 3     | 40     | 5                      | G     | 7      | -            |
| 6-8            | Required Spaces |       |           |              | 9     | 10    | บบ     | 12                     | 13    | 14     |              |
|                | Storage Media   |       |           | 15           | 16    | 17    | 13     | 19                     | 20    | 21     |              |
| u              | Backup Device:  |       |           | 22           | 28    | 24    | 28     | 26                     | 27    | 28     |              |
| <b>E</b>       | Similars        |       |           | 29           | 80    |       |        |                        |       |        |              |
|                | Free Speces     |       |           |              |       |       |        |                        |       |        |              |
| u              |                 |       |           |              |       |       |        |                        |       |        |              |
| <b>E</b>       |                 |       |           | 0            | 100 0 | 1:0   | ത്ത    | ):[0                   | 000   |        | $\mathbf{S}$ |
| N. M.          |                 |       | 040700040 | 1999<br>1999 |       |       |        |                        |       |        | T            |
| u              |                 |       |           |              |       |       |        |                        |       |        | s            |
|                |                 |       | Close     |              |       |       | C113   |                        |       |        |              |
|                | CH27 🔠 CH28     | 🔣 СН2 | 19 🛛 🖿    | 🐒 CI         | 130   |       | CH3    | 1                      |       | CH32   |              |

|        | Anne and         | 8.060/921.568 9/12/2013"AM 10:27 | 7:05 |
|--------|------------------|----------------------------------|------|
|        |                  | Denekau p                        | 5    |
|        | Data             |                                  | -    |
| Press. | Firescone        | 9/12/2012 AM 10:00:00            |      |
| - W    | Tos              | 3/12/2015 ANI 11:00:00           | s    |
| 88     | Durations        |                                  |      |
| 0.001  | I Ali            |                                  |      |
| - W    |                  |                                  | 8    |
| 83     | Required Spaces  | BUULZIMIB (Colouista)            |      |
| 0.001  | Storage Media    |                                  |      |
|        | Badaup Bavica:   | (USB Flash Drive                 | e    |
|        | කිරියාරිගැන<br>8 | Researchy                        | •    |
|        | Free Spaces      | 8.703                            |      |
|        |                  |                                  |      |
| - M    |                  |                                  | 5    |
| 8      |                  | leaskup                          |      |
|        |                  |                                  |      |
| - V    |                  | Close                            | 5    |
| B      | CH27 🔡 CH28      | 🚼 CI129 🔠 CI130 🚼 CI131 🚼 CI132  |      |

| Item          | Description                                                                               |
|---------------|-------------------------------------------------------------------------------------------|
| Backup Device | Select target device of backup (USB/DVD-RW/remote folder) 。                               |
| Status        | The status of target backup device                                                        |
| Free Space    | The available space in the target backup device. (not available for remote folder backup) |
|               | Start backup operation.                                                                   |
| Backup        | Be sure to calculate the size of backup file BEFORE operating backup.                     |

## 2-2.2 Select Backup Device

|           | 3010/06-92 (C.12-30 | 8.0GB/931.5GB | »»»»»»»»» 9/12/2013°°A'M 10:27:53        |
|-----------|---------------------|---------------|------------------------------------------|
|           |                     | Backup        | s                                        |
|           | Data                |               |                                          |
| 201201624 | From:               | 9//1          | 12/2013 AM 10:00:00                      |
|           | Ton                 |               | 12 /22 /2 /2 / / / / / / / / / / / / / / |
| - Ā       | Duration:           |               |                                          |
|           |                     | 01, 02        |                                          |
| 331316274 |                     |               |                                          |
| V         |                     |               |                                          |
| 8         | Required Space:     | 300.2         | MB Calculate                             |
| 372674    | Storage Media       |               |                                          |
| v         | Backup Device:      | USB Flash Dri | ve S                                     |
| =         | Status:             | USB Flash Dri | ve                                       |
| 33-366/1  | Free Space:         | DVD-RW        |                                          |
|           | U                   | Folder        |                                          |
| <u> </u>  |                     |               | S                                        |
|           |                     | Backup        |                                          |
| 331326524 |                     |               |                                          |
| V         |                     | Close         | Ş                                        |
| B         | CH27 H CH28         | CH29 CH30     | H CH31 H CH32                            |

Do not unplug the USB device or turn off the DVR during the backup process to avoid unrecoverable error.

## 2-3 Configure

Evoke the configuration menu, recording settings, event settings, camera settings, account settings, network settings, storage settings, system configuration, and information. Please refer to chapter 3 for detail.

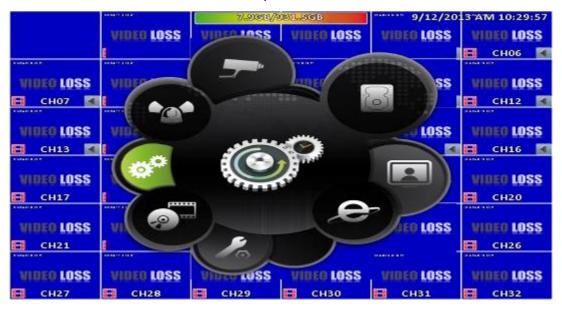

## 2-4 Time Search

Time search can search for the specific time of recorded data to playback. Note that dates with recording data are marked with a blue box. System will start playing video of specified time slot. Calendar will be shown by using mouse to click on "year" and "month".

Click "date" to display recording time of that specific date with time bar. You can change time (hour/minute/second) or click on a specific pint of time bar by mouse then press "ok". DVR will playback the recorded data of the specific time.

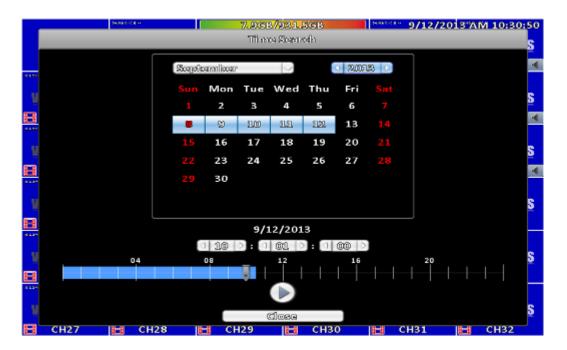

| ltem | Description                                                                                                    |
|------|----------------------------------------------------------------------------------------------------|
|      | Playback button, start play-<br>back.                                                                                                    |
|      | Select playback time by slid-<br>ing the position of the cursor<br>to the specified time. The<br>timeline scale is 24 hours.<br>The blue chart represents<br>available video data. |

| 9/12/2013          |                  | 6045 82 A  | 4004042      | 5160-00 V   | 8980 M      | 206.00.0   |
|--------------------|------------------|------------|--------------|-------------|-------------|------------|
| АМ 10:31:05        |                  | VIDEO LOSS | VIDEO LOSS   | VIDEO LOSS  | VIDEO LOSS  | VIDEO LOSS |
| *                  |                  | 🕨 СНО2 🖪   | 🕨 СНОЗ 【     | 🕨 сно4 🔳    | 🕨 CHOS 📧    | ⊳ сноб 🚺   |
| H                  | 5000 H 40        | Colected # | HERE RE      | NUMBER OF A | Serie of    | 200.000    |
|                    | VIDEO LOSS       | WIDEO LOSS | VIDEO LOSS   | VIDEO LOSS  | VIDEO LOSS  | VIDEO LOSS |
|                    | 🕨 СНО7 🖪         | 🕨 СНОВ 🖪   | 🕨 сноя 💽     | 🕨 СН10 【    | 🕨 СН11 🔳    | 🕨 CH12 🔳   |
|                    |                  | Danceson.  | SUMMER NOTIN |             | an an an    |            |
|                    | VIDEO LOSS       | WIDEO LOSS |              |             | VIDEO LOSS  | VIDEO LOSS |
|                    | 🕨 СН13 🖪         | 🕨 СН14 🖪   | VINCO        | 1066        | 🕨 CH15 🔳    | 🕨 СН16 🔳   |
|                    | 6900 F 60        | KONT SCA   | AINER        | LUGG        | episteren.  | 200.000    |
|                    | VIDEO LOSS       | VIDEO LOSS |              |             | VIDEO LOSS  | VIDEO LOSS |
|                    | ▶ СН17           | 🕨 СН18     | ▶ сн         | 101 🛛 🖪     | ▶ СН19      | ▶ СН20     |
| <b>Ⅲ Ⅲ</b> 25 32   | 5501.040         | CORC NO IN | NIC 10       | PERSON N    | 200101      | AND THE R  |
|                    | VIDEO LOSS       | VIDEO LOSS | VIDEO LOSS   | VIDEO LOSS  | VIDEO LOSS  | VIDEO LOSS |
| 52°C 7.332/201.303 | ▶ СН21           | ▶ CH22     | ▶ СН23       | ▶ CH24      | CH25        | ⊳ сн26     |
| 2285               |                  | Dancinon.  |              | n na dis    | and the     |            |
| 2 <b>2</b>         | VIDEO LOSS       | VIDEO LOSS | VIDEO LOSS   | VIDEO LOSS  | VIDEO LOSS  | VIDEO LOSS |
|                    | <u>≹</u> ≣ (41)¥ | CH108      |              | ⊳ чснзо     | р≉ снз1 - ₹ | 👂 снзг     |

16:9 Display

#### Playback configuration

|                       | SHARE R P. 9      | 7.8GB/9                                                                                                    | 031.5GB             | »»»» 9/12/201                                                                                                    | 3 AM 10:31:09         |
|-----------------------|-------------------|----------------------------------------------------------------------------------------------------|---------------------|----------------------------------------------------------------------------------------------------|-----------------------|
|                       | VIDEO LOSS        | VIDEO LOSS                                                                                                    | VIDEO LOSS          | VIDEO LOSS                                                                                                    | VIDEO LOSS            |
|                       | 🕨 СН02 🚺          | <b>)</b> СНОЗ 🖪                                                                                                    | 🕨 сно4 🖪            | ⊳ сно5 🖪                                                                                                    | ⊳ сноб 🖪              |
| 10-10-05-00 -03-01-04 | SUBJECTS IN THE O | 2010/01/2010 (0.01/20) 2010/01/2010 (0.01/20) 2010/0100 (0.01/20) 2010/0100 (0.01/2000) 2010/0100 (0.01/2000) 2010/0100 (0.01/2000) 2010/0100 (0.01/2000) 2010/0100 (0.01/2000) 2010/0100 (0.01/2000) 2010/0100 (0.01/2000) 2010/0100 (0.01/2000) 2010/0100 (0.01/2000) 2010/0100 (0.01/2000) 2010/0100 (0.01/2000) 2010/0100 (0.01/2000) 2010/0100 (0.01/2000) 2010/0100 (0.01/2000) 2010/01000 (0.01/2000) 2010/01000 (0.01/2000) 2010/01000 (0.01/2000) 2010/01000 (0.01/2000) 2010000000000000000000000000000000 |                     | 2018/08/02 IC IF 10                                                                                                    | 10-10-00-01 (0.00-01) |
| VIDEO LOSS            | VIDEO LOSS        | VIDEO LOSS                                                                                                    | VIDEO LOSS          | VIDEO LOSS                                                                                                    | VIDEO LOSS            |
| ▶ СН07 ◀              | 🕨 СНОВ 🖪          | 🕨 СНО9 🖪                                                                                                    | 🕨 СН10 🖪            | 🕨 СН11 🖪                                                                                                    | 🕨 СН12 🖪              |
| 2010/02/10 10:01:11   | DERIGE R. H.D.    | 2013/09/12 10:01:11                                                                                                    |                     | 2018/01/12 16 14:10                                                                                                    | 30486378-000000       |
| VIDEO LOSS            | VIDEO LOSS        |                                                                                                    |                     | VIDEO LOSS                                                                                                    | VIDEO LOSS            |
| 🕨 СН13 🖪              | 🕨 СН14 🖪          | WINCO                                                                                                    | LOSS                | 🕨 СН15 🖪                                                                                                    | 🕨 СН16 🖪              |
| 19-10-00-00 (COLOR)   | Solution is at a  | AINEÄ                                                                                                    | LUJJ                | and the second second sec | Brieffeld floren      |
| VIDEO LOSS            | VIDEO LOSS        |                                                                                                    |                     | VIDEO LOSS                                                                                                    | VIDEO LOSS            |
| 🕨 СН17                | 🕨 СН18            | 🕨 СН                                                                                                    | 101 🛛 🖪             | ▶ СН19                                                                                                    | ▶ СН20                |
| 20-0-68-08 - 40-0 H   | STRATEGY IC IN T  | 2010/10/12 16 10/19                                                                                                    | SHAREN K K.         | STRATEGY IN HERE                                                                                                    | Debrard Colem         |
| VIDEO LOSS            | VIDEO LOSS        | VIDEO LOSS                                                                                                    | VIDEO LOSS          | VIDEO LOSS                                                                                                    | VIDEO LOSS            |
|                       | • <u>•</u> H22    | 🕨 СН23                                                                                                    | 🕨 СН24              | 🕨 СН25                                                                                                    | ▶ СН26                |
|                       |                   | and the second second                                                                                                    | 2010/08/19 16 04:11 | and the second second                                                                                                    | Brindeni (horch       |
|                       |                   | VIDEO LOSS                                                                                                    | VIDEO LOSS          | VIDEO LOSS                                                                                                    | VIDEO LOSS            |
| 🖹 🗟 🔄 💌 🔛             |                   | <u></u>                                                                                                    | ▶ 12CH30            | ▶16 CH31 <sup>2</sup>                                                                                                    | 🗭 СН32                |

4:3 Display

| Button                        | Description                                                                                                    |  |  |  |  |
|-------------------------------|----------------------------------------------------------------------------------------------------|--|--|--|--|
| ENTER/ MODE                   | Switch to full screen or multi split display.                                                                                              |  |  |  |  |
| MENU/ II                      | Turn on/off PAUSE.                                                                                                    |  |  |  |  |
| PLAY                          | Playback at normal speed.                                                                                                    |  |  |  |  |
| ▲ / SLOW                      | Playback at slower speed. The speed will be slowed to 1/2, 1/4, 1/8 playback speed, by each pressing of the button till the slowest speed. |  |  |  |  |
| 44 / 4                        | Fast rewind. Each press increases the rewind speed to the next level.<br>There are six speeds: 2x, 4X, 8X, 16x, 32X and 64X.               |  |  |  |  |
| <b>&gt;&gt;</b> / <b>&gt;</b> | Fast forward. Each press increases the forward speed to the next level.<br>There are six speeds: 2x, 4X, 8X, 16x, 32X and 64X.             |  |  |  |  |
| ▼ / ■                         | Stop playback.                                                                                                    |  |  |  |  |

#### Table 2-4 Available keys on the remote control functions in the PLAYBACK mode

#### Table 2-5 the mouse operation under the PLAYBACK mode.

| lcon | Description                            |
|------|----------------------------------------|
|      | Stop playback, and go to previous page |
|      | Play                                   |
|      | Pause                                  |
|      | Fast rewind, speed 4x, 8x, 16x, 32x    |
|      | Fast forward, speed 4x, 8x, 16x, 32x   |
|      | Slow playback, speed 1/2x, 1/4x, 1/8x  |
|      | Step playback                          |
| Q    | Zoom-in display, 2x~8x digital zoom    |
|      | Full screen display                    |
|      | Quad display                           |
|      | 9 screen display                       |
|      | 10 screen display                      |

|           | 16 screen display |
|-----------|-------------------|
| 20        | 20 screen display |
| 25        | 25 screen display |
| <u>82</u> | 32 screen display |

If you want to monitor single channel, please double-click the preferred channel.

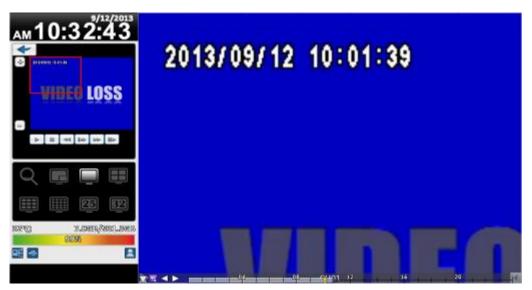

16:9 Display

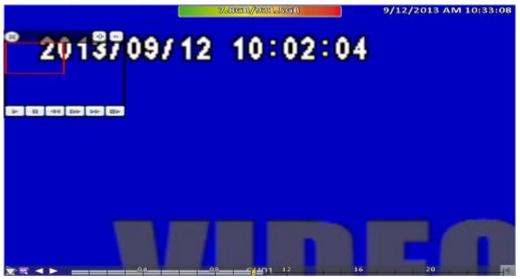

4:3 Display **P.S Can drag a small window** 

## 2-5 System Logs

The DVR logs events automatically. The event list shows the logged events, event type, event detail, event filter (criteria), and page number of the event list. If the event video is logged, there is a gray video symbol "▶" on the left of the event. Move the cursor to event line and press "ENTER", or double-click mouse button, DVR playback this record video related to the event.

| System Less<br>Criterie 1 2 ><br>Date/Time Event User/Details | <b>२</b> ₹ |
|---------------------------------------------------------------|------------|
| Date/Time Event User/Details                                  | ତ 🖪        |
| Date/fille Event Oser/Details                                 |            |
|                                                               |            |
| ▶ 2012/02/12 10:23:51 Packup [admin]                          |            |
| 2015/03/12 10:26:56 User Login [[admin] 132.165.5.191         | 5          |
| 2018/00/12 10#26#17 Uper Logont [pdm/m] 100,103,8,131.        |            |
| 2012/09/12 10/26:01 User Legin [edmin] 192.163.2.161          |            |
| 2012/02/12 10:24:07 User Legant [admin] 122.1322.131          |            |
| 2018/09/12 10:28:14 User Legin [admin] 192.108.8-181          | S          |
| 🕞 🕨 2018/02/12 10:22:83 Chennel Report                        |            |
| ► 20013/03/12 10022815 Vicion Long Ch32                       | •          |
| 2018/09/12 10:22:15 Video Loss GR81                           |            |
| ■ 2013/09/12 10:22:15 Video Loss CH80                         | S          |
| 2012/09/12 10/22/15 Video Loss CH29                           |            |
| 2012/03/12 10:22:15 Video Loss (1:23)                         |            |
| 2018/08/12 10822:15 Video Loss CH27                           |            |
| ► 2012/09/12 10:22:15 Video Loss CH26                         |            |
| 2012/09/12 10:22:15 Video Loss 01:25                          | <u> </u>   |
| 📑 🕨 2013/03/12 10:22:13 Video Loss C1:29                      |            |
| ▶ 2018/00/12 10#22#18 Video Loss CH28                         |            |
| ▶ 2012/09/12 10:22:15 \Video Loss CH22                        |            |
| Close                                                         | S          |
|                                                               | C1132      |

Note: If the hard disk is not installed or has not started recording, the DVR will produce the event list, but the user cannot playback the video of a specific event by clicking the event.

| Item     | Description                                                                                                    |  |  |  |
|----------|----------------------------------------------------------------------------------------------------|--|--|--|
| Criteria | Set the conditions for the event search                                                                             |  |  |  |
|          | Slide the slider to choose a page of the event list. The right num-<br>bers will show the corresponding page number |  |  |  |
| 4 1 >    | Press left and right arrow keys or enter the page number directly. It will go to the select event page.             |  |  |  |
| ¢        | Refresh the event list.                                                                                             |  |  |  |

#### 2-5.1 Search Criteria

The number of event is up to thousands, therefore, to set "search criteria" to facilitate rapid classification of events. If the checkbox of start time and end time is checked, the event list will only display the events within the specific time slot. If the user unchecks some events and press the "OK ", the lists will only shows checked events. If you uncheck the channels, the event list will filter out unchecked the channels.

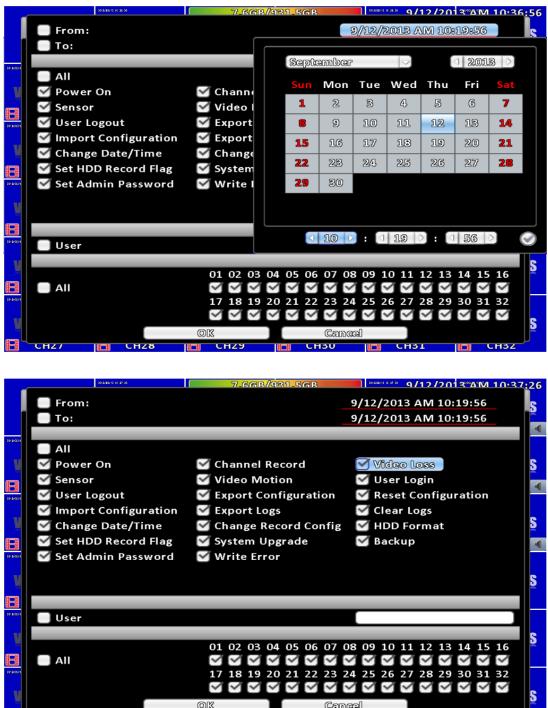

**LH3U** 

CH31

## 2-6 PTZ Operation

Set up the camera PTZ settings in advance (refer to 3-3.1). Enter the PTZ configuration page, PTZ control panel displays the camera PTZ setting. There is a red cross on the center of the screen. Move the mouse to the Red Cross and hold down the left mouse button to the preferred location of the screen. The DVR will move the camera to the preferred place by placing the preferred place to the center of the screen. On the screen to move in any direction. It can control the PTZ camera in the direction.

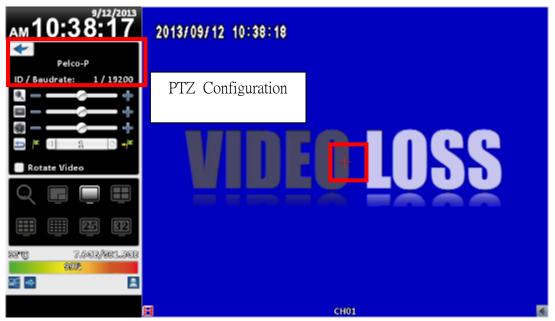

#### Rotate only for remote used

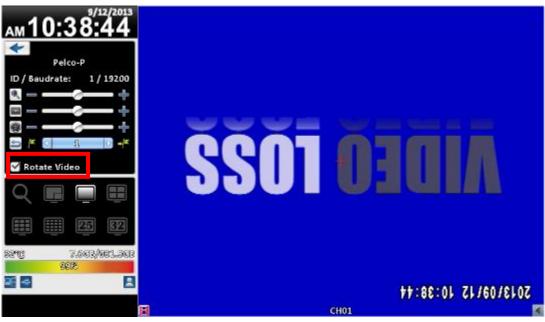

16:9 Display

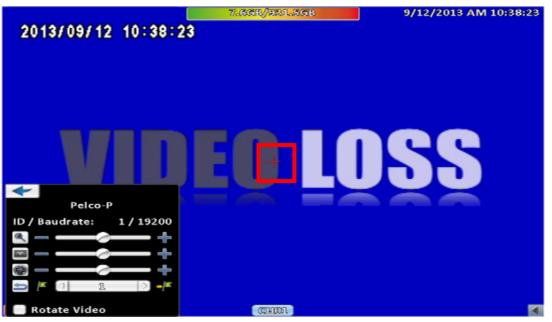

4:3 Mode PTZ configuration

| Item         | Description                                                                                                    |  |  |
|--------------|----------------------------------------------------------------------------------------------------|--|--|
| ۹            | ZOOM. Press + / - or move the slider to adjust the zoom level.                                                                        |  |  |
|              | FOCUS. Press + / - or move the slider adjust the PTZ focus                                                                            |  |  |
| 8            | IRIS. Press + / - or move the slider to adjust the PTZ iris                                                                           |  |  |
| <b>=</b> /   | Press left and right arrow keys to move the camera to the preset locations, and then press to set current camera                      |  |  |
|              | location to default point.                                                                                                    |  |  |
| -            | Press left and right arrow keys to move the camera to the preset locations, and then press to change the camera to next preset point. |  |  |
| Rotate Video | Make the display upside down                                                                                                    |  |  |

## 2-7 Zoom

In the digital zoom mode, users may use the mouse to move the red rectangle of the zoom area.

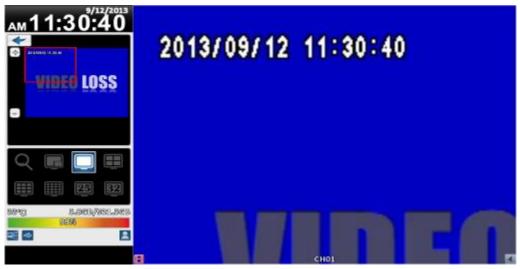

16:9 display zoom

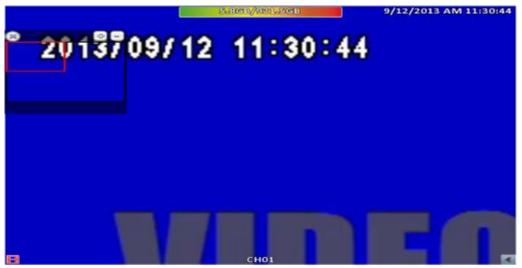

4:3 display zoom

#### P.S Can drag a small window

| ltem                                              | Description                                      |  |  |  |  |
|---------------------------------------------------|--------------------------------------------------|--|--|--|--|
| 42                                                | Zoom-in the area specified by the red rectangle. |  |  |  |  |
| Zoom-out the area specified by the red rectangle. |                                                  |  |  |  |  |
| Ð                                                 | Exit zoom mode                                   |  |  |  |  |

## 2-8 Shortcut toolbar

Real-time monitoring mode, move your mouse over the window function column appears above its fast operation

|               | STREED B.     | -80 a - E           | 医水脑间炎         | ** **** 9/12/20 | 3°AM 11:32:36                                                                                                    |
|---------------|---------------|---------------------|---------------|-----------------|----------------------------------------------------------------------------------------------------|
|               | VIDEO LOSS    | VIDEO LOSS          | VIDEO LOSS    | VIDEO LOSS      | VIDEO LOSS                                                                                                    |
|               | 🗄 сног 📶      | 🖪 сноз 🖪            | 🖪 сно4 🗹      | 🗄 сноз 🖪        | 🖪 снов 🛃                                                                                                    |
| 14401-14-12-b | A PRIMA NO.   | 144651183           | SAMPLE IN CO. | COMPLEX.        | Telepine a second a                                                                                                    |
| VIDEO LOSS    | VIDEO LOSS    | VIDEO LOSS          | VIDEO LOSS    | VIDEO LOSS      | WIDEO LOSS                                                                                                    |
| 日 снот 🜃      | 日 снов 🖪      | 🖪 сноэ 🖪            | 🖪 СН10 🖪      | 日 СН11 🕅        | E CH12                                                                                                    |
| 3++3+10X+     | STREET-STREET | 3613768712 11.32.36 |               | CONC.           | The lot to a state of the lot of the lot of |
| VIDEO LOSS    | VIDEO LOSS    |                     |               | VIDEO LOSS      | WIDEO LOSS                                                                                                    |
| 日 СН13 🗹      | Е СН14 🚮      | WHERE WE REAL       | LOSS          | 🗐 СН15 🕅        | Е СН16 💽                                                                                                    |
| (eening a     | 2060-00       | winned              | LUGO          | Serentia.e.     | Resources.                                                                                                    |
| VIDEO LOSS    | VIDEO LOSS    |                     |               | VIDEO LOSS      | VIDEO LOSS                                                                                                    |
| E CH17        | E CH18        | Martin Sector       | 101 🚾         | Е СН19          | Е СН20                                                                                                    |
| Treest to a   |               | Seated and          |               | antentieto -    | Transition # 2                                                                                                    |
| VIDEO LOSS    | VIDED LOSS    | VIDEO LOSS          | VIDEO LOSS    | WIDEO LOSS      | VIDEO LOSS                                                                                                    |
| E CH21        | EI СH22       | 🖽 СН23              | Е СН24        | E CH25          | Е СН26                                                                                                    |
| (insertion a  | a second a    | NUMBER OF STREET    |               | ANNE DE LE      | TRANSPORTED BY                                                                                                    |
| VIDEO LOSS    | VIDEO LOSS    | VIDEO LOSS          | VIDEO LOSS    | VIDEO LOSS      | VIDEO LOSS                                                                                                    |
| E CH27        | 🖪 СН28        | 🗐 СН29              | 🖪 СНЗО        | 🗐 СН31          | Е СН32                                                                                                    |

| ICON       | Description                                                                                        |  |  |  |  |  |
|------------|----------------------------------------------------------------------------------------------------|--|--|--|--|--|
| <b>a a</b> | User login / logout: Auto lock is used.                                                            |  |  |  |  |  |
| Û          | System Information: The host model, version, IP location, MAC values and hard disk information.    |  |  |  |  |  |
| 12         | Wide screen switching: Switch 4:3 / 16:9 monitor display.                                          |  |  |  |  |  |
|            | Screenshot.                                                                                        |  |  |  |  |  |
|            | Turn on / off recording.                                                                           |  |  |  |  |  |
|            | Full screen.                                                                                       |  |  |  |  |  |
| °          | Options: Change the PC side screen shots, video storage path.                                      |  |  |  |  |  |
|            | Network Video Quality: You can follow the PC network bandwidth, adjust the image transfer traffic. |  |  |  |  |  |
| ļ.         | Displacement Windows settings.                                                                     |  |  |  |  |  |
|            | Relays. The user can control the behavior of the relay on the DVR.                                 |  |  |  |  |  |

 $\divideontimes$  recording function, full-screen, options, image quality network for remote use of these four functions

\* screenshots, video features, options, these three features are only available in "iWatchDVR" use, IE 7/8/9 NOT support

#### 2-8.1 network image quality

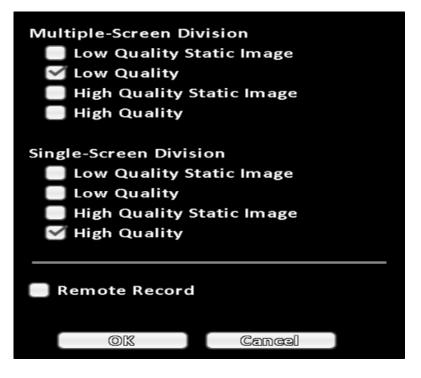

| Option                   | Description                                                                                                    |  |  |  |
|--------------------------|----------------------------------------------------------------------------------------------------|--|--|--|
| Low Quality Single Image | Low quality static mode: insufficient bandwidth used for one second about running 1 $\sim$ 2FPS.                     |  |  |  |
| Low quality              | Low quality Dynamic mode: According to the DVR recording settings.                                                   |  |  |  |
| High-quality             | High-definition single image under static mode: insufficient bandwidth to use for one second about running 1 ~ 2FPS. |  |  |  |
| High-quality             | High-definition Dynamic mode: According to the DVR recording settings.                                               |  |  |  |

\* image fluency: To all actual field-based network environment

#### 2-8.2 Preference

|                                                                                                    |                            | 15,150018//               | 989 SCIB                      | 9/12/20                                                                                                    | 3'AM 11:39:46                                                                                                   |
|----------------------------------------------------------------------------------------------------|----------------------------|---------------------------|-------------------------------|----------------------------------------------------------------------------------------------------|----------------------------------------------------------------------------------------------------|
|                                                                                                    | VIDEO LOSS                 | VIDEO LOSS                | VIDEO LOSS                    | VIDEO LOSS                                                                                                    | VIDEO LOSS                                                                                                    |
|                                                                                                    | 🖪 СНО2 🌌                   | 🖪 сноз 🗹                  | 🖪 сно4 🛃                      | 🖪 сноз 🛃                                                                                                    | 日 сноб 🛃                                                                                                    |
| TRANSPORTATION AND A DESCRIPTION OF A DESCRIPTION OF A DE | PERSONAL PROPERTY AND INC. | NEED DE D                 | THE REAL PROPERTY AND INCOME. | - ANN DE D                                                                                                    | A MARIN IN P                                                                                                    |
| WIDEO LOSS                                                                                                    | ATTINED LOSS               | VINEO LOSS                | VIDEO LOSS                    | VINEO LOSS                                                                                                    | WIDEO LOSS                                                                                                    |
| E CH07                                                                                                    | Preference                 |                           |                               | and and                                                                                                    | Е СН12                                                                                                    |
| WARD DR. F.                                                                                                    | Snapshot                   |                           | Martin Ren and Andrew States  |                                                                                                    | *******                                                                                                    |
| VIDEO LOSS                                                                                                    | Save folder:               | Freilings (Documental) V/ | at have he wordsweitstratehe  | Browse                                                                                                    | VIDEO LOSS                                                                                                    |
| 🖪 сніз 🗹                                                                                                    | Record                     |                           |                               |                                                                                                    | 日 сн16 🗹                                                                                                    |
| (reneration)                                                                                                    | Save folder:               | C:\Users\maxi\Document    | s/WatchDVR for Windows/Rec    | X Browse                                                                                                    |                                                                                                    |
| VIDEO LOSS                                                                                                    | Soltz                      | 30 🔶 Minute(s)            |                               |                                                                                                    | VIDEO LOSS                                                                                                    |
| E CH17                                                                                                    |                            |                           |                               |                                                                                                    | 🗐 СН20                                                                                                    |
| APRILIA TERMA                                                                                                    |                            | ОК                        | Cancel                        |                                                                                                    | STATE FOR                                                                                                    |
| VIDEO LOSS                                                                                                    | TIDEG LUSS                 | WIDEO LOSS                | WIDED LOSS                    | WIDEO LOSS                                                                                                    | VIDEO LOSS                                                                                                    |
| E CH21                                                                                                    | E CH22                     | E CH23                    | E CH24                        | E CH25                                                                                                    | E CH26                                                                                                    |
| MERTING AND                                                                                                    | Contraction (Contraction)  | Secondary :               |                               | Sector Sector Se | CONTRACTOR OF CONTRACTOR OF CONTRACTOR OF CONTRACTOR OF CONTRACTOR OF CONTRACTOR OF CONTRACTOR OF CONTRACTOR OF |
| VIDEO LOSS                                                                                                    | VIDEO LOSS                 | VIDEO LOSS                | VIDEO LOSS                    | WIDEO LOSS                                                                                                    | VIDEO LOSS                                                                                                    |
| E CH27                                                                                                    | E CH28                     | EI СН29                   | Е СНЗО                        | <b>В</b> СН31                                                                                                    | E CH32                                                                                                    |

#### 2-8.3 Popup Setup

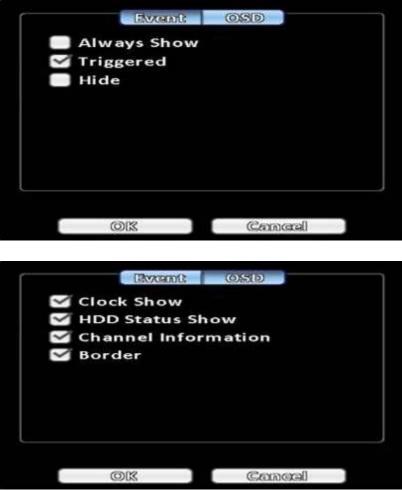

| Item  | Description                                                    |
|-------|----------------------------------------------------------------|
| Event | Prompt window displays the channel status -                    |
| OSD   | Display time, HDD status, channel information, channel border. |

#### 2-8.4 Relay Setup

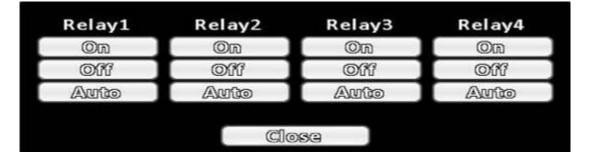

| Option      | Description                                     |
|-------------|-------------------------------------------------|
| Relay 1 ~ 4 | Relay<br>J Series x1, N Series x2, B Series x4. |
| Functional  | open, close, automatically                      |

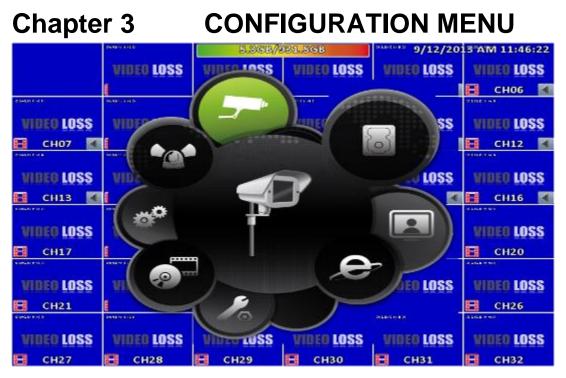

PS. The initialization of new-installed HD is required before recording, please refer to "**UTILITY SETUP**" for detail.

## 3-1 Record Setup

|                |                           | Record S                 | ialupo            |                 |               |
|----------------|---------------------------|--------------------------|-------------------|-----------------|---------------|
| Record Mode:   |                           |                          | ്രോസിസ<br>ട്രൺ ©M | ിന്തെങ്ങി ബാ    | 1             |
| Wideo          | Continuou<br>CHOL<br>CHOL | rous Record<br>le Record |                   |                 |               |
|                |                           | Continuous               | Record            |                 |               |
| Record         |                           |                          |                   |                 |               |
| പ്രദേശിഗന്തിരന | (94432557/65)             | (21414123557/65 )        | (20414183.57/65 ) | (2)414128157/05 | (94141257/6 ) |
| FPS            | 28 )                      | (1 25 )                  | (1 25 )           | (1 25 )         | 0 1 )         |
| Conalitay      | (1 SL0000 ))              | (1 \$1,0000 D)           | ( six000 ))       | ( SL0000 )      | (1) 5100 (D)  |
| Audio          | 0                         | 0                        | 0                 | 0               |               |
|                |                           | HAMADR ING               | icond             |                 |               |
| Record         |                           |                          |                   |                 | 0             |
| Resolution     | 944:376                   | 9448576                  | (9442576)         | 944:576         | 944:376       |
| FPS            | (1 25 )                   | (1 25 )                  | (1 25 )           | 29 )            |               |
| Quality        | 1 100 )                   | (1 100 ))                | (1 100 ))         | 1 100 )         | 1 10 )        |
| Pro-Allerna    | (1 0 )                    |                          | ( ) ( )           |                 |               |
| Post-Alerm     |                           |                          | (1 0 )            |                 |               |
| /Aundilico     |                           |                          | 0                 | 0               | 0             |
|                | 018                       |                          | Canaa             | 1               |               |

| ltem        | Description                                     |
|-------------|-------------------------------------------------|
| Record Mode | Continuous Record/ Schedule Record/ Stop Record |

## 3-1.1 Continuous Record

|              |                | Record            | Setup         |                 |                  |
|--------------|----------------|-------------------|---------------|-----------------|------------------|
| Record Mode: |                |                   | Continu       | icus Record     |                  |
|              | രണ്ട്രവത്തെ    | s National        | Schedule R    | යැනැග්          |                  |
| Vidiao       | CHOL<br>CHOL   | CHO2              | CHOS          | CHO9            | $\triangleright$ |
| Chabase      |                | Continuous        |               |                 |                  |
| Record       | 9              |                   |               |                 |                  |
| (Jaso)ntion  | (94143857/65)) | (\$1414388157/15) | (944):8157/16 | (92414188457/05 | (0443857/6)      |
| FPS          | 225 )          | 225               | 25            | 225             | 0 1 1 0          |
| Quality      | 100 )          | 100 >             |               | 100             | 0 10 0           |
| Andlin       | 0              | 0                 |               |                 |                  |
|              |                | Event R           | 300070]       |                 |                  |
| Record       |                |                   |               |                 |                  |
| Necelution   | 94412576       | 94412257/6        | ) (944:2576 🕗 | (921/3=37/3     | 944.2576         |
| FPS          | (1 25 )        | 25 0              | ) 🛛 25 🕞      | 25              |                  |
| Quality      | 1 100 )        | 0 100 >           | ) 🔲 100 🕞     | 1 100 0         | 10 10            |
| Pre-Alerm    |                |                   |               | 0 0 0           |                  |
| Post-Alarm   |                | 0 0               |               | 0 0             |                  |
| /බහත්රික     |                |                   |               |                 |                  |
|              | ØX             | 1                 | Cance         | 1               |                  |

| Item                 | Description                                                                                                    |
|----------------------|----------------------------------------------------------------------------------------------------|
| Video                | Click icon, it will go to the video setting menu of this channel (below). In settings menu, press it to save, press to go back to the original video settings menu *1 |
| Record               | Enable / Disable recording for this channel                                                                                                    |
| Resolution           | Recording resolution selection *2                                                                                                    |
| FPS                  | Select recording frame rate, from 1 to 30                                                                                                    |
| Quality              | Recording quality, from 10 to 100. The larger number means the better quality                                                                                         |
| Audio                | Enable / Disable recording audio                                                                                                    |
| Note 1: Channel Sour | ce is "HD signal" no function                                                                                                    |

User Manual

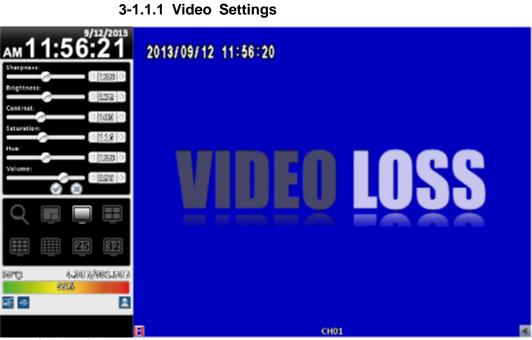

16:9 display video settings

| 2013/09/12 11:56:25 | 4.968/921.568 | 9/12/2013 AM 11:56:26 |
|---------------------|---------------|-----------------------|
|                     |               |                       |
| WINI                | FO I I        | 221                   |
| Sharpness:          |               |                       |
| Contrast:           |               |                       |
| Volume:             | СН01          | 1                     |

4:3 display video settings

| Item       | Description                     |
|------------|---------------------------------|
| Sharpness  | Adjust sharpness from 0 to 255  |
| Brightness | Adjust brightness from 0 to 255 |
| Contrast   | Adjust contrast from 0 to 255   |
| Saturation | Adjust saturation from 0 to 255 |
| Hue        | Adjust hue from 0 to 255        |
| Volume     | Adjust volume from 0 to 255     |

#### 3-1.1.2 Event Recording

| ltem       | Description                                                                  |
|------------|------------------------------------------------------------------------------|
| Record     | Enable / Disable recording of a channel                                      |
| Resolution | Recording resolution selection *2                                            |
| FPS        | Select recording frame rate from 1 to 30                                     |
| Quality    | Recording quality from 10 to 100. The larger number means the better quality |
| Pre-Alarm  | Set the record seconds before the event, from 0 to 5.                        |
| Post-Alarm | Set the playback seconds after the event, from 0 to 100                      |
| Audio      | Enable / Disable audio recording of event record of the specified channel.   |

## Note 2: Different models have different resolution settings

| Input Setting |             | Resolution |           |
|---------------|-------------|------------|-----------|
| NTSC (HD)     | 1920 x 1080 | 1280 x 720 | 640 x 360 |
| NTSC (960H)   | 944 x 480   | 704 x 480  | 472 x 240 |
| NTSC (D1)     | 704 x 480   | 704 x 240  | 352 x 240 |
| PAL (HD)      | 1920 x 1080 | 1280 x 720 | 640 x 360 |
| PAL (960H)    | 944 x 576   | 704 x 576  | 472 x 288 |
| PAL (D1)      | 704 x 576   | 704 x 288  | 352 x 288 |

#### 3-1.2 Schedule Recording

Schedule recording can configure recording time by days of a week and hour. With the A, B, C, D four settings, users can set different recording scheme according to different configuration needs. In the day and time grid map, select the schedule time zone, and then press A, B, C, D one of the buttons to specify the video settings.

|                                          |      |    |                 |        |         |      | li  | lac   | 070 | a sk | a <b>n</b> o | P    |       |      |      |      |      |     |      |      |     |       |      |        |
|------------------------------------------|------|----|-----------------|--------|---------|------|-----|-------|-----|------|--------------|------|-------|------|------|------|------|-----|------|------|-----|-------|------|--------|
| Record Mode:                             |      |    | Sebedule Record |        |         |      |     |       |     |      |              |      |       |      |      |      |      |     |      |      |     |       |      |        |
|                                          | -    | Cz | aari            | វាការ  | ມແລຍ    | 18 ( | las | 07100 | ų.  |      | R            | chie | .d.u  | la   | Rice | 1007 | હ    |     |      |      |     |       |      |        |
|                                          | 8983 | 03 | 1028            | DEB    | 0048    | 8963 | 000 | 1072  | 663 | 0100 | 5100         | 22   | 21,28 | 3.83 | 248  | EUE) | 2.01 | 210 | 5163 | 2180 | 200 | 282   | 2228 | 288    |
| Saugas                                   | e    |    |                 |        |         |      |     |       |     |      |              |      |       |      |      |      |      |     |      |      |     |       |      |        |
| Monorieny                                | -    |    | 0.              | 18     | 84      | æ    | 18  |       |     |      |              |      |       |      | Š ł  |      | 1    |     | (B)  | 0    | 0   | (1)   | 0    |        |
| una-sesteny                              | -    |    |                 |        |         |      |     |       |     |      |              |      |       |      |      |      | _    |     |      |      |     |       |      |        |
| Wheelmaning                              | 1    | 1  |                 |        |         |      |     | B     | B   | 12   | ₿            | 13   | 12    |      |      |      |      |     |      |      |     |       |      |        |
| Thursday                                 | -    |    |                 |        |         | 1    |     | -     |     | -    |              |      |       | -    |      |      |      |     |      | 4    |     |       |      |        |
| Poteieg                                  | -    |    |                 |        |         |      |     |       |     |      |              |      |       |      | G    | 63   | C    | G   | 83   | 匠    |     |       |      |        |
| Seturdey                                 | -    |    |                 |        |         |      |     |       |     |      |              |      |       |      | G    | G    | G    | G   | S    | G    |     |       |      |        |
| Cloubeiray                               | 1    |    |                 |        |         |      |     |       |     |      |              |      |       |      |      |      |      |     | 4    |      |     |       |      |        |
| ( N00000                                 |      |    |                 |        |         |      |     |       |     |      |              |      |       |      |      |      |      |     |      |      |     |       |      |        |
|                                          |      | 7  | 3.f             | Nain   | ຄດອ     | ţ    |     |       |     |      |              |      |       |      |      |      | 6    |     | 3    | અવિધ | IP. | ou' . | -    | 3      |
| [ [3                                     | _    | 5  | Sed)            | 00900  | ncaž    | 2    |     |       |     |      |              |      |       |      |      |      | Ì    |     |      |      | p.  |       |      | 7      |
|                                          | _    |    |                 |        | 13723   |      |     |       |     |      |              |      |       |      |      |      | r    | _   |      |      |     |       | -    | 1      |
| CC                                       |      |    | Selicennels     |        |         |      |     |       |     |      |              |      | Setup |      |      |      |      |     |      |      |     | _     | < ⊓  |        |
| 20 20 20 20 20 20 20 20 20 20 20 20 20 2 | _    | -  | A.10            | ocato) | Sec. to | 1    |     |       |     |      |              |      |       |      |      |      |      |     |      |      | 100 |       |      | - 2010 |

#### 3-1.2.1 Configuration

|                                           |         |                 |             |       | Reser            | ती (\$ | =China        | TT.               |       | _   |                 |         |              |              |         |   |
|-------------------------------------------|---------|-----------------|-------------|-------|------------------|--------|---------------|-------------------|-------|-----|-----------------|---------|--------------|--------------|---------|---|
| Name:                                     |         |                 |             |       |                  |        |               | steha             | ma    | ji, |                 | _       |              |              |         |   |
| Video                                     | с<br>() | CH01            | >           | 0     | CH02             |        | I             | 2                 | 3     | 4   | 5               | 6       | 7            | 8            | 9       | I |
|                                           |         |                 |             | (3)   | สณิสต            | Γ.     | Т             | -                 | 0     | #   |                 | •       |              | (            | )       | ĩ |
| Record                                    |         | $\sim$          |             | _     | $\sim$           |        |               | -                 | 9     | π   | -               | line of | Section 1    | 1            | 1       | ł |
| Resolution                                | SAN     | 123157/12       | 10          | \$241 | 4128157/3        |        | . 6           |                   | Т     | 1   |                 |         |              | 1 "          | 4       | é |
| FPS                                       | 1       | 25              | 0           | 2     | 25               |        | 1             |                   | 1     |     |                 |         | 100          |              |         |   |
| Quality                                   | 0       | 51,0000         | 0           | 1     | \$1,0000         |        | AF            | BC                | Т     |     |                 |         |              |              | 1       | - |
| Audio                                     |         |                 |             |       |                  | -      | AL            | 50                |       | _   | _               | _       | _            |              | -       |   |
|                                           |         |                 |             |       | Elvent           | TRIE!  | aom           | 8                 |       |     |                 |         |              |              |         |   |
| Record                                    |         |                 |             |       |                  |        |               |                   |       |     | 40              |         |              | 0.05         |         |   |
| Resolution                                | 944     | 14570           | $  \circ  $ | 99    | 44576            | 2      | ଭାଗ           | A835.             | 76    | 9/  | 3434357         | /6 )    | 9043         | 438357       | 60      |   |
|                                           |         | a second be     |             |       | the state of the |        |               | 1. St. 1. Start 1 | 100.0 | 100 | of the start to | 100 I   | 1 miles - 10 | 00000        | 9       |   |
| FPS                                       |         | 225             | 10          | 0     | 225              | D      | 0             | 25                |       |     | 225             | 0       | 0            | 11           |         | I |
|                                           |         |                 | 0           | 0     |                  | 0      | 0             |                   | 0     |     |                 | 0       | 0            |              | 2       |   |
| FPS                                       |         | 2215            | 000         | 0     | 25               | 0 0 0  | 0             | 25                | 0     |     | 225             | 0       | 000          | 1L           | 2 2 2   |   |
| FPS<br>Quality                            |         | 225<br>100      | 000         | 0000  | 215<br>100       | 0000   |               | 225<br>1.00       | 0     |     | 225<br>LOC      | 0       | 0000         | 1<br>10      | 2 2 2 2 |   |
| FPS<br>Quality<br>Pre-Alarm               |         | 215<br>100<br>0 | 0000        | 0 0 0 | 225<br>100<br>0  | 000    |               | 25<br>100<br>0    | 0     |     | 225<br>100      | 0       | 555          | 1<br>10<br>0 | 2 2 2 2 |   |
| FPS<br>Quality<br>Pre-Alarm<br>Post-Alarm |         | 215<br>100<br>0 | 000         |       | 225<br>100<br>0  | 000    | 0<br>11<br>11 | 25<br>100<br>0    | 0     |     | 225<br>100      | 0       |              | 1<br>10<br>0 | 2 2 2 2 |   |

| Item | Description                              |
|------|------------------------------------------|
| Name | Change the recording name of the channel |
|      |                                          |

For the rest, please refer to 3-1.1 Continuous Record

#### 3-1.2.2 Holiday Configuration

The number of holiday is up to 50. When the time comes to the specified holidays, the DVR will start recording according to holiday configuration.

Since holidays are different by different country and region, users can setup holidays according to user needs.

|                     |        |        |         | ord Sat | out pr |        |            |        |       |          |       |      |     |
|---------------------|--------|--------|---------|---------|--------|--------|------------|--------|-------|----------|-------|------|-----|
| Record Mode:        |        |        |         |         |        |        | জ মিজনেতা  | ત્વી   |       |          |       | 24   | 2   |
|                     | ිනගයිග | ගත්හ 🕅 | ക്രത്തൽ | 0.8     | Sched  | uleR   | action (cd |        |       |          |       |      |     |
|                     |        |        |         |         |        |        |            | 10     | 113   | 50)      | 282   | 5050 | 50  |
| Henry               | James  | 51797  |         | 12      |        |        |            |        |       |          |       |      |     |
| Manolay             | Sun    | Mon    | Tue     | Wed     | Thu    | Fri    | Sat        |        |       | _        |       |      |     |
| Theradicty          | 1      | 22     | 53      | 4       | 5      | 6      | 7          |        | -     | _        | _     |      |     |
| Wadaacday           | 1.00   | 66     | 22      | 0       | 20     | G      |            |        | -     | _        | _     | _    | _   |
| Thursday<br>(Athley |        | 9      | 10      | 11      | 12     | 18     | 14         |        |       |          |       | _    |     |
| Balanday            | 15     | 16     | 17      | 113     | 19     | 20     | 21         |        | -     |          | -     | -    | -   |
| Distibility         | 22     | 23     | 20      | 25      | 23     | 27     | 28         |        |       |          |       |      |     |
| ( None              | 29     |        |         |         |        | 00     |            |        |       |          |       |      |     |
|                     | 2.00   | 30     | BI      |         |        |        |            | 85     | লেয়ে | p.,      |       | -    | )   |
| ( 13                |        |        |         |         |        |        |            |        | ्रध्य |          |       |      | )   |
| 2 ( )               |        |        |         |         |        |        |            |        | aitu  |          |       |      | )   |
|                     |        | OK     |         |         | 0      | ance   |            |        | ાલિય  |          |       |      | ĵ   |
|                     |        |        |         |         |        | -      |            |        |       | esteria. | 5 m c |      | 121 |
|                     |        |        |         |         |        | (      | CECCODE    | lay so | ංචාංග | Pan      |       |      | )   |
|                     |        | OX     | _       | -       | a      | amaral |            | 1      |       |          |       |      |     |

# 3-2 Event Setup

#### 3-2.1 Video Loss

|                   |             | HEMATIC ST               | ດໃນທຸງ       |               |               |
|-------------------|-------------|--------------------------|--------------|---------------|---------------|
| Video:Loss        | Motion      | i Detection              | Sansar       | n - 1         | System )-     |
| $\triangleleft$   | CHOL        | CINO2                    | CHOS         | CHO4          |               |
|                   |             | (বলেয়ে                  | MIL.         |               | 1             |
| Encolog           |             |                          | S            |               |               |
|                   |             |                          |              |               |               |
|                   |             | (System); (H);           |              |               |               |
| Log               |             |                          |              |               |               |
| Event Record      | (Disable 🖂  | ) (Disabla 🖂             | ) (Distila 🖂 | ) (Disabla 🗠  | ) (Disside 🖂  |
| Papap             | (Disable 🖂  | ) (Disable 🖂             | ) (Disable 🖂 | ) (Disable 🕓  | ) (Dicable 🖂  |
| Popup Chennel     | (CHO2       | ) (CH02 😔                | ) (CH038 🖂   | ) (CH04  -    | ) (Reletive 🖂 |
| Duzzar            |             | 0                        |              | $\Box$        | $\Box$        |
| Reley             | (Dischie  ~ | ) (Disable               | Dischle 🖂    | ) (Disable  - | ) (Dischie 🖂  |
| [Pu72]            | (iziaabla 🖂 | ) (Dissible 🖂            | ) (Disabla 🖂 | ) (ໝີລສອໄຟ 🕓  | ) (Wissible 🖂 |
| Co Preset         |             |                          |              |               |               |
| LAGACORDO LARGARA | 0 00 0      |                          |              |               |               |
| නව ගිනගි          | (Reaceally) | ක? සිත්වාල <sub>ංග</sub> |              |               |               |
|                   | (i)         | K .                      | Cana         | યી            |               |

#### 3-2.1.1 Configuration

| Item   | Description                                    |
|--------|------------------------------------------------|
| Enable | Enable / Disable video loss detection function |

#### 3-2.1.2 Event Handling

| ltem          | Description                                                                                                    |
|---------------|----------------------------------------------------------------------------------------------------|
| Log           | Write to event log when the video loss event happens.                                                                                                    |
| Event Record  | Select channel for event recording when event occurs. The video setup corresponds to the "Configuration $\rightarrow$ Recording Settings $\rightarrow$ Event Video Recording" (refer to 3-1-1-2 Event Record). |
| Popup         | In the live mode, if video loss of a channel is detected, it will pop up the channel full screen. You can specify a warning window display, 1: the main screen, 2: the second screen.*1                        |
| Popup Channel | When an event occurs, pop up the specified channel.                                                                                                    |
| Buzzer        | Specify the DVR behavior of whether to activate the buzzer when an event occurs.                                                                                                    |
| Relay         | Specify the DVR behavior of whether to activate the relay when an event occurs.                                                                                                    |
| PTZ           | Specify the DVR behavior of whether to change to the PTZ control mode to the specified channel when an event occurs.                                                                                           |
| Go Preset     | Moves the camera to the specified preset point when an event occurs.                                                                                                    |
| Resume Preset | Moves the camera back to the specified preset point when an event is finished.                                                                                                    |

\*1 Only for Maya V2 Series

## 3-2.1.3 Receiver Setup

|       |              |      | Gicop                   | anti Scatenjo |                   |        |            |        |
|-------|--------------|------|-------------------------|---------------|-------------------|--------|------------|--------|
|       | Widow Loss   |      | diterie (100<br>(10412) |               | Souceser<br>Clump | 001005 | 2398400000 |        |
| -     | Enable       |      |                         |               |                   |        |            | _      |
|       | Adiatin      |      |                         |               |                   |        | _          |        |
|       | Lisseril 🗌   |      |                         |               |                   |        |            |        |
|       | 10209722     |      |                         |               |                   |        |            |        |
|       | User?8       |      |                         |               |                   |        |            | -      |
|       | Beegell      |      |                         |               |                   |        |            |        |
| 19    | Waxer B      |      |                         |               |                   |        |            | TA     |
|       | 10-80-9765   |      |                         |               |                   |        |            | - TO . |
| 19003 | Usery        |      |                         |               |                   |        |            | 50     |
|       | 10paca703    |      |                         |               |                   |        |            |        |
|       |              |      |                         |               |                   |        |            |        |
|       | Wsa710       |      |                         |               |                   |        |            | -      |
|       |              |      | Ø0X                     |               | Cancel            |        |            |        |
| Read  | ume Preset ( | 0    |                         | 120           | 00                | 1 0    |            |        |
|       | (නත්) යන 🧧   | Read | iwer Setup              |               |                   |        |            |        |
|       |              |      | OK.                     |               | Centeral          |        |            |        |

| Item Description                                     |                                                                                      |  |  |  |  |
|------------------------------------------------------|--------------------------------------------------------------------------------------|--|--|--|--|
| Enable                                               | Specify whether the DVR sends e-mail notice to specified users when an event occurs. |  |  |  |  |
| Admin / Users Specify the receiver of e-mail notices |                                                                                      |  |  |  |  |

## 3-2.2 Motion Detection

|                    |                   | Recent                  | Rea     | oposi        |           | _             |           |         |        |                         |
|--------------------|-------------------|-------------------------|---------|--------------|-----------|---------------|-----------|---------|--------|-------------------------|
| Wielese Lesse      | Metio             | 1 Retection             | ٦.      | Source       | 0.07*     |               | 5         | NAS DE  | 100    |                         |
| $\triangleleft$    | CEDACEDS1         | CIN022                  |         | CODADD3      |           | CCHODE        |           | D       |        |                         |
|                    |                   | සිං                     | Recipio | 0            | _         |               |           |         |        | -                       |
| (Enserie) of o     |                   |                         |         |              | - 200     |               |           |         | 0      | - 22                    |
| Scansificity       | 0 700 0           |                         | ्रा     | 2 70         | DC        | 700           | 2         | 01      | 0      | 2                       |
| Referention Anosen | Sostanjo          | ) (Sodaup               |         | Southern and | .)(       | Scatters      |           |         |        | 100                     |
|                    |                   |                         |         |              |           |               |           |         |        |                         |
|                    |                   | Etward I                | 160     | dler         | _         | _             | _         | _       | _      | _                       |
| llang              |                   | 9                       |         |              |           |               |           |         | 0      |                         |
| Estant: Research   | (CH002,  ->       | ) (CIH02                | 3       | CINOR        | $\square$ | 250026        | $\square$ | Dis     | abia   |                         |
| Popup              | (Disable          | ) (Itteable             | 3       | Disable      | $\square$ | steable       | 10        | (Dte    | elde   | 0                       |
| Popup Channel      | (051H0003, 0      | ) (0371032              | )       | (CIH0006     | $\Box$    | 20005         | D         | (Ithai) | ගැවැංක |                         |
| Russacar           |                   |                         |         |              |           |               |           |         | $\Box$ | - 22                    |
| Rodlery            | [Efferentiation ] | ( ISTasentolos          | )       | elelmatel]   | 0         | Stissenfolios |           | (Dites  | nlolos |                         |
| 070722             | (Mashie           | ) (Ittestile            | 3       | Disable      | $\square$ | Ricola        |           | (Dte    | able   | $\Box$                  |
| (19793-90) (197    | 0 0 >             |                         | 3       | 0 0          | DI        | 1 00          | 10]       | 01      | 00     | $\overline{\mathbb{D}}$ |
| Ressume Pressent   | 0 0 0             |                         | ो       | 0 0          | DC        | 0             | D         | OI      | ۵      | D                       |
| බැටසෝට රැංක        | ( Raaado          | ar Salap <sub>eee</sub> |         | )            |           |               |           |         |        |                         |
|                    | (3)               | 20                      |         | Can          | ංශක       |               |           |         |        |                         |

#### 3-2.2.1 Configuration

| Item        | Description                                                                        |  |  |  |  |
|-------------|------------------------------------------------------------------------------------|--|--|--|--|
| Enable      | Enable / Disable the motion detection function of this char                        |  |  |  |  |
| Sensitivity | The sensitivity value is from 0 to 100. The higher value means higher sensitivity. |  |  |  |  |
| Motion Area | Enter to setup motion detection area                                               |  |  |  |  |

#### 3-2.2.1.1 Motion Area Setup

The motion detection has been divided into 22 x18 grids. The default detection area is f ull screen. The screen is marked in transparent for detection area and grey for disabled area of motion detection.

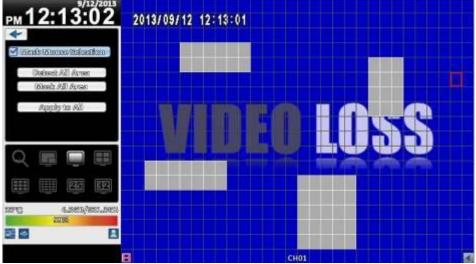

#### 16:9 display

Right click on the screen appears the setup menu.

| 2013/09/12 12:14 | 217                                                |          |
|------------------|----------------------------------------------------|----------|
|                  | CHOM<br>Mask Mouse Selection<br>Dataset All Arren  |          |
|                  | Idiaeli: All Area<br>Aggdy ta All<br>Iizh<br>Chees | <u> </u> |
| 8                | СНО1                                               |          |

# 4:3 display

| Item Description     |                                                                     |  |  |  |
|----------------------|---------------------------------------------------------------------|--|--|--|
| СН01~ СН32           | Select channel motion detection °                                   |  |  |  |
| Mask Mouse Selection | Switch between "select" and "deselect" for cursor-dragging function |  |  |  |
| Detect All Area      | Select entire screen as detection area.                             |  |  |  |
| Mask All Area        | Deselect entire detection area.                                     |  |  |  |
| Apply to All         | Apply the current settings to all channels                          |  |  |  |
| Exit                 | To leave and save settings                                          |  |  |  |
| Close                | Close and save the area settings menu.                              |  |  |  |

#### 3-2.2.2 Event Handling

Please refer to 3-2.1.2 Event Handling

#### 3-2.2.3 Receiver Setup

Please refer to 3-2.1.3 Receiver Setup

#### 3-2.3 Sensor

| Hven0 Setup      |              |             |            |             |                                                                                                    |  |
|------------------|--------------|-------------|------------|-------------|----------------------------------------------------------------------------------------------------|--|
| Video Loss       | Mode         | Detection   | Sens       | OF          | System                                                                                                    |  |
| $\triangleleft$  | (301         | ) (\$302    | ) (302     | ) (304      |                                                                                                    |  |
|                  |              | Sai         | ((p)       |             |                                                                                                    |  |
| (මාකානයිත්)යා    |              |             |            |             |                                                                                                    |  |
| Polentay         | [R.O. 🖂      | 0.0.        | -) (N.O.   | D) (N.Ø.    | D (R.Ø. D)                                                                                                    |  |
|                  |              |             |            |             |                                                                                                    |  |
| Event Nandler    |              |             |            |             |                                                                                                    |  |
| Log              |              | 9           |            |             | 0                                                                                                    |  |
| Event Record     | (Dischle 🖂   | (Dischie    | ) (Disable | 🖸 (Dischie  | Disciple D                                                                                                    |  |
| Papup            | (Disable   ) | ) (Disabla  | ) (Disable | 🕗 (Disable  | 🖂 (Disable 🖂                                                                                                    |  |
| Popup Chennel    | (CH01 )      | (CHO1  -    | ) (CH01    | ) (CH01     | 🕞 (Relative 🖂                                                                                                   |  |
| Buizzar          |              |             |            |             | $\bigcirc$                                                                                                    |  |
| Relay            | (Dischie 1-) | (Dischie    | ) (Disable | Disable     | Diseble D                                                                                                    |  |
| 19072            | (Disable 🖂   | ( litisabla | ) (wtaabla | ) (Istaabla | 🖂 (Wisabia 🖂                                                                                                    |  |
| So Preset        |              |             | 000        |             |                                                                                                    |  |
| LIARNIMA (PRABAR | 0 00 0       |             | 0 0        | 00          |                                                                                                    |  |
| මෙට (විස්වේට     | ( Recessive  | ar Satup    |            |             | line in the second second second second second second second second second second second second second second s |  |
|                  | ( ା          | K .         | Gain       | ାର୍ଗଣ       |                                                                                                    |  |

\* Each sensor name can be modified and remotely can enter various languages

#### 3-2.3.1 Configuration

| ltem     | Description                                                                      |
|----------|----------------------------------------------------------------------------------|
| Enable   | Enable/Disable sensor                                                            |
| Delority | N.C: Sensor has not been triggered. When connected, sensor will be turned on     |
| Polarity | N.O: Sensor has been triggered. When connected, sensor status will be turned off |

#### 3-2.3.2 Event Handling

Please refer to 3-2.1.2 Event Handling

#### 3-2.3.3 Receiver Setup

Please refer to 3-2.1.3 Receiver Setup

#### 3-2.4 System

When the system event occurs, give a notice or warning according to the settings of relay, buzzer, and receiver. If the buzzer box is checked, the buzzer continually beeps for only errors related to the video (such as hard drives cannot write or not install the hard drive). The buzzer does not beep when other system events, such as login, log out or boot, etc., occurs.

|                  | Event Se        | galb   |          |
|------------------|-----------------|--------|----------|
| Widao Laas       | Mation Dataston | Someor | System   |
| 6                | Event Hen       | ගෝසැ   |          |
| Roozza<br>Rafiay |                 |        | loizable |
| (ମାନୀ) ରହ        |                 |        |          |
|                  |                 |        |          |
|                  |                 |        |          |
|                  |                 |        |          |
|                  |                 |        |          |
|                  |                 |        |          |
|                  | 210             | යහායක් |          |

| Item   | Description                                             |
|--------|---------------------------------------------------------|
| Buzzer | Specify whether the buzzer beeps when a recording error |
| Duzzei | occurs.                                                 |
| Relay  | Specify the relay to be Set when an event occurs.       |

#### 3-2.4.1 Receiver Setup

Please refer to 3-2.2.3 Receiver Setup.

# 3-3 Camera Setup

| ) Mikosla     |          |
|---------------|----------|
| Yennes        | (CHO2    |
| ninnasgannins | 12:00    |
| 212           |          |
| 🗹 Isnabla     |          |
| Protocolla    | (Palan-P |
| PUZ ID:       | 1 1      |
| Baud Nata     | 19200    |

| Item      | Description                                                                   |  |  |  |  |
|-----------|-------------------------------------------------------------------------------|--|--|--|--|
| Mask      | Check the box to Enable/Disable mask function for the camera in the LIVE mode |  |  |  |  |
| Name      | Channel name                                                                  |  |  |  |  |
| Timestamp | Click on the blue screen to set position of the timestamp.                    |  |  |  |  |

| _                                                                                                    |        |        |    | _ |    | 0.5 | mare | n Saf         | U(P) | _     | _     |     | _     | _    | _   |          |
|----------------------------------------------------------------------------------------------------|--------|--------|----|---|----|-----|------|---------------|------|-------|-------|-----|-------|------|-----|----------|
|                                                                                                    | 22,    | 10     | 43 | 5 | 6  | 7/  | 8    | 9             | 5100 | 5151, | 11,22 | 113 | 31,43 | 115  | ILS | 2        |
| 🗌 Masi                                                                                                    | Ca:    |        |    |   |    |     |      |               |      |       |       |     |       |      |     |          |
| Records                                                                                                    |        |        |    |   |    |     | 0    | CHO           | 1    |       |       |     | _     |      |     | <u>)</u> |
| ්ගිකාශයටත                                                                                                    | 0700(3 | DΗ     |    |   |    |     |      |               |      |       |       |     |       | 12:0 | 00  |          |
|                                                                                                    | לווי   | ž 🗆    |    |   |    |     |      |               |      |       |       |     | _     |      |     |          |
|                                                                                                    | inei   | ble    |    |   |    |     |      |               |      |       |       |     |       |      |     |          |
| Prot                                                                                                    | 00000  | olle   |    |   |    |     | Pa   | -000 <b>-</b> | P    | _     | _     | _   | _     |      |     |          |
| 070723                                                                                                    | 11928  |        |    |   |    |     |      |               |      |       |       | 0   | 1 3   | 1    | 0   |          |
| Berro                                                                                                    | d R    | a Gran |    |   |    |     |      |               |      |       |       | 2   | 19201 | D    | 0   |          |
| 1 and 1 and |        |        |    | _ | _  | _   | _    | _             | _    | _     | _     |     |       |      |     | 88 - L   |
|                                                                                                    |        |        |    |   |    |     |      |               |      |       |       |     |       |      |     |          |
|                                                                                                    |        |        |    |   |    |     |      |               |      |       |       |     |       |      |     |          |
|                                                                                                    |        |        |    |   |    |     |      |               |      |       |       |     |       |      |     |          |
|                                                                                                    |        |        |    | 1 | ØK |     |      |               | (    | Sama  | 30    |     |       |      |     |          |

# 3-3.1 PTZ Setup

|                   | .0    | Camara Salt | ab       |                  |    |
|-------------------|-------|-------------|----------|------------------|----|
|                   | 5 6 7 | 89          | 10 11 12 | 12   14   15   1 |    |
| 🔲 Maalx           |       |             |          |                  |    |
| 60e000@8          |       | CHO         |          |                  |    |
| ThooseGeoops      |       |             |          |                  |    |
|                   |       |             |          | 12:00            |    |
| PUZ               |       |             |          |                  |    |
| eldensi 🕑         |       |             |          |                  |    |
| IProtocola        |       | (Palco-     | şı.      |                  | L. |
| 197722 (1028      |       |             |          | a 2              |    |
| (වසාගය) (වසාර්තාව |       |             |          | [N\$P2000        |    |
|                   |       |             |          | 2400             |    |
|                   |       |             |          | 9600             |    |
|                   |       |             |          | 512(200)         |    |
|                   |       |             |          |                  |    |
|                   | ØK    |             | Cancel   |                  |    |

| Item      | Description                                                                                                    |  |  |
|-----------|----------------------------------------------------------------------------------------------------|--|--|
| Enable    | Click the box to Enable/Disable PTZ function.                                                                                                |  |  |
| Protocol  | Set up the protocol of PTZ cam. The supported protocol are:<br>PELCO-D 		 PELCO-P 		 Merit LiLin 1 		 Merit LiLin 2 		 SAMSUNG<br>LG-MultixE |  |  |
| PTZ ID    | Set up PTZ ID. The valid ID value is from 0 to 255.                                                                                          |  |  |
| Baud Rate | Select Baud Rate of PTZ control protocol from 2400, 4800, 9600,19200                                                                         |  |  |

# 3-4 Account Setup

You can set the user password and permissions of 10 user accounts (1 admin + 10 users). These different accounts gives users different permissions of DVR features.

#### 3-4.1 Administrator

| The default admin account and pa | assword is "admin" and "123456" |
|----------------------------------|---------------------------------|
| <u>م</u> م                       | restol Colled                   |
| Axtinctin 3. 2. 2                | 4 5 6 7 8 9 200)<br>Adminin     |
| 200                              | Canousel                        |

| Item     | Description                                                                                  |
|----------|----------------------------------------------------------------------------------------------|
| Enable   | Check to activate the user's account.                                                        |
| Expire   | Set the expire date of the user account                                                      |
| Name     | Set up the username                                                                          |
| Password | Set up the password. The password can be mixed of letters and numbers and is case-sensitive. |
| e-Mail   | Set up user email                                                                            |

# 3-4.2 Other Users

| വരുമാണി മണ്ഡെ                                                                                     |                                                 |  |  |  |
|---------------------------------------------------------------------------------------------------|-------------------------------------------------|--|--|--|
| Actimita 1 2 20                                                                                   | 45 15 10 W 103 100 2100 J                       |  |  |  |
| See Caracteria                                                                                    | 1/1/10190                                       |  |  |  |
| (CA) GERNANDER                                                                                    | (Weony II                                       |  |  |  |
| Denseswoordie                                                                                     |                                                 |  |  |  |
| ca-Goldina<br>Operantisefono                                                                      | L                                               |  |  |  |
| <ul> <li>Consentes Playboniz</li> <li>Consentes Playboniz</li> <li>Consentes Playboniz</li> </ul> |                                                 |  |  |  |
| Conecie                                                                                           | CCCCCCCCC                                       |  |  |  |
|                                                                                                   | RicyGrandt Direktory<br>Rystasco Direktory      |  |  |  |
| C diamolta                                                                                        |                                                 |  |  |  |
|                                                                                                   | Pleytonik 🔄 Genikup<br>System 🔄 Physics Unitery |  |  |  |
|                                                                                                   |                                                 |  |  |  |

| ltem     | Description                                                                                  |
|----------|----------------------------------------------------------------------------------------------|
| Enable   | Check to activate the user's account.                                                        |
| Expire   | Set the expiration date of the user account                                                  |
| Name     | Set up username                                                                              |
| Password | Set up the password. The password can be mixed of letters and numbers and is case-sensitive. |
| e-Mail   | Set up user email                                                                            |

#### 3-4.2.1 Permission

The Account Setup is set to provide individual user role-based permissions, including access to Setup menu, Network operation, PTZ function, Playback, Utility, Backup, Password expiration date and Mask on specific channels while playing back.

| Item                | Description                                                                                     |                                            |  |  |  |
|---------------------|-------------------------------------------------------------------------------------------------|--------------------------------------------|--|--|--|
| Console Playback    | Allow the permissions to playback channel in local side                                         |                                            |  |  |  |
| Remote Live & Play- | Allow the permissions to live monitor/playback channel in remote                                |                                            |  |  |  |
| back                | side                                                                                            |                                            |  |  |  |
| Console             | Allows the permissions to ope<br>Backup, Configure, System, P                                   | rate in local side (Live, Playback,<br>TZ) |  |  |  |
| Remote              | Allow the permissions to operate in remote side (Live, Playback Backup, Configure, System, PTZ) |                                            |  |  |  |
| Consola             |                                                                                                 |                                            |  |  |  |
| Y LIVE              | Playback                                                                                        | Backup                                     |  |  |  |
| 🗌 രണന്ദിന്താര       | System                                                                                          | 📄 PTZ & Relay                              |  |  |  |
| 🗹 Remote            |                                                                                                 |                                            |  |  |  |
| Ulvg                | Playback                                                                                        | 📄 Backup                                   |  |  |  |
| Configure           | System                                                                                          | 📄 PTZ & Relay                              |  |  |  |

\* use of local, remote permissions, respectively, the option must be checked, otherwise it will not work

# 3-5 Network Setup

|                    | Ngar       | varis Seamp       |       |         |   |
|--------------------|------------|-------------------|-------|---------|---|
| 🔲 Bandwidth Lir    | mited      |                   | 1 3   | Mbps    | 2 |
| (ID)HIGP           | කිසින්ටය 🕪 | ଞ୍ଚାହାହାର         |       | NG      |   |
| 🗹 Einelble         |            |                   |       |         |   |
|                    |            |                   |       |         |   |
|                    |            |                   |       |         |   |
|                    |            |                   |       |         |   |
|                    |            |                   |       |         |   |
| BUTP               | DDNS       | NTP Meil          | Setup | FTP     | - |
|                    | 15ASANOS   | UNITU DE UNIXERUI |       |         |   |
| 2311               |            |                   |       | . u u u |   |
| C analala<br>Perts |            |                   |       | (1) 800 |   |
| 🕑 (mable           |            |                   |       |         |   |
| 🕑 (mable           |            |                   |       |         | D |
| 🕑 (mable           |            |                   |       |         |   |
| 🕑 (mable           | ØX         | Centres           |       |         |   |

| Item       | Description                                            |
|------------|--------------------------------------------------------|
| DHCP       | The DVR retrieves from a DHCP server automatically.    |
| Static IP  | Set up a Static IP address of the DVR.                 |
| PPPoE      | Set up the username and password for PPPoE connection. |
| 3G Setup   | Set up the login configuration of 3G connection        |
| HTTP Setup | Set up the HTTP configuration for remote access.       |
| DDNS       | Set up the DDNS configuration.                         |
| NTP        | Set up the NTP configuration                           |
| Mail Setup | Set up the mail sending configuration                  |
| FTP Setup  | Set up the FTP configuration                           |

## 3-5.1 Networking Setup

There are three ways to connect to the network.

#### 3-5.1.1 DHCP Setup

When DHCP is selected, IP address will be assigned by DHCP server automatically. Notice: The IP address shown in this page is not the IP address obtained from the DHCP server. The IP obtained from the DHCP server shown in the System Information Page.

|                                                                                                    |                      | BRCH Pro ( PAL<br>R.ObSG_ROLEODO |
|----------------------------------------------------------------------------------------------------|----------------------|----------------------------------|
|                                                                                                    |                      | 2.01.56_2012020                  |
|                                                                                                    |                      |                                  |
|                                                                                                    |                      | 192-106-100-12                   |
|                                                                                                    |                      | OOR 1794 FROM BOCK               |
|                                                                                                    |                      | (Decord Research Decord          |
|                                                                                                    | Arrest and an arrest | Continuous Recor                 |
| owned a second second sec | Øverwriteidia        | Free/Capacity<br>1.668/931.568   |
|                                                                                                    |                      |                                  |
|                                                                                                    | (s.m.a.r             | To Innitoreneeridoom             |
| •                                                                                                    | atus<br>scording     | <b>scording</b> . Överwriteible  |

#### 3-5.1.2 Static IP Setup

Setup Static IP for network connection, the following information is required.

| Bandwidth Limi                   | ited       |        |      |       | 1          | 1     | 3      | > 0    | Nogelik |
|----------------------------------|------------|--------|------|-------|------------|-------|--------|--------|---------|
| COCHICCIP                        | Static IP  |        | 19(1 | PlPal | r.         |       | 3      | 961    |         |
| 🛃 Pamentialka                    |            |        |      |       |            |       |        |        |         |
| uu-n                             |            | C      | 192  |       | 11,6583    | ÷.    | 51,000 | ÷.     | 1.22    |
| Submet Mesks                     |            |        | 255  |       | 255        |       | 255    |        | 0       |
| CECHENNER                        |            | C      | 192  |       | 110683     |       | 1.00   |        | 21      |
| LEGRISSS                         |            | C      | 83   |       | 8          |       | 8      |        | 83      |
| 00.000                           | TENTENCHUR | DIST.  |      | 26    |            |       |        | Treste | (D)     |
| ( 000000 )                       | DOMES      | RULA   | 1    | Real  | alli Scatt | allb  | 1      | FT     | [9      |
| intrine<br>Si Binaiste<br>Peorts |            | 071170 | 1    | 649   | olli Seri  | व्याय |        |        | 90      |

| ltem   | Description                                 |
|--------|---------------------------------------------|
| Enable | Enable / Disable Static IP function •       |
| IP     | Enter the static IP address provided by ISP |

| Subnet Mask | Enter IP address of Subnet Mask provided by ISP                    |
|-------------|--------------------------------------------------------------------|
| Gateway     | Enter IP address of the Gateway provided by ISP                    |
| DNS         | Enter the DNS address provided by ISP.                             |
|             | (Note: The correct DNS address must be entered for DDNS function). |

# 3-5.1.3 PPPoE Setup

Select PPPoE for network connection, the following information is required.

|             |                   | RMc        | atavnorik Scato | ubo        |                 |                |    |
|-------------|-------------------|------------|-----------------|------------|-----------------|----------------|----|
| 📄 Ba        | Bandwidth Limited |            |                 | 0          | 8               | Di Milapas     |    |
|             | TENNICEP          | জেলের (II) | 0               | 1212196015 |                 | 20             |    |
| <b>N</b> 18 | anediolica        |            |                 |            |                 |                |    |
| 006668      | 28                |            |                 |            |                 |                |    |
| 0963636     | acencorrolla      |            |                 |            |                 |                |    |
|             |                   |            |                 |            |                 |                |    |
|             |                   |            |                 |            |                 |                |    |
|             |                   |            |                 |            |                 |                |    |
| -           | KNTP              | IENEN/MOR  | INN/PA          | (Mail 39   | of termines     | NAME OF COLUMN | -  |
| -           |                   | DDAIS      | UNTP.           | 0006001833 | <u>aranto 1</u> | (FP)(p)        |    |
|             | inelslæ           |            |                 |            |                 | GL m I         | 10 |
| 2001        | 55                |            |                 |            |                 | (1 830         |    |
|             |                   |            |                 |            |                 | <u> </u>       | 2  |
|             |                   |            |                 |            |                 | <u></u>        | 2  |
|             |                   |            |                 |            |                 | <u> </u>       | 2  |
|             |                   |            |                 |            |                 |                | 2  |
|             |                   | 210        |                 | Conceal    |                 |                | 2  |

| Item     | Description                       |
|----------|-----------------------------------|
| Enable   | Enable / Disable PPPoE function 。 |
| User     | Enter user name provided by ISP   |
| Password | Enter password provided by ISP    |

#### 3-5.1.4 3G Setup

Using the USB 3G dongle to access the network

PS: only specific chip of 3G dongle is supported and the 3G dial-up features may not be compatible to some ISPs.

|                  | New        | will Sett | (4)D            |    |             |   |
|------------------|------------|-----------|-----------------|----|-------------|---|
| Bandwidth Limite | d          |           | 0               | 8  | ) (Mbpa     | 0 |
| (DIHICIP         | Static (IP |           | [গ্রামাসক্র)শ্ব |    | 3.6         |   |
| 🕑 Izosbio        |            |           |                 |    |             |   |
| Dial Numbers     |            |           |                 |    |             |   |
| 0900308          |            |           |                 |    |             |   |
| APRIS            |            |           |                 |    |             |   |
| Users            |            |           |                 |    |             |   |
| Pasewords        |            |           |                 |    |             |   |
| เหมายะ           | 19(5)(1)35 | CATTER .  | Mail Set        | ip | গ্র্যাম্    | 7 |
| Include          |            |           |                 |    |             |   |
| C 6006606        |            |           |                 |    | State State | - |
| Perts            |            |           |                 |    | 0 80        |   |
|                  |            |           |                 |    |             | 2 |
|                  |            |           |                 |    |             |   |
|                  |            |           |                 |    |             |   |
|                  |            |           |                 |    |             | 2 |

| Item        | Description                                         |
|-------------|-----------------------------------------------------|
| Enable      | Enable / Disable 3G function.                       |
| Dial Number | Dial-up Number, offer by the ISP                    |
| PIN         | Enter SIM card password                             |
| APN         | Enter "internet" or other value offered by the ISP. |
| User        | Enter ISP username                                  |
| Password    | Enter ISP password                                  |

# 3-5.1.5 Bandwidth Limited

| Neo      | work Sett | TD.                  |                                                                                                    |              |   |
|----------|-----------|----------------------|----------------------------------------------------------------------------------------------------|--------------|---|
| d        |           |                      | 8                                                                                                    | ) Maga       |   |
| නියාබය 💷 |           | শ্রজির্বাব্যব্য      |                                                                                                    | ac Mops      |   |
|          |           | L                    |                                                                                                    | non solos    | 3 |
|          |           |                      |                                                                                                    |              |   |
|          |           |                      |                                                                                                    |              |   |
|          |           |                      |                                                                                                    |              |   |
|          |           |                      |                                                                                                    |              |   |
|          |           |                      |                                                                                                    |              |   |
| 15050008 | DATIFIED  | Distanti C           | Southermon                                                                                                | 1001010      | - |
| BASANGE/ | 000.0*    | 1 0006007 8          | xagelp 1                                                                                                  | 1-0.6-       | _ |
|          |           |                      |                                                                                                    |              |   |
|          |           |                      |                                                                                                    | <u>C1 66</u> |   |
|          |           |                      |                                                                                                    |              |   |
|          |           |                      |                                                                                                    |              |   |
|          |           |                      |                                                                                                    |              |   |
| 012      |           | Cancel               |                                                                                                    |              |   |
| 69 0 B   |           | C. C. C. C. C. C. C. | -                                                                                                    |              |   |
|          |           |                      |                                                                                                    |              |   |
|          | a 💼       |                      | Swatter         411 altrack           200         211           200         211           200         211 |              |   |

| Bandwidth | Range : 1~9999 |
|-----------|----------------|
| Limited   | Kbps 、 Mbps    |

# 3-5.2 HTTP Setup

|               | NiceCrozy   | and Satur     |                               |                                                                                                    |                       |   |
|---------------|-------------|---------------|-------------------------------|----------------------------------------------------------------------------------------------------|-----------------------|---|
| Bandwidth Lim | nited       |               | - (C)                         | 田                                                                                                    | I RealBogos           | 2 |
| upped an and  | Stantite DP | 191           | Proof                         | 1                                                                                                    | 39 <b>6</b> 1         |   |
| 🗹 unable      |             |               |                               |                                                                                                    |                       |   |
|               |             |               |                               |                                                                                                    |                       |   |
| L L MARLING   | LONGS NEW   | 1011 C 1011   | the local start in the second | and the second second sec | and the second second |   |
| HITH2         | 60(6)(8)(8) | NULS          | Leader Discology              | (dib)                                                                                                    | 1-0102                |   |
| 🕑 lämerkolica | DOUCHD 1    | RIULP         | 0200001-82643                 | 20160                                                                                                    |                       |   |
|               | DUALES      |               | 190501 9930                   | <u>allo</u>                                                                                                    |                       |   |
| 🕑 l'imeriales | 0.01218     | 2002          | COLOR SCA                     | 2019                                                                                                    |                       |   |
| 🕑 l'imeriales | 0.01785     | <u>0009 1</u> |                               | <u>ab</u>                                                                                                    |                       |   |
| 🕑 l'imeriales |             |               |                               |                                                                                                    |                       |   |
| 🕑 l'imeriales | 0000        |               | Cemeral                       | alb                                                                                                    |                       |   |

| Item   | Description                                                           |
|--------|-----------------------------------------------------------------------|
| Enable | Check to enable HTTP server. Users can remotely access into the       |
|        | DVR over the network if the HTTP function is activated.               |
| Port   | Enter a valid port value from 1 up to 65535. The default value is 80. |

# 3-5.3 DDNS Setup

|                           | Dowia.         | woods Sootill     | ø                     | _       |              |   |
|---------------------------|----------------|-------------------|-----------------------|---------|--------------|---|
| 🔲 Bandwidth Limit         | ed             |                   | a                     | 8       | insteaders [ | 0 |
| IRINGP                    | হাজ্যের্বাল ॥স | 1 1               | গঙ্গান্ধ              |         | 1394         | , |
| 🗹 Ebeble                  |                |                   |                       |         |              |   |
|                           |                |                   |                       |         |              |   |
|                           |                |                   |                       |         |              |   |
|                           |                |                   |                       |         |              |   |
| DAULTER -                 | I DI DI NES    | REP               | isteril sere          | aga 🛛   | FRP          | 7 |
| eldans 🖸                  |                |                   |                       |         | 2022000      |   |
| Servers                   |                | Georgi            | 065-FEDIND            |         | 1            |   |
| (Wiccestics               |                | 60%-61<br>8-61077 | nes cerestian         |         |              |   |
| Weichers                  |                |                   | husecots              |         |              |   |
| Perseconde                |                |                   |                       |         |              |   |
|                           | 620155         | -                 | ഭാതത്തി               | -       |              |   |
|                           |                |                   |                       |         |              |   |
|                           |                |                   |                       |         |              |   |
| Sarvari                   |                | Ge d              | NE-COM                |         |              |   |
|                           |                |                   | ns.com<br>ICIE.cz-dne | i.coun  |              |   |
| Server:<br>Nost:<br>User: |                |                   |                       | 3-6300M |              |   |

| Servera   | (b-eletranes)    | - 2 |
|-----------|------------------|-----|
| 190309    | COCOCSEJ-dwr.mot |     |
| Wears     |                  |     |
| Password: |                  | -   |

| ltem      | Description                                                                                                    |
|-----------|----------------------------------------------------------------------------------------------------|
| Enable    | Enable / Disable DDNS function.                                                                                                    |
| Server    | Enter the registered DDNS Server:<br>ez- dns.com < i-dvr.net < dyndns.org                                                                  |
|           | ez- dns.com < i-dvr.net Supports automatic assignment DDNS                                                                                 |
|           | When these two DDNS service,                                                                                                    |
|           | The system will automatically bring up to C + DVR Mac Address last six yards at the beginning of a host site,                              |
|           | Such as the Mac end of the six yards of FD5CCD,                                                                                            |
|           | Then bring out the host site at CFD5CCD.i-dvr.net or CFD5CCD.ez-dns.com                                                                    |
| Host      | Enter the full DDNS address.<br>(Including username + Server)<br>If the user name is h.264 and you choose i-dvr as your server, you should |
|           | enter: h.264.i-dvr.net                                                                                                    |
| User      | Enter user name.                                                                                                    |
| Password  | Enter password.                                                                                                    |
| *For more | detailed I-DVR.NET operation instruction, please refer to appendix I $\sim$                                                                |

# 3-5.4 NTP Setup

Setup he feature of network time synchronization.

|                  | 10(360)          | verk satup                                                                                                    |           |    |         |   |
|------------------|------------------|----------------------------------------------------------------------------------------------------|-----------|----|---------|---|
| Bandwidth Lim    | ited             |                                                                                                    | [d]       | 13 | ි (Mbps | 1 |
| 42000            | Static IP        | )ଟ୍ୱାଟ୍                                                                                                    | 900E      |    | 20      | ) |
| enalsia 🕑        |                  |                                                                                                    |           |    |         |   |
|                  |                  |                                                                                                    |           |    |         |   |
|                  |                  |                                                                                                    |           |    |         |   |
|                  |                  |                                                                                                    |           |    |         |   |
| HTTP             | DDNS             | NITP                                                                                                    | Mail Seta | 1p | FUP     |   |
| Automatical)     | ල ඔහුසමෝසංකාභිතය |                                                                                                    |           |    |         |   |
| Wpolate Interval | ((Noours))a      |                                                                                                    |           |    | 240     | 3 |
| Servers          |                  | (11000-000                                                                                                    | st.gov    |    |         |   |
|                  |                  | and the second second second second second second second second second second second second second second second |           |    |         |   |
|                  | ()<br>Wpx        | হীরকে মিতিয়ে                                                                                                    |           |    |         |   |
|                  | (Wpx             | විත්රය (නිලාහා                                                                                                   |           |    |         |   |
|                  | upa<br>work      |                                                                                                    | Sameel    | _  |         |   |

| Item                           | Description                                                      |      |
|--------------------------------|------------------------------------------------------------------|------|
| Automatically Synchro-<br>nize | Check to enable DVR automatic synchronization function rebooting | when |
| Update Interval (Hours)        | Setup interval for time synchronization                          |      |

| Server     | Setup time server address                                    |
|------------|--------------------------------------------------------------|
| Update Now | Update the time information from the NTP server immediately. |

# 3-5.5 Mail Setup

The Mail Setup tab controls the email-sending configuration when the DVR needs to send e-mail to specified users.

|                          | 10                     | Network Se          | Culo      |      |               |   |
|--------------------------|------------------------|---------------------|-----------|------|---------------|---|
| Bandwidth Lim            | ited                   |                     |           | 8    | Mind          | 1 |
| DHCP                     | Static                 | (P                  | PPPOI     |      | 34            | ) |
| enalsie 💟                |                        |                     |           |      |               |   |
|                          |                        |                     |           |      |               |   |
|                          |                        |                     |           |      |               |   |
| HhitP                    | (DIDINS                | ighr02              | Mafi Sea  | (I)  | (PITP)        | , |
| - Hinip                  | (D) D) D) D)           | ्यात्रस्र           | Mafi Son  | (1)) | (Art)2        | , |
| 150                      | 18181815               | 121112              | Mafii Soa |      | erty<br>D SSL | , |
| Sociales 💟               |                        | ixhrtp <sup>2</sup> |           |      |               | ) |
| 🕑 Buchle<br>SMTP Server: | 8000000<br>0<br>0<br>0 | INTEP<br>I          |           |      |               | , |

| ltem            | Description                                                  |
|-----------------|--------------------------------------------------------------|
| Enable          | Check the box to enable/disable E-mail Notification function |
| SMTP Server     | Set up SMTP Server name and port                             |
| User            | Enter to set up the username.                                |
| Password        | Enter to set up the password.                                |
| Sender's e-Mail | Enter to set up e-mail address of the sender.                |

# 3-5.6 FTP Setup

|                  | DU        | iettwark Sett | ullo        | _        | _       |
|------------------|-----------|---------------|-------------|----------|---------|
| Bandwidth Lim    | ited      |               | 0           | 8 >      | Millips |
| IDHCP            | නැකැබිය 🛙 | p             | হাত্রধাধাধা | 533      | i )     |
| 🗹 Indóle         |           |               |             |          |         |
|                  |           |               |             |          |         |
| ( 000000         | DDNS      | 00009         | Mail Setu   | p l      | 1709 J  |
|                  |           |               |             |          |         |
| 🗹 Incloia        |           |               |             |          |         |
| Server:          |           |               |             | <u> </u> | 21 )    |
|                  |           |               |             | 0        | 21 )    |
| Servers          |           |               |             | )(1      | 21 )    |
| Server#<br>Waar# |           |               |             | ) (1     | 21 )    |

| Item      | Description                                  |
|-----------|----------------------------------------------|
| Enable    | Check the box to enable/disable FTP function |
| Server    | Set up FTP Server name and port              |
| User      | Enter to set up the username.                |
| Password  | Enter to set up the password.                |
| Directory | Upload FTP directory path                    |

# 3-6 Storage Setup

3-6.1 HDD Setup

| Model                  | Status    | Attribute       | Free/Capacity   |
|------------------------|-----------|-----------------|-----------------|
| STE0077000-18514       | Recording | Overwriteble    | 2.363/465.863   |
| BIOLON UTGLOUP VIEW 43 | Necorong  | (GAVENWITH BUDG | 260010/49006000 |

\* Click the status bar to change the attributes of the hard disk

| a ((Diapuzza))      |                           | 24                                      |
|---------------------|---------------------------|-----------------------------------------|
| Status<br>Recording | Attribute<br>Overwritable | Free/Capacity<br>2.3368//465.868        |
|                     |                           |                                         |
|                     |                           | silicon -powc<br>8.766//2.766           |
|                     | (POCOLATE)                | ir dd-rwy drin-2077M                    |
|                     |                           | :HOVD<br>DDA-CV\CBC-C                   |
|                     | Status                    | Status Attribute Recording Overwriteble |

| Item               | Description                                                                          |
|--------------------|--------------------------------------------------------------------------------------|
| Video Preservation | Setup the video preservation period. Recorded video will be de-                      |
| (Hours)            | leted automatically after expiry of preservation period.                             |
| Model              | Display HDD model                                                                    |
| Status             | Display HDD status (Recording/Error)                                                 |
| Attribute          | Display HDD Attribute (Overwritable/Writable/Read-Only)                              |
| Free/Capacity      | Display HDD capacity (Free/Capacity)                                                 |
| Format             | Check the hard disk drive and press "Format", there are four options to set the HDD. |
| Tomat              | Start Format HDD DVR. Status bar "successful" HDD initialization! Enter              |
|                    | the menu, there will be all of the hard disk information (model, capacity).          |
| Overwritable       | Set the hard disk to be replicated state will start to overwrite the hard disk is    |
| Overwittable       | full.                                                                                |
| Writable           | Set the hard disk as writable state, after the hard disk is full stop writing.       |
| Read-Only          | Set the hard disk is read-only, read-only cannot be written to the hard disk.        |

# 3-6.2 USB Flash Derive Setup

USB Flash Drive

Models

Free/Capacitys

silicon -power 8.7CB/8.7CB

| Item          | Description                                      |
|---------------|--------------------------------------------------|
| Model         | Display USB flash drive model                    |
| Free/Capacity | Display USB flash drive capacity (Free/Capacity) |

## 3-6.3 DVD-RW Setup

| DVID-RW        |                        |
|----------------|------------------------|
| Models         | PIONEER BD-RW BDR-207M |
| Medie Type:    | DVD-R                  |
| Free/Cepecitys | 4.4CB/4.4CB            |

| Item          | Description                             |
|---------------|-----------------------------------------|
| Model         | Display DVR-RW model                    |
| Media Type    | Display disk type                       |
| Free/Capacity | Display DVR-RW capacity (Free/Capacity) |

# 3-7 System Setup

# RHD Series:

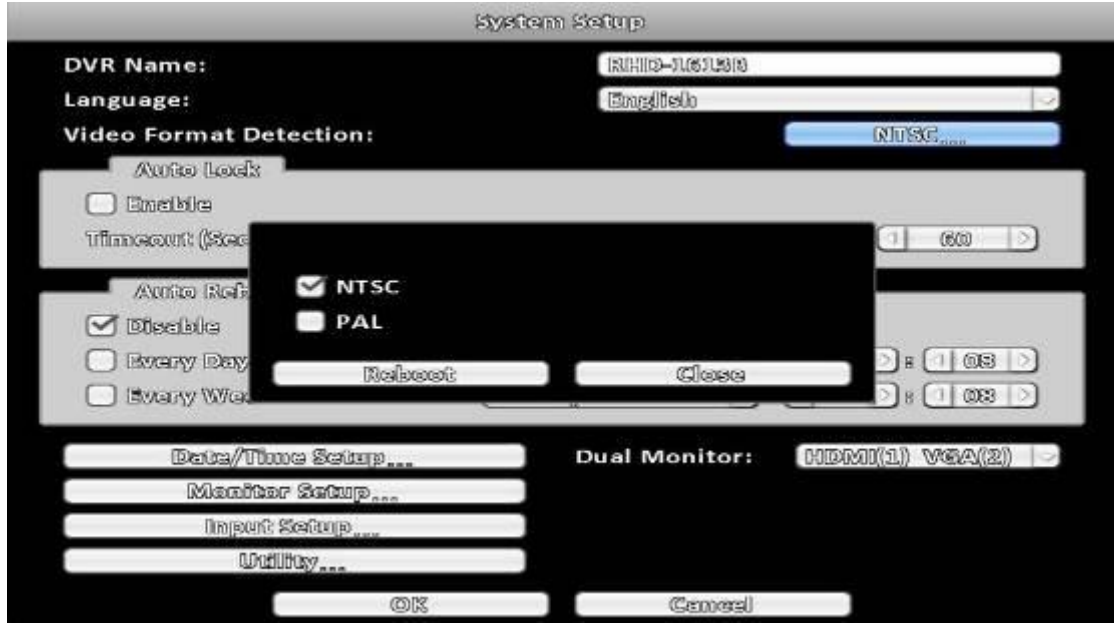

# **HHD** Series

|                   | Style   | fam Safup         |                  |
|-------------------|---------|-------------------|------------------|
| DVR Name:         |         | DW18 200CH Hybrid | ର୍ଣ ାମନଭ         |
| Language:         |         | Emglitelo         | 2                |
| Video Format Dete | ction:  |                   | PAL              |
| Auto Lock         |         |                   |                  |
| 🗌 Eneble          |         |                   |                  |
| Thurseout (See    |         |                   |                  |
| Autico Rofe       | NTSC    |                   |                  |
|                   | 🗹 PAL   |                   |                  |
| BYGRY Day         | Richard | Mana              | ) # (1 58 D)     |
| 📄 (Svary Waa      | isosien | . Close           | 8 1 583 >        |
|                   |         |                   |                  |
| Baua/Tima         |         | Dual Monitor:     | IDMI(1) VGA(2) 🖂 |
| Meniter           |         |                   |                  |
| Unpure So         |         |                   |                  |
| Wallin            | Wana .  |                   |                  |
|                   | ØK      | Cancel            |                  |

# 960H Series

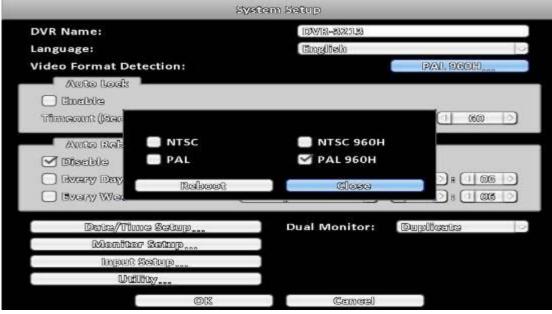

| Item                | Description                                                      |
|---------------------|------------------------------------------------------------------|
| DVR Name            | The name of DVR to be shown while users login from remote site.  |
| Language            | Specify the OSD language.                                        |
| Video Format Detec- | Specify the format of video signal (auto-detect, NTSC, PAL). The |
| tion                | configuration requires DVR reboot to take effect                 |

# 3-7.1 Auto Lock

| Item              | Description                                                                                                    |
|-------------------|----------------------------------------------------------------------------------------------------|
| Enable            | Enable / Disable Auto Lock                                                                                                    |
| Timeout (Seconds) | Set the number of seconds to wait. It there is no action, the panel<br>will be automatically locked and the DVR logs out current user.<br>When DVR logs out automatically, it only supports basic operations,<br>such as picture freezing, picture, zoom, and auto switch channel,<br>screen-split. To enter the setup menu, search menu, backup menu,<br>status query, playback, and other operations, users need to input<br>the username and password to login in. Available timeout value is<br>from 10 to 9999 seconds |

## 3-7.2 Auto Reboot

| Item       | Description                           |
|------------|---------------------------------------|
| Disable    | Enable / Disable Auto Reboot.         |
| Every day  | Setup the time of daily auto-reboot.  |
| Every Week | Setup the time of weekly auto-reboot. |

# 3-7.3 Date/Time Setup

|                            | STRUCTURE STRUCTURE        | Secure                  |   |
|----------------------------|----------------------------|-------------------------|---|
| DVR Name:                  |                            | 153W132-8562.71.85      |   |
| Time Format:               |                            | 191331 (072284331.88243 | 2 |
| Date Format:               |                            | 93/75192/792000183      |   |
| Ulicocezonce               |                            |                         |   |
| (@MMro ) [1] @8            |                            |                         |   |
| 🕖 waydiglot sawing win     | 0@                         |                         |   |
|                            |                            |                         |   |
|                            |                            |                         |   |
|                            |                            |                         |   |
|                            |                            |                         |   |
|                            |                            |                         |   |
|                            |                            |                         |   |
| බොහොලය ලින්ස නොම           | 1 tifinio e <sub>sua</sub> |                         |   |
| ത്രംബളം തൽ                 | i tifinne                  | Cancel                  |   |
| Theory Dotto and<br>Dottoy |                            | Cancel                  |   |

| Item        | Description                |
|-------------|----------------------------|
| Hour Format | 12HOURS/ 24HOURS           |
| Date Format | MM-DD-YY/DD-MM-YY/YY-MM-DD |

#### 3-7.3.1 Time zone

| Item                 | Description                                                              |
|----------------------|--------------------------------------------------------------------------|
| Time Zone Setup      | Set up the time zone of the DVR, from GMT - 13 $\sim$ GMT+ 13 $_{\circ}$ |
| Daylight Saving Time | Enable / Disable Daylight Saving Time                                    |

# 3-7.3.2 Daylight Saving Time Setup

| VR Name:            |                                | - 825    | W13-802.118  |     |    |
|---------------------|--------------------------------|----------|--------------|-----|----|
| Time Format:        |                                |          | 122:411:2241 |     |    |
| Date Format:        |                                | D//13    | 1//2001.B    |     | 1  |
| TIMAGEEANG          |                                |          | 15.          |     |    |
| (antra 🖸 🖸          | 08 ): ( 00                     |          |              |     |    |
| 🕑 Decyllight Servit | ng illma                       |          |              |     |    |
| Regationatinges     |                                |          |              |     |    |
| Jennery             |                                | (3100x   | dany         | 00  | 10 |
| Goodfooge           |                                |          |              |     |    |
| (Jennery            | Det:                           | (Source) | dienty -     | (m) |    |
| Change De           | ine annal Thuma <sub>sso</sub> |          |              |     |    |
|                     | all a                          |          | Cannocal     |     |    |
|                     |                                |          |              |     |    |
| ULICATION           | 1002                           | 1.1.1    |              |     |    |

| Item      | Description                                       |
|-----------|---------------------------------------------------|
| Beginning | Setup the beginning time of Daylight Saving Time. |
| Ending    | Setup the ending time of Daylight Saving Time.    |

#### 3-7.3.3 Change Date and Time

Setup date and time of the DVR.

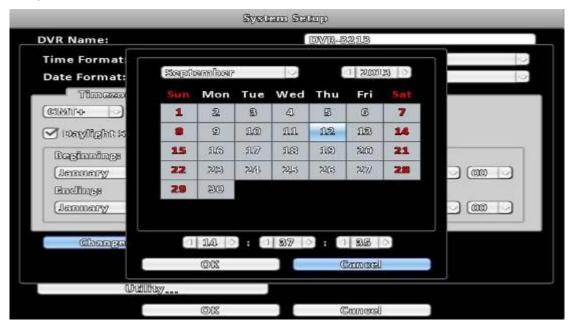

#### 3-7.4 Monitor Setup

This feature is only support "Maya v2" series models.

Users have to decide which one is the main screen, which is the second screen. In the setting can be used when there are three configurations.

In duplicate mode, both monitors display the same content.

In the HDMI (1) VGA (2) mode, HDMI will be the screen 1, VGA will be the screen 2. In VGA (1) HDMI (2) VGA mode, VGA will be the screen 1, HDMI will be the screen 2. BNC output terminals are the same as with the contents of a screen 1.

Screen 1 and Screen 2 output can be set separately in the upper left corner of the scr een will show the current number.

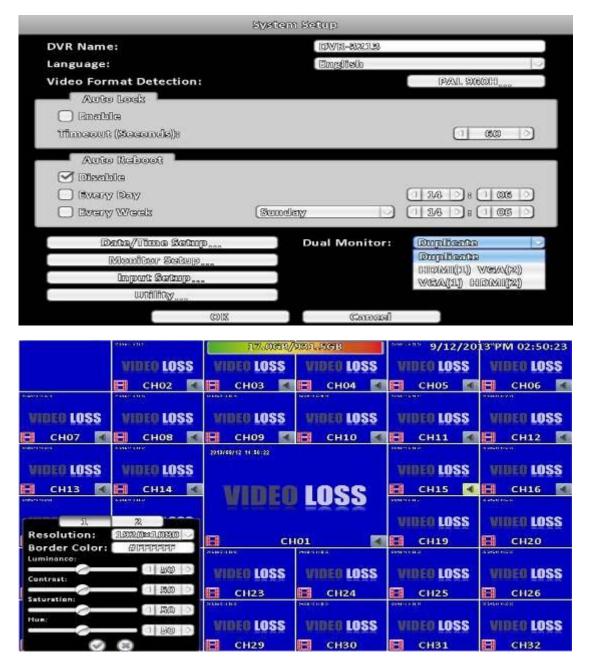

**Monitor setup** 

| Item         | Descrption                                                               |
|--------------|--------------------------------------------------------------------------|
| 1 • 2        | set the main screen (1), the second screen (2) screen display setup menu |
| Resolution   | selection screen resolution                                              |
| Border Color | Set the color of border                                                  |
| Luminance    | setting brightness, from 0 to 100.                                       |
| Contract     | setting screen display color contrast, from 0 to 100.                    |
| Saturation   | setting screen display color saturation from 0 to 100.                   |
| Hue          | Tone color tone setting screen displayed from 0 to 100                   |

Administrators can set up two separate configuration screen, you can display a live view screen contents, and another replay content. When managers are controlling them one screen, in the upper left corner of CH1 have a mouse icon appears. To switch between the two screens, you can press the shortcut bar dual screen switching button.

| 10         |            | <b>a</b> 0 🕫 | 005        | 5/29/20    | 3 PM 04:11:27 |
|------------|------------|--------------|------------|------------|---------------|
|            | VIDEO LOSS | VIDEO LOSS   | Snapshee   | VIDEO LOSS | VIDEO LOSS    |
|            | 🖪 сног 🚺   | Е СНОЗ 🖪     | Е СНО4 【   | 🖪 сноз 🚺   | 🖪 сноб 🌠      |
| VIDEO LOSS | VIDEO LOSS | VIDEO LOSS   | VIDEO LOSS | VIDEO LOSS | VIDEO LOSS    |
| Е СНО7 🚺   | 🖪 СНОВ 🚺   | 🖪 СНО9 🚮     | Е СН10 🚺   | 🖬 СН11 🔣   | Е СН12 【      |
| VIDEO LOSS | VIDEO LOSS | k            |            | VIDEO LOSS | VIDEO LOSS    |
| 🗄 СН13 🚺   | 😫 СН14 🚺   | VIDEO        | LOSS       | Е СН15 🚺   | 🗄 CH16 🚺      |
| VIDEO LOSS | VIDEO LOSS | HIND V       |            | VIDEO LOSS | VIDEO LOSS    |
| E CH17 🚺   | Е СН18 🚺   | Е сн         | 01         | Е СН19 【   | 🗄 СН20 🚺      |
| VIDEO LOSS | VIDEO LOSS | VIDEO LOSS   | VIDEO LOSS | VIDEO LOSS | VIDEO LOSS    |
| 🔁 CH21 🚺   | 🖪 сн22 🚺   | 🖪 СН23 🌠     | 🖪 СН24 🖪   | 🖪 СН25 🔣   | 🗄 СН26 🚺      |
| VIDEO LOSS | VIDEO LOSS | VIDEO LOSS   | VIDEO LOSS | VIDEO LOSS | VIDEO LOSS    |
| 🗄 CH27 🚺   | 🗄 СН28 🔏   | 🗄 СН29 🚺     | 🖪 СНЗО 🚺   | 🗄 СНЗ1 🚺   | 🗄 СНЗ2 🌠      |

# 3-7.5 Input Setup

The Input Setup allows user's setup input device (Key Tone, Remote control, Panel, Mouse, Keyboard, Touch screen).

| LIR       | Panal | Mouse | Keyboard | 'i'oudh Sarcan |  |
|-----------|-------|-------|----------|----------------|--|
| ් සාසේමාශ |       |       |          |                |  |
| R ODe     |       |       |          | (0. 1000       |  |
|           |       |       |          |                |  |
|           |       |       |          |                |  |
| 🗌 Test    |       |       |          |                |  |

| Item     | Description                |  |  |
|----------|----------------------------|--|--|
| Key Tone | Enable / Disable Key Tone. |  |  |

# 3-7.5.1 Remote Control Setup

| UR Pamel Mous     | a - Kayboard - Touch Saraan - |
|-------------------|-------------------------------|
| (Encide           |                               |
| 1De               | 0. 1600                       |
|                   | 0,1000                        |
|                   | il. DCCI                      |
| Test              | 2. DG02                       |
| Pressed Keys      | 5. 1605                       |
| CALARDONAL OPENIA | 4. 0C04                       |

| ltem        | Description                                                                                                    |
|-------------|----------------------------------------------------------------------------------------------------|
| Enable      | Enable / Disable remote control.                                                                                                    |
| IR ID       | Default ID is 0. DVR is controlled by standard remote control; For one to many remote control, remote control on the number corresponding to the DVR numbers (DVR1 $\rightarrow$ IC01, DVR2 $\rightarrow$ IC02). |
| Test        | Enable / Disable test function.                                                                                                    |
| Pressed Key | Display pressed key information.                                                                                                    |

# 3-7.5.2 Panel Setup

|       | Panel | Mouse | Keyboard | Touch Saraan |
|-------|-------|-------|----------|--------------|
|       |       |       |          |              |
|       |       |       |          |              |
| Trast |       |       |          |              |
|       | Konyh |       |          |              |

| Item      | Description                                  |
|-----------|----------------------------------------------|
| Test      | Enable / Disable panel button test function. |
| Press Key | Display information of the pressed key.      |

## 3-7.5.3 Mouse Setup

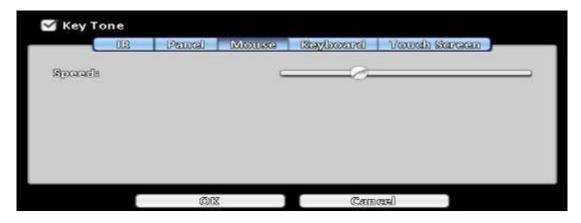

| ltem   | Description                                                        |
|--------|--------------------------------------------------------------------|
| Speed  | Setup the mouse cursor speed. The right side of the slider means f |
| Cp CCG | aster mouse speed. (Only valid for local configuration)            |

## 3-7.5.4 PTZ Keyboard Setup

| RS 4135 (ID:        |        | ( 1 )    |
|---------------------|--------|----------|
| RS-4186 Decodrectes |        | (19200 🕞 |
| Kayloomole          | CK_104 |          |
| Tast                |        |          |
| Prossod Kays        |        |          |

| Item             | Description                                   |  |  |
|------------------|-----------------------------------------------|--|--|
| RS-485 ID        | RS-485 ID, valid values range from 1 to 64    |  |  |
| RS-485 Baud rate | RS-485 Baud rate from 2400, 4800, 9600, 19200 |  |  |
| Keyboard         | Select PTZ Keyboard                           |  |  |
| Test             | Enable / Disable keyboard test function       |  |  |
| Press Key        | Display press key information                 |  |  |

# 3-7.5.5 Touch Screen Setup

| 🗹 Key Te      | one      |          |              |                     |                     |
|---------------|----------|----------|--------------|---------------------|---------------------|
|               | Ult      | Penel    | Mouse        | Kayboard            | Touch Screen        |
|               |          |          |              |                     |                     |
|               |          |          |              |                     |                     |
|               |          |          |              |                     |                     |
|               |          |          |              |                     |                     |
|               |          |          |              |                     |                     |
|               |          |          |              |                     |                     |
|               |          |          |              |                     |                     |
|               |          | OK       |              | Can                 | (PE)                |
| Detects the 1 | touch sc |          |              | - Contain           | okar.               |
| 🗹 Key Te      |          |          |              |                     |                     |
| - Key         |          | Panal    | Mouse        | Kayboard            | Touch Screen        |
|               | ULA)     | D-GUDDAD | CARGAGE CERT | Uses / Leader I res | UCATIONED SASTONARY |
|               | Collibra | 03       |              |                     |                     |
|               |          |          |              |                     |                     |
|               |          |          |              |                     |                     |
|               |          |          |              |                     |                     |
|               |          |          |              |                     |                     |
|               |          |          |              |                     |                     |
|               |          |          | _            | -                   |                     |
|               |          | 013      |              | ිනත                 | <b>ଜ</b> ନା         |

Users can calibrate the touch screen which needs recalibration.

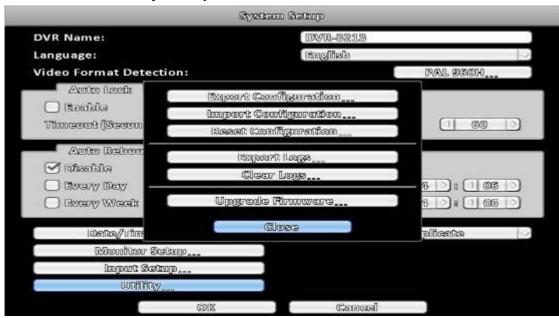

#### 3-7.6 Utility Setup

| ltem                 | Description                                                        |
|----------------------|--------------------------------------------------------------------|
| Export Configuration | Export DVR configuration to a USB flash drive or a remote PC.      |
| Import Configuration | Import configuration from a USB flash drive or a remote PC to DVR. |
| Reset Configuration  | Reset system configuration.                                        |
| Export Logs          | Save DVR system log to a USB flash drive or a remote PC.           |
| Clear Logs           | Clear all DVR system log.                                          |
|                      | Upgrade DVR firmware through a USB drive.                          |
|                      | Please stop recording and backup DVR configuration before up-      |
| Upgrade Firmware     | grading                                                            |
|                      | System will reboot automatically when the upgrade is done.         |

#### 3-7.6.1 Export Configuration

There are several options for target storage of DVR configuration.

a. Export to a USB Flash Drive: The default filename is "dvr.cfg"

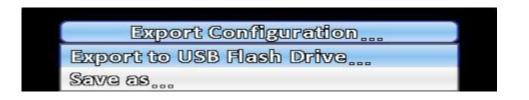

| File Name: | dur.         |         |   |  |
|------------|--------------|---------|---|--|
| File Type: | Config Files | (°.cíg) | V |  |
|            | ØX           | Cencel  |   |  |

| xport configuration succe | 1555 |
|---------------------------|------|
| ( OK                      |      |

b. Save \*.cfg as PC

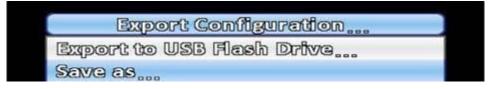

#### 3-7.6.2 Import Configuration

Import configuration to the DVR from a USB drive or a remote computer.

a. Import from USB Flash Drive: Import the configuration from a USB flash drive.

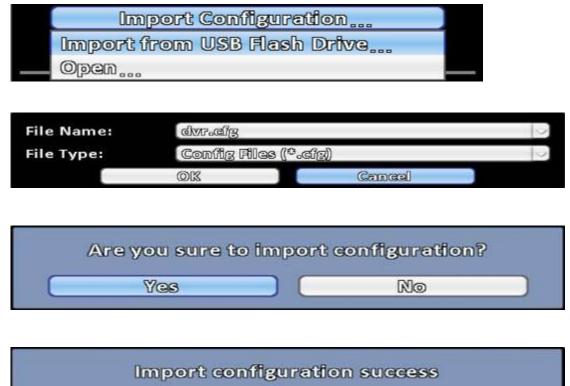

OK

b. Open \*.cfg from PC

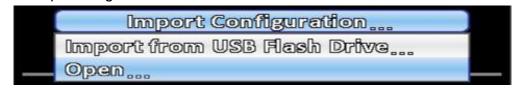

#### 3-7.6.3 Reset Configuration

Reset the DVR to default settings.

|                                                                     | System Setup                                                                                                    |             |
|---------------------------------------------------------------------|----------------------------------------------------------------------------------------------------|-------------|
| DVR Name:                                                           | IDIVIN-8223123                                                                                                  |             |
| Language:                                                           | English                                                                                                    | 2           |
| Video Format Detectio                                               | en:                                                                                                    | PAL DECH.   |
| Auto Lock                                                           | an and the second second second second second second second second second second second second second second s  |             |
| Deneble                                                             | යන්ත කොලක කිරීම කොලක කරන්න කොලක කොලක කොලක කොලක කොලක කරන්න කොලක කරන්න කොලක කරන්න කරන්න කරන්න කරන්න කරන්න කරන්න ක |             |
| Timeout (Seam                                                       | เมืองรอบ Configuration                                                                                          |             |
| Dischie     Dischie     Dischie     Dischie     Dischie     Dischie | Vez Dygrade Firmware                                                                                            | 40:060      |
| Data/Tio                                                            | (Close                                                                                                    | piliceres 🖂 |
| Monitor Sea                                                         | 2(p                                                                                                    |             |
| linguit Setup                                                       | Doon                                                                                                    |             |
| withing                                                             |                                                                                                    |             |
|                                                                     | 00X Canaa                                                                                                    | 0           |

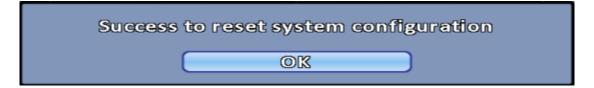

#### 3-7.6.4 Export Logs

a. Export to USB Flash Drive: Export logs to a USB flash drive. The default file name is "log.csv"

| Export to<br>Save as     | Export Logs<br>USB Flash Drivg       |       |
|--------------------------|--------------------------------------|-------|
| File Name:<br>File Type: | log<br>CSV files ((°.csv))<br>OK Cen | cel ] |
|                          | Export logs success                  |       |

b. Save \*.csv as PC

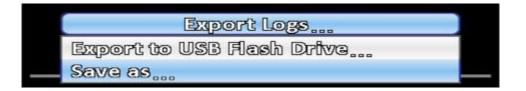

## 3-7.6.5 Clear Logs

Clear the system logs.

|                    | Sys0:                                 | am Semp              |               |
|--------------------|---------------------------------------|----------------------|---------------|
| DVR Name:          |                                       | DVR-5215             |               |
| Language:          |                                       | 14ngfish             | 2             |
| Video Format Detec | tion:                                 |                      | PAL DCOH      |
| Awan canva         | Export Co                             | wilgeredion          |               |
| eldani (           | import Co                             | ndigoradion          |               |
| Timeout (Secon     | ගත වනතැව                              | mikuration           |               |
| Auto R<br>Stealda  | Are you sure to<br>Yes                | o clear system logs? |               |
| C Reverse Weals    | ( ( ( ( ( ( ( ( ( ( ( ( ( ( ( ( ( ( ( | Firmwarg             | 0 D H ( 000 D |
| Deta/Tin           |                                       | ට්යයෙ                | eiieste 🖂     |
| Montter &          | ando"""                               |                      |               |
| ිනයි හිගලාබ        | wp                                    |                      |               |
| Wallbay            |                                       |                      |               |
|                    | 00                                    | Cancel               |               |

| Cle                              | Clear system logs success |                         |   |  |
|----------------------------------|---------------------------|-------------------------|---|--|
| ý                                | System Log                | <i>i</i> 8              |   |  |
| Criterie                         |                           |                         | Ð |  |
| Date/Time<br>2018/09/12 1E:59:07 | Event<br>Glear Loga       | User/Details<br>[admin] |   |  |
|                                  |                           |                         |   |  |
|                                  |                           |                         |   |  |
|                                  |                           |                         |   |  |
|                                  |                           |                         |   |  |
|                                  |                           |                         |   |  |
|                                  |                           |                         |   |  |
|                                  | ମାରନ୍ୟ                    |                         |   |  |

#### 3-7.6.6 Upgrade Firmware

# Notice! DO NOT TURN OFF POWER OR UNPLUG USB DEVICE DURING THE UPGRADE because that may cause incomplete firmware upgrade and damage the DVR.

a. Upgrade from USB Flash Drive...: Choose the firmware from USB flash drive to upgrade

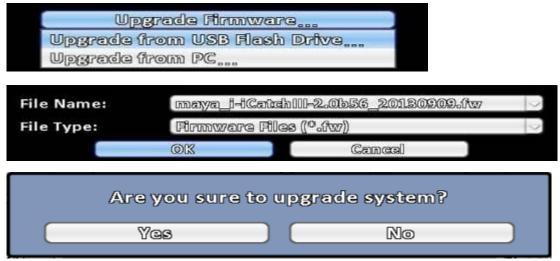

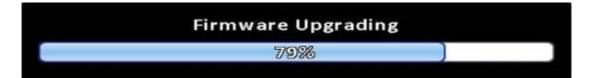

b. Upgrade from PC : Choose the firmware from PC

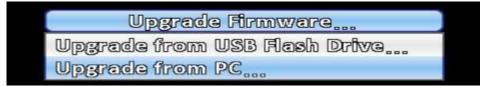

# 3-8 System Information

|                          | System (       | ndermation   |                    |  |
|--------------------------|----------------|--------------|--------------------|--|
| DVR                      |                |              |                    |  |
| Kiodals                  |                |              | BRICH PRO (( PAUL  |  |
| Versiem                  | 2.0156_2018090 |              |                    |  |
| Detwork                  |                |              |                    |  |
| 0028                     |                |              | 1992,1083,1000,112 |  |
| DALAXCE                  |                |              | 00:17:4F:0C:0C:3   |  |
|                          |                |              |                    |  |
| HDD<br>Recording Schemes |                |              | Continuous Recor   |  |
| Model                    | Status         | Attribute    | Free/Capacity      |  |
| 1 ST100000M008-1CH       |                | Overwriteble | 13.9GB/931.5GB     |  |
|                          |                |              |                    |  |
|                          |                |              |                    |  |
|                          |                |              |                    |  |
|                          |                | (smar        | .T. Informedion)   |  |

# 3-8.1 DVR Information

| Item    | Description                   |
|---------|-------------------------------|
| Model   | DVR model name and video type |
| Version | DVR firmware version          |

#### **3-8.2 Network Information**

| Item | Description                                                                                       |
|------|---------------------------------------------------------------------------------------------------|
| IP   | DVR IP address<br>If there is no network connection, it will show "Network is not con-<br>nected. |
| MAC  | The DVR MAC address                                                                               |

#### 3-8.3 HDD Information

| ltem                | Description                                                       |
|---------------------|-------------------------------------------------------------------|
| Recording<br>Scheme | Display installed HDD recording type                              |
| Model               | Display installed HDD model                                       |
| Status              | Display installed HDD recording status                            |
| Attribute           | Display installed HDD attribute (Overwritable/Writable/Read-Only) |
| Capacity            | Display installed HDD capacity (Free/Capacity)                    |

# 3-8.4 S.M.A.R.T Information

|                                                                                                    | ണ Information                                                                                                    |                                                                                                    |        |
|----------------------------------------------------------------------------------------------------|----------------------------------------------------------------------------------------------------|----------------------------------------------------------------------------------------------------|--------|
| (DWIR)                                                                                                    |                                                                                                    | 90507910 mars // m/                                                                                                    | 0.0    |
| Ricelals                                                                                                    |                                                                                                    | BZCH Pro () P/                                                                                                    |        |
| Wernstrome                                                                                                    |                                                                                                    | R.CONS. DERON                                                                                                    | 1001   |
| Netwerk                                                                                                    |                                                                                                    |                                                                                                    |        |
| 0198                                                                                                    |                                                                                                    | 192.163.100.3                                                                                                    | 122.23 |
| MAG                                                                                                    |                                                                                                    | 00:17:45:00:00                                                                                                    |        |
| U.A.RMolt                                                                                                    |                                                                                                    | 00912040079000                                                                                                    | පොය    |
| HIDD                                                                                                    |                                                                                                    |                                                                                                    | - 110- |
| Recording Schemet                                                                                                    |                                                                                                    | Continuous Rea                                                                                                    | briel  |
| Model Status                                                                                                    | Attribute                                                                                                    | Free/Capacit                                                                                                    |        |
| 1 ST1000DM008-1GH1 Recordin                                                                                                    | eldethwave 📱                                                                                                    | 18.BGB/DBL.SG                                                                                                    |        |
|                                                                                                    |                                                                                                    |                                                                                                    |        |
|                                                                                                    |                                                                                                    |                                                                                                    |        |
|                                                                                                    |                                                                                                    |                                                                                                    | _      |
|                                                                                                    |                                                                                                    |                                                                                                    | 5      |
|                                                                                                    | SMAR                                                                                                    | T. Intermedian                                                                                                    |        |
|                                                                                                    |                                                                                                    | 100 000000000000                                                                                                    | 2      |
|                                                                                                    | Close                                                                                                    |                                                                                                    |        |
|                                                                                                    |                                                                                                    |                                                                                                    |        |
|                                                                                                    | ue/Worst/Threshold<br>116 // 99 // 6                                                                                                    | Raw<br>117233968                                                                                                    |        |
| 01. Raw Read Error Rate                                                                                                    |                                                                                                    | · · · · · · · · · · · · · · · · · · ·                                                                                                    |        |
| 01. Rew Reed Error Refe<br>28 Spin Up Time<br>04. Stert/Stop Count                                                                                                    | 113 / 99 / 3<br>97 / 97 / 0<br>100 / 100 / 20                                                                                                    | 1172222968                                                                                                    |        |
| 01. Rew Reed Error Refe<br>08 Spin Up Time<br>04 Start/Stop Count<br>05. Reallocated Sector Count                                                                                                    | 1.1.6 // 99 // 6<br>97 // 97 // 0                                                                                                    | 1177288968<br>0<br>8<br>0                                                                                                    |        |
| 01. Raw Read Error Rate<br>05. Spin Up Tima<br>04. Start//Stop Count<br>05. Reallicented Sector Count<br>07. Seek Error Rate                                                                                                    | 113 / 99 / 3<br>97 / 97 / 0<br>100 / 100 / 20<br>100 / 100 / 10<br>100 / 100 / 20                                                                                                    | 117288968<br>0<br>3<br>0<br>46952351                                                                                                    |        |
| 01. Raw Read Error Rate<br>05. Spin Up Time<br>04. Start//Stop Count<br>05. Reallicented Sector Count<br>07. Seek Error Rate<br>09. Power-On Hours Count                                                                                                    | 113 / 99 / 3<br>97 / 97 / 9<br>100 / 100 / 20<br>100 / 100 / 10<br>100 / 100 / 10<br>98 / 98 / 0                                                                                                    | 1177288968<br>0<br>8<br>0                                                                                                    |        |
| 01. Raw Read Error Rate<br>05. Spin Up Time<br>04. Start/Stop Count<br>05. Reallicented Sector Count<br>07. Seek Error Rate<br>09. Perver-On Hours Count<br>09. Spin-up Retry Count                                                                                                    | 113 / 99 / 3<br>97 / 97 / 9<br>100 / 100 / 20<br>100 / 100 / 10<br>100 / 100 / 20<br>93 / 98 / 0<br>100 / 100 / 97                                                                                                    | 117255968<br>0<br>3<br>0<br>46952551<br>2598<br>0                                                                                                    |        |
| 01. Raw Read Error Rate<br>05. Spin Up Time<br>04. Start/Stop Count<br>05. Reallicented Sector Count<br>07. Seek Error Rate<br>08. Perver-On Hours Count<br>08. Perver-On Hours Count<br>08. Spin-up Retry Count<br>06. Perver Cycle Count                                                                                                    | 113 / 99 / 3<br>97 / 97 / 97<br>100 / 100 / 20<br>100 / 100 / 10<br>100 / 100 / 20<br>93 / 98 / 0<br>100 / 100 / 97<br>100 / 100 / 20                                                                                                    | 1177255963<br>0<br>3<br>0<br>46952351<br>2533<br>0<br>3                                                                                                    |        |
| 01. Raw Read Error Rate<br>03. Spin Up Time<br>04. Start/Stop Count<br>05. Reallecated Sector Count<br>07. Seek Error Rate<br>08. Perver-On Hours Count<br>08. Perver-On Hours Count<br>04. Spin-up Retry Count<br>06. Perver Cycle Count<br>07. Unkown                                                                                                    | 113 / 99 / 3<br>97 / 97 / 97<br>100 / 100 / 20<br>100 / 100 / 10<br>100 / 100 / 20<br>98 / 98 / 0<br>100 / 100 / 97<br>100 / 100 / 20<br>30 / 30 / 0                                                                                                    | 1177288968<br>0<br>3<br>0<br>46952351<br>2588<br>0<br>8<br>8<br>40                                                                                                    |        |
| 01. Raw Read Error Rate<br>25. Spin Up Time<br>04. Start/Stop Count<br>05. Resillecated Sector Count<br>07. Seek Error Rate<br>09. Perver-On Hours Count<br>04. Spin-up Retry Count<br>04. Spin-up Retry Count<br>05. Perver Cycle Count                                                                                                    | 113 / 99 / 3<br>97 / 97 / 97<br>100 / 100 / 20<br>100 / 100 / 10<br>100 / 100 / 20<br>93 / 98 / 0<br>100 / 100 / 97<br>100 / 100 / 20                                                                                                    | 1177255963<br>0<br>3<br>0<br>46952351<br>2533<br>0<br>3                                                                                                    |        |
| 01. Raw Read Error Rate<br>25. Spin Up Time<br>04. Start/Stop Count<br>05. Resillectual Sector Count<br>07. Seek Error Rate<br>08. Perver-On Hours Count<br>04. Spin-up Retry Count<br>04. Spin-up Retry Count<br>05. Perver Cycle Count<br>37. Unkown                                                                                                    | 113 / 99 / 3<br>97 / 97 / 97<br>100 / 100 / 20<br>100 / 100 / 10<br>73 / 30 / 20<br>93 / 98 / 0<br>100 / 100 / 97<br>100 / 100 / 20<br>60 / 30 / 3                                                                                                    | 1177288968<br>0<br>3<br>0<br>46952351<br>2588<br>0<br>8<br>8<br>40                                                                                                    |        |
| 01. Raw Read Error Rate<br>25. Spin Up Time<br>04. Start/Stop Count<br>05. Resillectual Sector Count<br>07. Seek Error Rate<br>08. Perver-On Hours Count<br>04. Spin-up Retry Count<br>04. Spin-up Retry Count<br>05. Perver Cycle Count<br>37. Unkown                                                                                                    | 113 / 99 / 3<br>97 / 97 / 97<br>100 / 100 / 20<br>100 / 100 / 10<br>100 / 100 / 20<br>98 / 98 / 0<br>100 / 100 / 97<br>100 / 100 / 20<br>30 / 30 / 0                                                                                                    | 1177288968<br>0<br>3<br>0<br>46952351<br>2588<br>0<br>8<br>8<br>40                                                                                                    |        |
| 01. Raw Read Error Rate<br>25. Spin Up Time<br>24. Start/Stop Count<br>25. Resillectual Sector Count<br>27. Seek Error Rate<br>28. Pewer-On Hours Count<br>24. Spin-up Retry Count<br>26. Pewer-Cycle Count<br>37. Unkown                                                                                                    | 113 / 99 / 3<br>97 / 97 / 97<br>100 / 100 / 20<br>100 / 100 / 10<br>73 / 30 / 20<br>93 / 98 / 0<br>100 / 100 / 97<br>100 / 100 / 20<br>60 / 30 / 3                                                                                                    | 1177288968<br>0<br>3<br>0<br>46952351<br>2588<br>0<br>8<br>8<br>40                                                                                                    |        |
| 01. Rew Read Error Rate<br>25. Spin Up Time<br>24. Start/Stop Count<br>25. Resillecated Sector Count<br>27. Seek Error Rate<br>28. Power-On Hours Count<br>29. Power-On Hours Count<br>29. Spin-up Retry Count<br>37. Unknown<br>37. Unknown<br>38. Unknown                                                                                                    | 113 / 99 / 3<br>97 / 97 / 97<br>100 / 100 / 20<br>100 / 100 / 10<br>73 / 98 / 9<br>98 / 98 / 0<br>100 / 100 / 97<br>100 / 100 / 97<br>100 / 100 / 99                                                                                                    | 1177288968<br>0<br>3<br>0<br>46952351<br>2588<br>0<br>8<br>8<br>40                                                                                                    |        |
| 01. Raw Read Error Rain<br>15. Spin Up Time<br>14. Start/Stop Count<br>15. Resilleested Sector Count<br>17. Seek Error Rain<br>18. Pewer-On Hours Count<br>19. Spin-up Retry Count<br>19. Spin-up Retry Count<br>19. Pewer Cycle Count<br>19. Unkown<br>19. Unkown                                                                                                    | 11.6 / 99 / 6<br>\$7 / \$7 / 0<br>100 / 100 / 20<br>100 / 100 / 20<br>100 / 100 / 20<br>\$8 / 98 / 0<br>100 / 100 / 97<br>100 / 100 / 97<br>100 / 100 / 97<br>100 / 100 / 97<br>100 / 100 / 97                                                                                                    | 11772529063<br>0<br>2<br>0<br>46952251<br>2583<br>0<br>8<br>40<br>0                                                                                                    |        |
| 01. Raw Read Error Rain<br>25. Spin Up Time<br>24. Start/Stop Count<br>25. Resilleested Sector Count<br>27. Seek Error Rain<br>28. Pewer-On Henre Count<br>29. Pewer-On Henre Count<br>29. Spin-up Retry Count<br>20. Pewer-On Henre Count<br>37. Unkown<br>38. Unkown<br>38. Unkown                                                                                                    | 11.6 / 99 / 6<br>\$7 / \$7 / 0<br>100 / 100 / 20<br>100 / 100 / 20<br>100 / 100 / 20<br>\$8 / 98 / 0<br>100 / 100 / 97<br>100 / 100 / 97<br>100 / 100 / 20<br>GU / 60 / 0<br>100 / 100 / 20<br>UD / 100 / 20                                                                                                    | 1172229063<br>0<br>8<br>0<br>46952251<br>2588<br>0<br>8<br>40<br>0<br>0                                                                                                    |        |
| 11. Raw Read Error Rain<br>13. Spin Up Time<br>14. Start/Stop Count<br>15. Reallecated Sector Count<br>17. Seek Error Rain<br>18. Pewer-On Heurs Count<br>19. Spin-up Retry Count<br>19. Pewer Cycle Count<br>19. Pewer Cycle Count<br>19. Value<br>10. Value<br>10. Val                                 | 113 / 99 / 3<br>\$7 / \$7 / 0<br>100 / 100 / 20<br>100 / 100 / 20<br>100 / 100 / 20<br>\$2<br>\$2<br>\$2<br>\$2<br>\$2<br>\$2<br>\$2<br>\$2<br>\$2<br>\$2                                                                                                    | 11772529063<br>0<br>8<br>0<br>469522551<br>2588<br>0<br>8<br>40<br>0<br>0<br>8<br>40<br>0<br>0                                                                                                    |        |
| 11. Raw Read Error Rain<br>13. Spin Up Time<br>14. Start/Stop Count<br>15. Reallecated Sector Count<br>17. Seek Error Rain<br>18. Power-On Hours Count<br>19. Spin-up Retry Count<br>19. Power Cycle Count<br>19. Power Cycle Count<br>19. Value<br>10. Value<br>10. Value<br>10. Value                                                                                                    | 11.6 / 99 / 6<br>\$77 / \$77 / 0<br>100 / 100 / 20<br>100 / 100 / 20<br>100 / 100 / 20<br>\$8 / 98 / 0<br>100 / 100 / 97<br>100 / 100 / 97<br>100 / 100 / 20<br>30 / 30 / 0<br>100 / 100 / 20<br>L00 / 100 / 0<br>29 / 39 / 0                                                                                                    | 1172229063<br>0<br>8<br>0<br>460522551<br>2588<br>0<br>8<br>40<br>0<br>8<br>40<br>0<br>0<br>8<br>40<br>0<br>0<br>8<br>40<br>0<br>0<br>0                                                                                                    |        |
| 11. Raw Read Error Rain<br>13. Spin Up Time<br>14. Start/Stop Count<br>15. Reallecated Sector Count<br>17. Seek Error Rain<br>18. Pewar-On Hours Count<br>14. Spin-up Reiny Count<br>14. Spin-up Reiny Count<br>15. Pewar Gyele Count<br>16. Pewar Gyele Count<br>17. Unkown<br>18. Unkown<br>18. Unkown<br>19. Value<br>19. Value<br>1                                   | 110 / 99 / 6<br>\$7 / \$7 / 0<br>100 / 100 / 20<br>100 / 100 / 20<br>100 / 100 / 10<br>\$8 / 98 / 0<br>100 / 100 / 97<br>100 / 100 / 97<br>100 / 100 / 97<br>100 / 100 / 20<br>60 / 60 / 0<br>100 / 100 / 0<br>100 / 100 / 0<br>\$9 / 39 / 0<br>63 / 55 / 45                                                                                                    | 1172229063<br>0<br>8<br>0<br>46952251<br>2588<br>0<br>8<br>40<br>0<br>8<br>40<br>0<br>0<br>8<br>40<br>0<br>0<br>5<br>8<br>40<br>0<br>0<br>6<br>1<br>5<br>8<br>40<br>6<br>1<br>5<br>8<br>40<br>6<br>1<br>5<br>8<br>40<br>6<br>1<br>5<br>8<br>5<br>8<br>9<br>9<br>8<br>9<br>9<br>9<br>9<br>9<br>9<br>9<br>9<br>9<br>9<br>9<br>9<br>9 |        |
| 11. Raw Read Error Rain<br>13. Spin Up Time<br>14. Start/Stop Count<br>15. Reallocated Sector Count<br>17. Seek Error Rain<br>18. Pewar-On Hours Count<br>14. Spin-up Retry Count<br>14. Spin-up Retry Count<br>15. Pewar Gyele Count<br>16. Pewar Gyele Count<br>17. Unkown<br>18. Unkown<br>19. Value<br>19. Value<br>19                                   | 1115 / 99 / 6<br>\$77 / \$77 / 0<br>1000 / 1000 / 20<br>1000 / 1000 / 20<br>1000 / 1000 / 20<br>\$20<br>\$20<br>\$20<br>\$20<br>\$20<br>\$20<br>\$20<br>\$                                                                                                    | 1172229063<br>0<br>8<br>0<br>46952251<br>2588<br>0<br>8<br>40<br>0<br>8<br>40<br>0<br>0<br>8<br>40<br>0<br>0<br>5<br>8<br>40<br>0<br>0<br>6<br>1<br>5<br>8<br>40<br>6<br>1<br>5<br>8<br>40<br>6<br>1<br>5<br>8<br>40<br>6<br>1<br>5<br>8<br>5<br>8<br>9<br>9<br>8<br>9<br>9<br>9<br>9<br>9<br>9<br>9<br>9<br>9<br>9<br>9<br>9<br>9 |        |
| 11. Raw Read Error Rein<br>13. Spin Up Time<br>14. Start/Stop Count<br>15. Realisement Sector Count<br>17. Seek Error Reitz<br>19. Power-On Hours Count<br>14. Spin-up Reiny Count<br>14. Spin-up Reiny Count<br>15. Power Gyele Count<br>16. Power Gyele Count<br>17. Unkown<br>18. Unkown<br>18. Unkown<br>19. Value<br>19. Value                                       | 1115 / 99 / 6<br>\$77 / \$77 / 0<br>1000 / 1000 / 20<br>1000 / 1000 / 20<br>1000 / 1000 / 20<br>\$75 / 50 / 20<br>\$75 / 50 / 20<br>\$75 / 50 / 20<br>\$75 / 50 / 20<br>\$75 / 50 / 20<br>\$77<br>1000 / 1000 / 97<br>1000 / 1000 / 97<br>1000 / 1000 / 20<br>\$70 / 0<br>1000 / 1000 / 0<br>\$92 / 39 / 0<br>\$2 / 39 / 0<br>\$2 / 39 / 0<br>\$2 / 39 / 0<br>\$2 / 39 / 0<br>\$2 / 39 / 0<br>\$2 / 39 / 0<br>\$2 / 39 / 0<br>\$2 / 39 / 0<br>\$2 / 30 / 0 | 1172229063<br>0<br>8<br>0<br>46952251<br>2588<br>0<br>8<br>40<br>0<br>8<br>40<br>0<br>0<br>8<br>40<br>0<br>0<br>5<br>5<br>5<br>5<br>5<br>5<br>5<br>5<br>5<br>5<br>5<br>5<br>5<br>5<br>5<br>5                                                                                                    |        |
| 11. Raw Read Error Rein<br>13. Spin Up Time<br>14. Start/Stop Count<br>15. Reallicented Sector Count<br>17. Seck Error Reite<br>19. Power-On Hours Count<br>14. Spin-up Reiny Count<br>14. Spin-up Reiny Count<br>15. Power Gyele Count<br>16. Unkown<br>18. Unkown<br>18. Unkown<br>19. Valu<br>19. Valu<br>19. Valu<br>19. Valu<br>19. Valu<br>19. Valu<br>19. Valu<br>19. Valu<br>19. Valu<br>19. Valu<br>19. Valu<br>19. Valu<br>19. Valu<br>19. Valu<br>19. Valu<br>19. Valu<br>19. Valu<br>10. Valu<br>10. Valu<br>10. | 1115 / 99 / 6<br>\$77 / \$77 / 0<br>1000 / 1000 / 20<br>1000 / 1000 / 20<br>1000 / 1000 / 20<br>\$75 / 50 / 20<br>\$28 / 98 / 0<br>1000 / 1000 / 97<br>1000 / 1000 / 97<br>1000 / 1000 / 20<br>500 / 30 / 0<br>1000 / 1000 / 20<br>500 / 30 / 0<br>1000 / 1000 / 0<br>\$92 / 39 / 0<br>63 / 55 / 45<br>1000 / 1000 / 0<br>1000 / 1000 / 0<br>1000 / 1000 / 0<br>1000 / 1000 / 0                                                                            | 1172229063<br>0<br>8<br>0<br>46952251<br>2588<br>0<br>8<br>40<br>0<br>8<br>40<br>0<br>0<br>5<br>5<br>5<br>5<br>5<br>5<br>5<br>5<br>5<br>5<br>5<br>5<br>5<br>5<br>5<br>5                                                                                                    |        |
| 11. Raw Read Error Rein<br>13. Spin Up Time<br>14. Start/Stop Count<br>15. Reallicented Sector Count<br>17. Seek Error Reite<br>19. Rever-On Hours Count<br>14. Spin-up Reitry Count<br>14. Spin-up Reitry Count<br>15. Power Gyele Count<br>16. Power Gyele Count<br>17. Unkown<br>18. Unkown<br>18. Unkown<br>19. Value<br>19. Value<br>19. Valu                                     | 1115 / 99 / 6<br>\$77 / \$77 / 0<br>1000 / 1000 / 20<br>1000 / 1000 / 20<br>1000 / 1000 / 20<br>\$20<br>\$20<br>\$20<br>\$20<br>\$20<br>\$20<br>\$20<br>\$                                                                                                    | 1172229063<br>0<br>8<br>0<br>46952251<br>2588<br>0<br>8<br>40<br>0<br>8<br>40<br>0<br>0<br>5<br>5<br>5<br>5<br>5<br>5<br>5<br>5<br>5<br>5<br>5<br>5<br>5                                                                                                    |        |

# **REMOTE SOFTWARE INSTALLATION and SETUP**

The DVR allows users remotely access and control the DVR from a PC by  $\[\]$  iWatchDVR  $\]$  or IE v6.0 or above.

p.s. The DVR currently supports Windows XP SP2 or above and Windows Vista, Windows 7.

#### **3-9** Application Software Connection

Step 1 : Enter the IP address of DVR in IE browser.

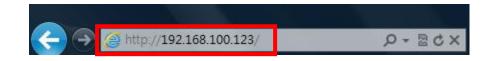

Step 2 : Windows as below will show up. Please enter the user name and password. Default user name and password is **admin/123456**. Other related setup about user account and password, please check the section **"Account Setup**."

| Windows Security | x                                                                                                    |
|------------------|----------------------------------------------------------------------------------------------------|
| The server 192.  | 168.100.123 at DVR requires a username and password.                                                                                                    |
|                  | server is requesting that your username and password be<br>cure manner (basic authentication without a secure                                                                                                    |
|                  | admin       ••••••       Image: Constraint of the second second sec |
|                  | OK Cancel                                                                                                    |

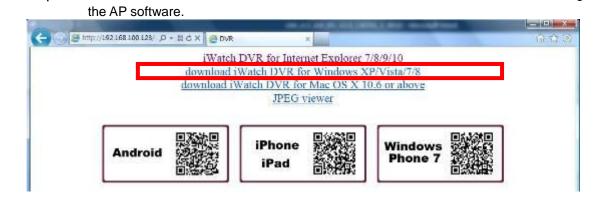

Step 3 : Click on the link "iWatchDVR for Windows XP/Vista/7" to start downloading

Step 4 : The program can be run directly, or save the program to the remote PC and execute later. If you choose to run the software, Start window will be shown up. Please enter information of login DVR: IP, Port, Username and Password.

| Do you want to run o                                                                                                    | or save iWatchDVR.exe | e (399 KB) from <b>192.168.100.123</b> ?                                                                                               | >                             |
|----------------------------------------------------------------------------------------------------|-----------------------|----------------------------------------------------------------------------------------------------|-------------------------------|
|                                                                                                    |                       | Run                                                                                                    | <u>S</u> ave ▼ <u>C</u> ancel |
| Homestand for vendoes 120                                                                                                    |                       |                                                                                                    |                               |
|                                                                                                    | Host:                 | 192,168,100,123                                                                                                    |                               |
|                                                                                                    | Port:                 | 80                                                                                                    | The second second             |
|                                                                                                    | User:                 | admin                                                                                                    |                               |
| Chief and                                                                                                    | Password:             |                                                                                                    |                               |
|                                                                                                    |                       | 10000000000000000000000000000000000000                                                                                                 |                               |
|                                                                                                    |                       | Connect                                                                                                    |                               |
| 崖 econcheset for synchose ( 2.0                                                                                                    | ~                     | admin@192.168.100.56:80                                                                                                    |                               |
|                                                                                                    |                       | admin@192.168.100.57:80                                                                                                    | to Broke anthe TV             |
|                                                                                                    |                       | admin@192.168.100.55:80                                                                                                    | -                             |
|                                                                                                    |                       | admin@192.168.100.54:80                                                                                                    |                               |
|                                                                                                    | 38. 20.               | admin@192.168.100.53:80                                                                                                    |                               |
|                                                                                                    | Host:                 | admin@192.168.100.52:80                                                                                                    |                               |
|                                                                                                    | Port:                 | admin@192.168.100.33:80                                                                                                    |                               |
|                                                                                                    | User:                 | admin@192.168.3.232:80                                                                                                    |                               |
| and the second second sec | Password:             | admin@192.168.3.247:80                                                                                                    |                               |
|                                                                                                    |                       | admin@192.168.3.246:80<br>pytr.2028 Hybrid Pra<br>admin@00:17:4F:0B:A2:D2<br>pytr.2028 Hybrid Pra<br>admin@00:17:4F:0B:A2:D2<br>office |                               |
|                                                                                                    | -                     | admin@00:17:4F:0B:A2:E2                                                                                                    |                               |
| and the second second                                                                                                    |                       | user1@192.168.3.247:80                                                                                                    |                               |
|                                                                                                    |                       | Cilear<br>DVR 4CH 00:17:4F:0F:BC:DC<br>192.168.3.11:80                                                                                 |                               |

The drop-down menu can be used to record IP address. Press "Clear" to clear IP address.

Step 5 : You've logged into the DVR

| Рм04:44:32                  |              | WIDEO LOSS | VIDEO LOSS    | VIDEO LOSS     | VIDEO LOSS | VIDEO LOSS |
|-----------------------------|--------------|------------|---------------|----------------|------------|------------|
| 6 📫 🐑 🖏                     | Second (d. ) | 🗄 сног 🌠   | 🗄 сноз 🗾      | Е СНО4         | 🖽 сноз 🛐   | 🗐 сноб 🛯   |
| B 👷 🗱                       | VIDED LOSS   | VIDEO LOSS | VIDEO LOSS    | VIDED LOSS     | VIDEO LOSS | VIDEO LOSS |
|                             | 🖽 снот 🛐     | СНОВ       | 8130607 E 410 | 日 сніо 🗹       | Е СН11 🛃   | GH12       |
|                             | VIDEO LOSS   | WIDEO LOSS |               |                | VIDEO LOSS | VIDEO LOSS |
| <u>BARBAAAA</u>             | 🗄 СН13 💽     | E CH14 🛃   | VIDEO         | LOSS           | El CH15 🛃  | Сн16       |
|                             | VIDED LOSS   | WIDEO LOSS |               | 1000           | VIDEO LOSS | VIDED LOSS |
|                             | E CI117      | 🗄 СН1В     | <b>El</b> (1  | 101 🛛          | Снія       | E C1120    |
| III 25 82                   | VIDEO LOSS   | VIDEO LOSS | VIDEO LOSS    | VIDEG LOSS     | VIDEO LOSS | VIDEO LOS  |
| 070 10.00 3/401.2017<br>026 | E CH21       | E CH22     | E CH23        | CH24           | E CH25     | 🗐 снае     |
|                             | VIDEO LOSS   | WIDEO LOSS | VIDEO LOSS    | VIDED LOSS     | VIDEO LOSS | VIDEO LOS  |
|                             | E CH27       | E CH28     | FI CH29       | <b>FI</b> снзо | E CH31     | СН32       |

## 3-10 IE Connection

Step 1 : Enter the IP address of DVR in IE browser. The address appeared in this image is only for demonstration. Actual address is depending on the setup of on-site DVR

| A ttp://192.168.100.123/ | X D 🛛 + Q |
|--------------------------|-----------|

Step 2: Windows as below will show up. Please enter the user name and password. Default user name and password is **admin/123456**. Other related setup about user account and password, please check **"Account Setup**." The user name and password appeared in this image is only for demonstration. Actual user name and password depend on the setup of on-site DVR.

| Windows Security | ×                                                                                                    |
|------------------|----------------------------------------------------------------------------------------------------|
| The server 192.  | 168.100.123 at DVR requires a username and password.                                                          |
|                  | server is requesting that your username and password be<br>cure manner (basic authentication without a secure |
|                  | admin       ••••••       Image: Remember my credentials                                                       |
|                  | OK Cancel                                                                                                    |

Step 3 : Click on" iWatchDVR for Internet Explorer 7/8/9 ".

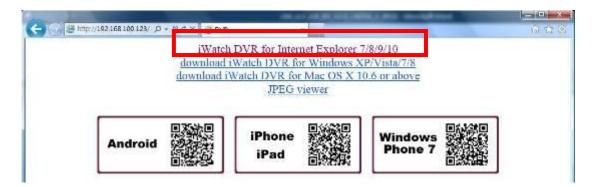

p.s. There will be IE connection security issue when clicking this link for the first time. Please refer to index III for Remote Monitoring IE ActiveX Control Installation Instruction.

| Step 4 : DVR | images a | appear. ∘ | Default is | 4:3 | display. |  |
|--------------|----------|-----------|------------|-----|----------|--|
|              |          |           |            |     |          |  |

| C (C) (C) (0) (19218                     | 8100.125/mh.D - C X 6 | WatchDVR 11.16                                                                                                 | A REPORT OF A | and the second                                                                                                    |                 |
|------------------------------------------|-----------------------|----------------------------------------------------------------------------------------------------|---------------|----------------------------------------------------------------------------------------------------|-----------------|
|                                          | ana ana               | 12.80B/951.5GB                                                                                                 |               | 9/12/20                                                                                                    | 13'PM 04:51:11  |
|                                          | VIDEO LOSS            | VIDEO LOSS                                                                                                    | VIDEO LOSS    | VIDEO LOSS                                                                                                    | VIDEO LOSS      |
|                                          | 🗄 СНО2 🚺              | 🖪 СНОЗ 【                                                                                                    | 🖪 сно4 🚺      | 🗄 сноз 🚺                                                                                                    | 🖪 сноб 🌠        |
| State Dark 1                             | RIN TRUE              | one of the second second second second second second second second second second second second second second s | News THE      | 1093 1493 N                                                                                                    | orbienti :      |
| VIDEO LOSS                               | VIDEO LOSS            | VIDEO LOSS                                                                                                    | VIDEO LOSS    | VIDEO LOSS                                                                                                    | VIDEO LOSS      |
| 🖪 СНО7 🚺                                 | 🖪 снов 🌠              | 🖪 сноя 🚺                                                                                                    | 🖪 СН10 🎑      | 🖪 СН11 🔽                                                                                                    | 🖪 СН12 🚺        |
| MARKET MALE                              | 10001-1000 B          | 2013/03/12 15-51:11                                                                                            |               |                                                                                                    | Trease a second |
| VIDEO LOSS                               | VIDEO LOSS            |                                                                                                    |               | VIDEO LOSS                                                                                                    | VIDEO LOSS      |
| CH13                                     | 🖪 СН14 💽              | WINFA                                                                                                    | LOSS          | 🖪 СН15 🚺                                                                                                    | Е СН16 🚺        |
|                                          |                       | 100 IS 100 IS (10                                                                                              |               |                                                                                                    |                 |
| WIDEO LOSS                               | VIDEO LOSS            |                                                                                                    | -             | VIDEO LOSS                                                                                                    | VIDEO LOSS      |
| CH17                                     | CH18                  | CH                                                                                                    | 101 d         | CH19                                                                                                    | CH20            |
| VIDEO LOSS                               | VIDEO LOSS            | VIDEO LOSS                                                                                                    | VIDEO LOSS    | VIDEO LOSS                                                                                                    | VIDEO LOSS      |
| territeriteriteriteriteriteriteriteriter |                       |                                                                                                    |               | And the second second s |                 |
| CH21                                     | CH22                  | CH23                                                                                                    | CH24          | CH25                                                                                                    | CH26            |
| VIDEO LOSS                               | VIDEO LOSS            | VIDED LOSS                                                                                                    | VIDEO LOSS    | VIDEO LOSS                                                                                                    | VIDEO LOSS      |
| E CH27                                   | Е СН28                | Е СН29                                                                                                    | Е СНЗО        | Н СН31                                                                                                    | Е СН32          |

# 3-11 AP Software and IE Connection Operation

| CPU                                 | Intel Core 2 Due above                                   |
|-------------------------------------|----------------------------------------------------------|
| OS                                  | Microsoft Windows 7, Windows Vista, Windows XP SP2 above |
| RAM                                 | 4G above                                                 |
| VGA Card                            | Needed to support DirectX9.0 (Above) Note 1              |
| Anti-virus soft-<br>ware (firewall) | The TCP destination port 80 should be available.         |
| Others                              | DirectX 9.0 above                                        |

#### Table 4-3.1 System Requirements

#### Note 1:

Known VGA card that support DirectX9.0 currently:

NVIDIA: GeForce FX series, GeForce 6series, GeForce 7series, GeForce 8series, GeForce 9series, GeForce 200series, etc. visit:

Or

http://en.wikipedia.org/wiki/Comparison\_of\_Nvidia\_graphics\_processing\_units

- ATI: Radeon R300series, Radeon R400series, Radeon R500series, Radeon R600series, Radeon R700series, Radeon HD 3xxx IGP series, Mobility Radeon series (9500 above), Mobility Radeon X series, Mobility Radeon HD series, or FireGL V series etc. Or visit: http://en.wikipedia.org/wiki/Comparison of ATI graphics processing units SiS: SiS 67Xseries, or SiS 77Xseries etc.
- Or visit: http://www.sis.com/support/support\_compare.htm
- Intel: 91Xseries, 94Xseries, 96Xseries, G3Xseries, or G4Xseries, etc. Or visit: http://en.wikipedia.org/wiki/Intel GMA